# **UNIVERSIDAD ANDINA SIMÓN BOLÍVAR**

**SEDE ACADÉMICA LA PAZ**

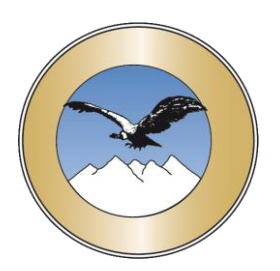

**ÁREA DE ECONOMÍA**

# **PROGRAMA DE MAESTRÍA (ESPECIALIDAD) EN**

# **"GESTIÓN ESTRATÉGICA EN ENERGÍA (HIDROCARBUROS Y ELECTRICIDAD)"**

**Gestión del programa 2013-2014**

# **"PROYECTO PEQUEÑA CENTRAL HIDROELÉCTRICA COROICO"**

- **ALUMNO:** Sergio Iván Moreno Valverde
- **TUTOR** : Fernando Escalante Carrasco

La Paz - Bolivia

Septiembre-2015

#### **RESUMEN**

Por falta de proyectos de generación eléctrica en el país y racionamientos de energía en la zona de los Yungas en los últimos años, se elaboró un proyecto de generación hidroeléctrico aislado, denominado Pequeña Central Hidroeléctrica "Coroico", mediante la utilización de un recurso renovable como es el agua y aprovechando el gran manifiesto de recursos hídricos en Bolivia, principalmente en zonas tropicales como es el caso de los Yungas en el departamento de La Paz, sobre la cuenca Huarinilla.

La población de Huarinilla ubicada en Nor Yungas, tiene una actividad agrícola/ganadera, tiene un bajo índice de electrificación rural (55% hasta la gestión 2014), y proveer a la misma de electricidad mediante una línea de transmisión en alta tensión no es viable económicamente.

Se vio la necesidad de aumentar la capacidad de suministro de energía eléctrica, ya que esta zona tiene apagones constantes registrados por el Comité Nacional de Despacho de Carga.

Por medio del proyecto se realizó un estudio técnico para el suministro de potencia y energía a través de la instalación de un sistema aislado de una Pequeña Central Hidroeléctrica (PCH), en el que se incluye el diseño, mantenimiento y manejo de sus correspondientes instalaciones. Para la puesta en marcha de este estudio se realizó un análisis de consumo de energía y potencia eléctrica de la zona, que actualmente es atendida por la distribuidora SEYSA, sus condiciones geográficas y la posibilidad de utilizar mano de obra del lugar, como ayuda social.

Luego de analizar la situación geográfica y el consumo de energía eléctrica de la zona de Nor Yungas para las gestiones 2010 – 2014, con proyecciones al 2023, se vio la posibilidad de instalar una PCH con una potencia instalada de 1.200 (kW), permitiendo la dotación de energía eléctrica hasta un periodo de 30 años, y de esta manera ayudar a cubrir las demandas de energía en las localidades que son atendidas por la distribuidora SEYSA hasta en un 25% en el mediano plazo.

Para lograr sacar una potencia efectiva de 1.151,04 (kW), se utilizó una caída neta o aprovechable de 83 (m) encontrada en sitio, con un caudal de diseño de 1,76 ( $m<sup>3</sup>/s$ ) y con ayuda de dos turbinas Francis en paralelo con sus correspondientes generadores síncronos se transformará la energía potencial en eléctrica.

El Proyecto no tomó en cuenta el cálculo de las líneas de distribución, ya que la distribuidora local tendrá que tomar los recaudos necesarios consiguientes. Se sugirió que se hagan líneas monofásicas MRT en 14,4 (kV) (común para distribución rural) desde la barra de generación del proyecto que estará a una tensión de 24,9 (kV) trifásico.

El presupuesto para la elaboración de este proyecto resulta en el orden de 2.872.500 (USD) hasta el puesto de transformación. Se sugirió que la inversión inicial se la realice mediante un organismo internacional orientado en el programa PEVD (Programa Electricidad para Vivir con Dignidad), debido a la no rentabilidad económica para un inversionista privado dentro el corto y mediano plazo.

Debido a que el proyecto es una PCH de pasada, no se tendrá mayores conflictos para poder sacar la licencia ambiental estipulada en el Decreto Supremo Nro. 24043-Reglamento de concesiones y licencias y licencias provisionales (RCLLP), facilitando la viabilidad del Proyecto.

# **CONTENIDO**

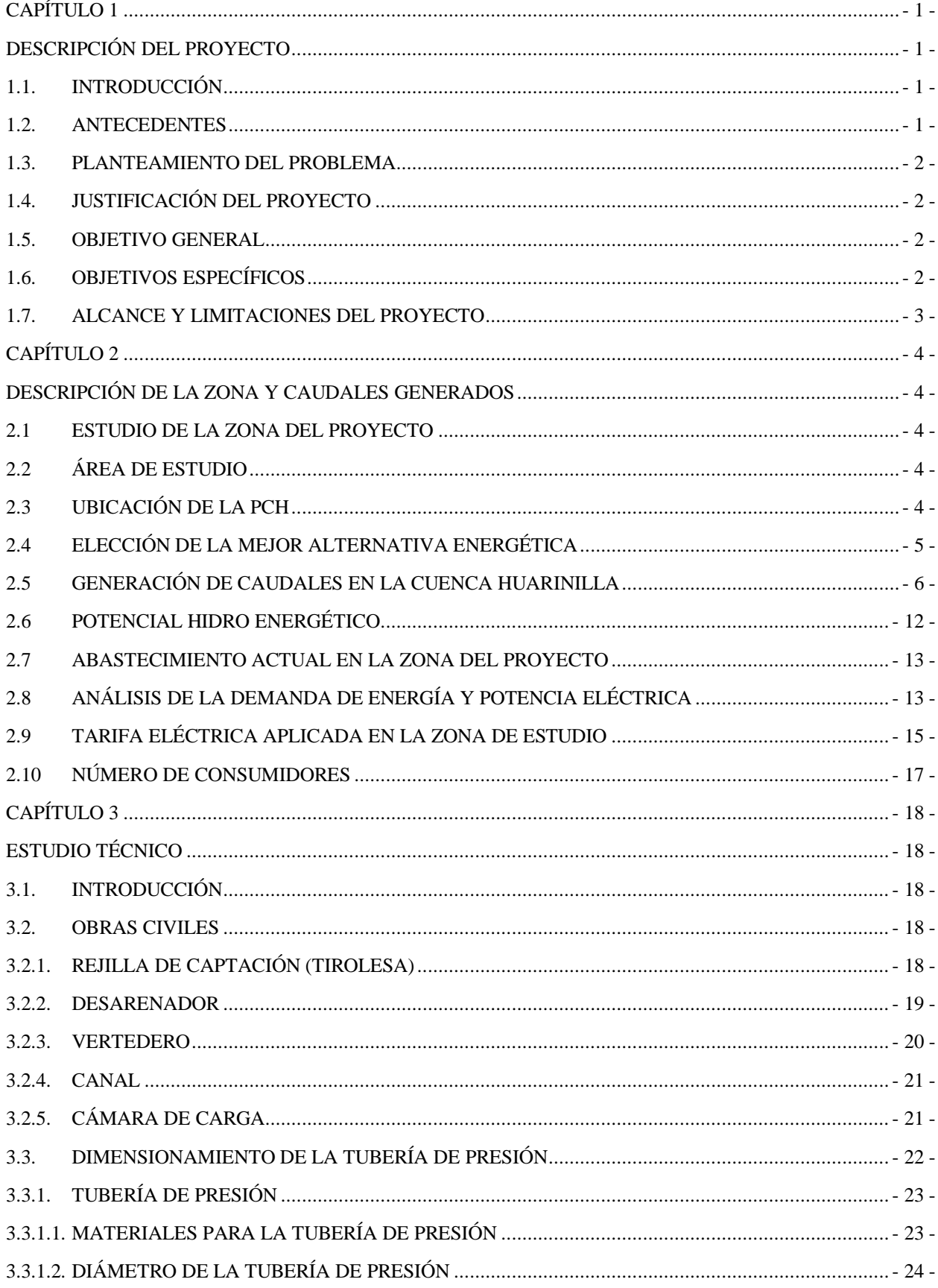

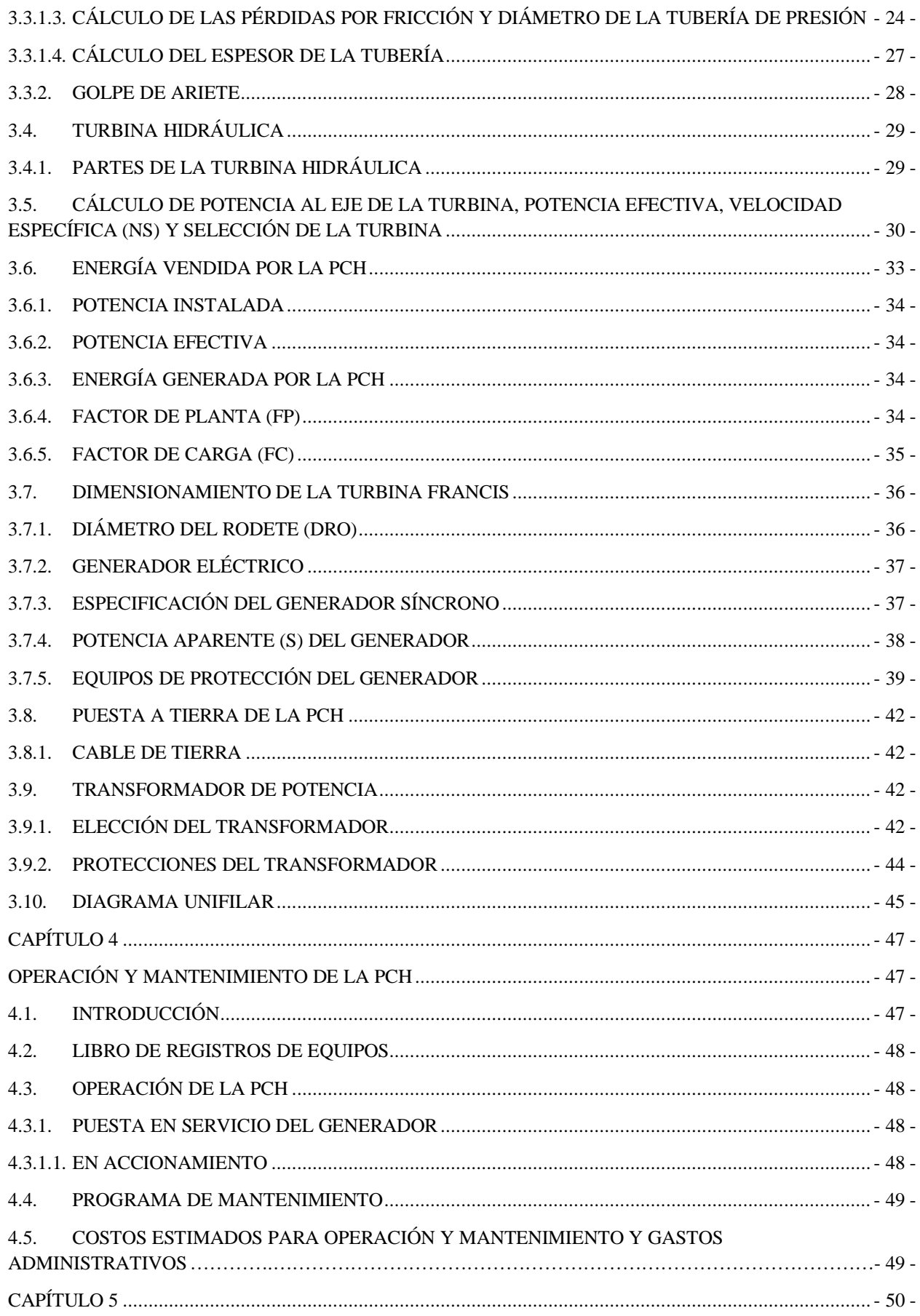

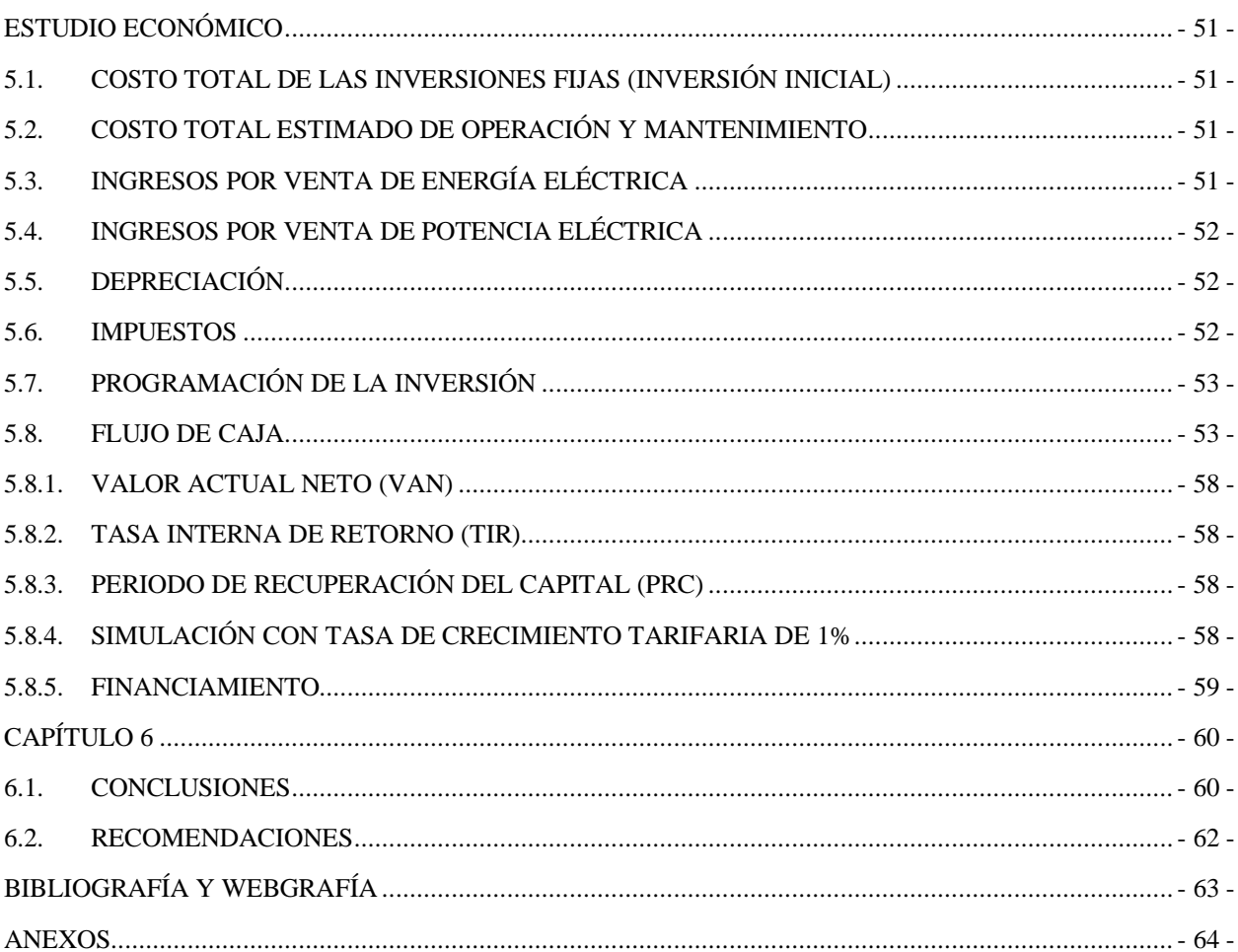

# CONTENIDO DE TABLAS

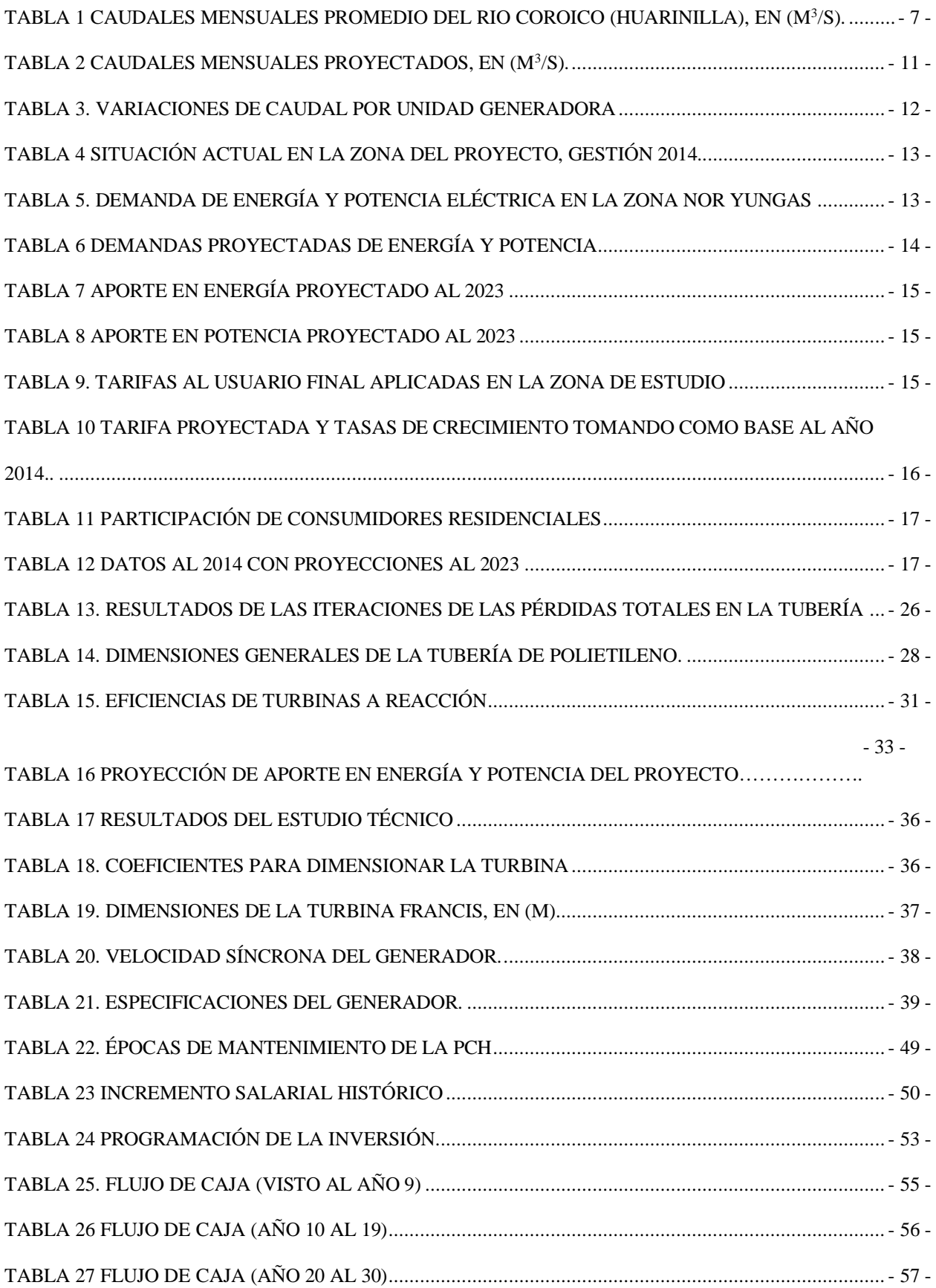

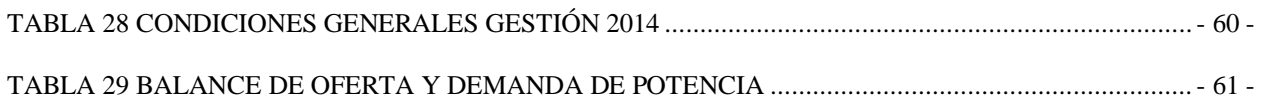

# CONTENIDO DE GRÁFICAS

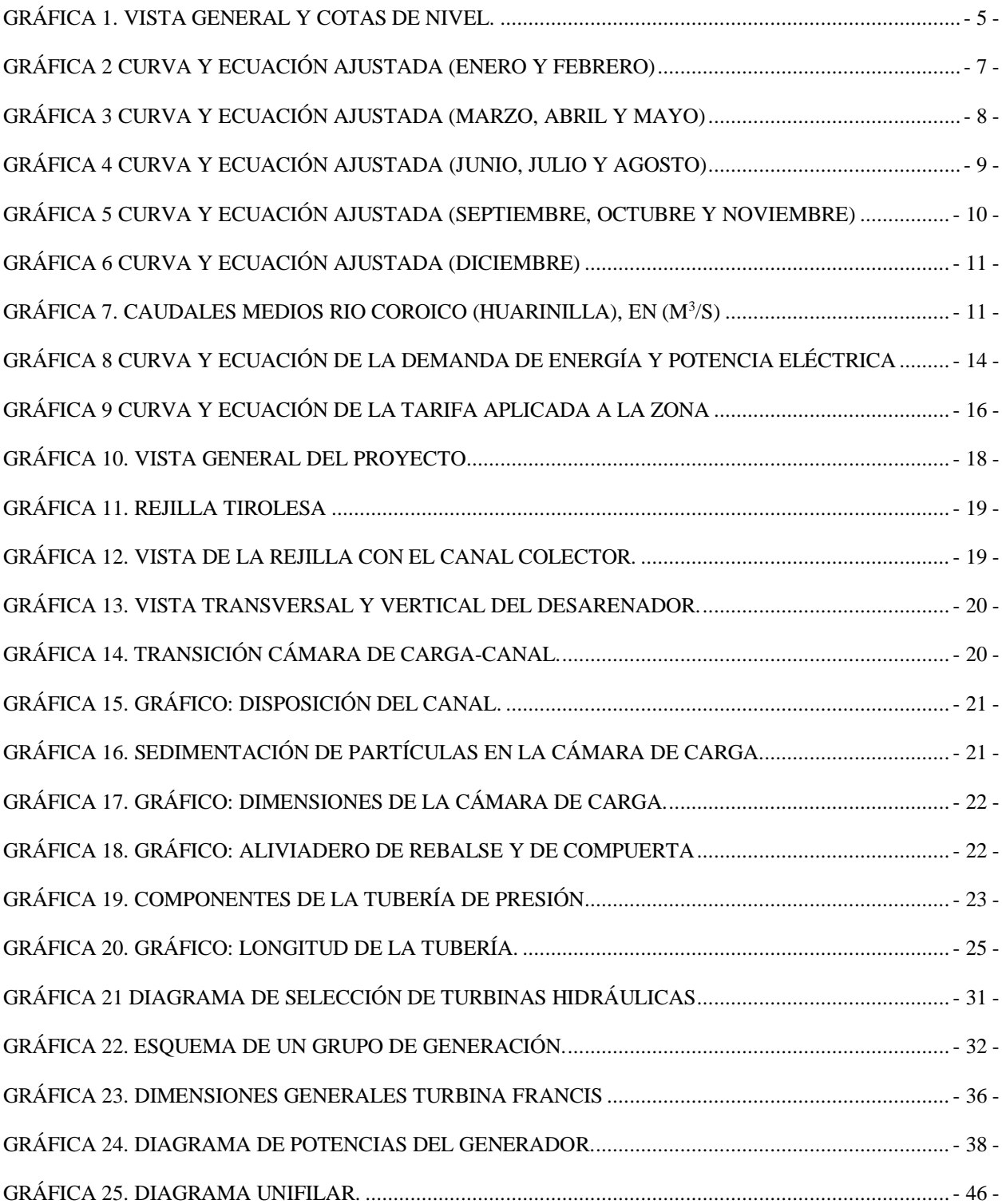

# CONTENIDO DE FOTOS

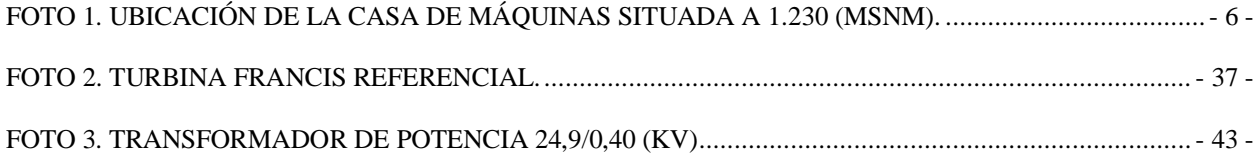

#### **GLOSARIO DE TÉRMINOS**

**AE.-** Autoridad de Fiscalización y Control Social de Electricidad. Regular, controlar y fiscalizar las actividades de la industria eléctrica con participación y control social, garantizando los intereses y derechos de los consumidores, creando las condiciones para el acceso universal y equitativo al servicio básico de electricidad y asegurando el desarrollo eficiente y sostenible de la industria eléctrica.

**CNDC.-** Comité Nacional de Despacho de Carga. El CNDC es responsable de realizar la operación del Sistema Interconectado Nacional (SIN), coordinando de forma integrada la operación de las instalaciones de generación y transmisión con el despacho de carga en tiempo real, atendiendo la demanda horaria en forma segura, confiable y a costo mínimo.

**Energía eléctrica facturada.-** Es la potencia efectiva facturada llevada al tiempo, es decir es la potencia multiplicada por las horas de operación de la central.

**Energía eléctrica generada.-** Es la potencia efectiva generada llevada al tiempo, es decir es la potencia multiplicada por las horas de operación de la central.

**ISO.-** Condiciones de temperatura y presión a nivel del mar, es decir a 20 grados Celsius y 1 Atmosfera respectivamente.

**PCH.-** Pequeña Central Hidroeléctrica, donde la potencia instalada va desde los 1.000 (kW) hasta los 5.000 (kW) según lo dispuesto por OLADE.

**PEVD.-** Programa de Electricidad para Vivir con Dignidad. El objetivo del Programa es lograr el acceso universal al servicio público de electricidad en áreas urbanas y rurales hasta el año 2025, incentivando la combinación de inversión pública y privada con ello, el Programa espera contribuir al mejoramiento de las condiciones de vida, la reducción de la pobreza, la generación de empleos y la consolidación de una estructura productiva, económica y social para todos los bolivianos.

**Potencia efectiva facturada.-** Es la potencia efectiva generada menos las perdidas mecánicas, eléctricas y consumo propio.

**Potencia efectiva generada.-** Es la potencia real de un equipo en condiciones de temperatura, presión y altura diferentes a la ISO.

**Potencia Instalada.-** Dato de la potencia nominal de placa de un equipo en condiciones ISO.

**SENAMHI.-** Servicio Nacional de Metrología e Hidrología. Es rector de la actividad de monitoreo, registro y procesamiento de información meteorológica, hidrológica, presta servicios especializados en estos campos.

**SEYSA.-** Servicios Eléctricos Yungas SA.

**SIN.-** Sistema Interconectado Nacional.

**VMEEA.-** Viceministerio de Electricidad y Energías Alternativas. Entidad Boliviana estatal responsable del área eléctrica. Su propósito es el desarrollo sostenible y eficiente del sector. Su misión es que el país cuente con una infraestructura capaz de satisfacer la demanda interna y generar excedentes para exportación. El Viceministerio de Electricidad es un organismo dependiente del Ministerio de Hidrocarburos y Energía.

## <span id="page-10-1"></span><span id="page-10-0"></span>**Capítulo 1**

# **DESCRIPCIÓN DEL PROYECTO**

#### <span id="page-10-2"></span>**1.1. Introducción**

La política nacional actualmente puso énfasis en energías renovables como ser la eólica, solar, biomasa, geotérmica y la hidráulica, que buscan reducir daños irreversibles a la naturaleza. La energía Hidráulica es criticada por los embalses, al inundar áreas trayendo consigo muchos problemas medio ambientales, por lo tanto, el presente propone el diseño de una Pequeña Central Hidráulica de pasada, es decir, que no se hagan embalses y se aproveche netamente los caudales hídricos para luego ser devuelto a su curso natural.

Actualmente se vienen realizando proyectos en generación de energía mediante el uso de recursos renovables<sup>1</sup>, impulsado por el programa de eficiencia energética del Viceministerio de Electricidad y Energías Alternativas (VMEEA), este proyecto estaría contemplado bajo los lineamientos del programa nacional de Gobierno.

Se pretende diseñar una Pequeña Central Hidroeléctrica<sup>2</sup>, para ayudar a dar cobertura eléctrica en la zona de Nor Yungas, y se tocaran temas como los siguientes:

- Demanda de energía y potencia eléctrica en la zona Nor Yungas.
- Caudales generados sobre la cuenca Huarinilla (específicamente en el rio Coroico).
- Diseño y especificaciones técnicas de equipos electromecánicos.
- Estudio de pre factibilidad económica.

La PCH es la opción adecuada, ya que el lugar donde se pretende elaborar el proyecto contempla una gran variación de recursos hídricos, específicamente en la cuenca de Huarinilla.

#### <span id="page-10-3"></span>**1.2. Antecedentes**

 $\overline{a}$ 

El Sistema Interconectado Nacional (SIN) en Bolivia no llega a todas las provincias, existen comunidades rurales muy alejadas de la ciudad, las cuales no gozan de energía eléctrica, reduciendo la calidad de vida para sus habitantes.

Actualmente en la zona de Huarinilla, se tiene una cantidad abundante de recursos hídricos, además la zona cuenta con estudios<sup>3</sup> de precipitaciones en un periodo de cinco años consecutivos, llevados a cabo por el Instituto Hidráulico de la Universidad Mayor de San Andrés (UMSA), en los cuales se plantea y se describe que la zona cuenta con precipitaciones superiores a los 3.000 (mm) anuales.

Con respecto al tema social, en la fase de construcción de las obras civiles del Proyecto, se generaran fuentes de empleo, que servirán para que los habitantes de la zona de Nor Yungas tengan mejores ingresos económicos.

<sup>&</sup>lt;sup>1</sup> Solar, eólico, fotovoltaico y geotérmico.

<sup>2</sup> Desde aquí para adelante se lo denominara PCH.

<sup>3</sup> Régimen de precipitaciones sobre la cuenca Huarinilla.

## <span id="page-11-0"></span>**1.3. Planteamiento del Problema**

Las principales ciudades bolivianas comenzaron a sufrir los efectos del racionamiento y corte de energía eléctrica, dispuesta por el Comité Nacional de Despacho de Carga (CNDC), como resultado de la creciente demanda que en determinados horarios no puede ser abastecida por el SIN.

En la Zona de los Yungas del Departamento de La Paz existe una baja cobertura de electrificación rural, si a esto le sumamos la alta dispersión geográfica de hogares, el problema se engrandece.

Por lo tanto es necesario plantear alternativas de solución, que incrementen la potencia en el parque generador en ciertas poblaciones rurales, y evitar racionamientos de energía eléctrica, garantizando la continuidad del servicio eléctrico en cumplimiento a los principios de la Ley de Electricidad.<sup>4</sup>

## <span id="page-11-1"></span>**1.4. Justificación del Proyecto**

La oportunidad para elaborar el proyecto nace de la situación energética que atraviesa la zona de los Yungas, que tiene un bajo índice de electrificación rural, con tan solo 55%<sup>5</sup> de la población, dando lugar a que el 45% este usando aun el mechero, reflejando una crisis energética, si a esto sumamos que también se deben atender las demandas de energía eléctrica de diferentes provincias del país, que son significativas, la crisis va en aumento.

Con el ingreso de la PCH, se tendrá un aporte de potencia y energía para el área norte del SIN, lo cual ayudara a cubrir la demanda de energía de las poblaciones aledañas a Huarinilla, contribuyendo al principio de continuidad de suministro eléctrico que se establece en la Ley de Electricidad. "Que el inciso d) del Artículo 3 de la Ley de Electricidad Nro. 1604 de 21 de diciembre de 1994, hace referencia al principio de continuidad que rige, entre otros, las actividades relacionadas con la industria eléctrica, el mismo que señala que el suministro debe ser prestado sin interrupciones, a no ser las programadas por razones técnicas debidamente justificadas, las que resultaren de fuerza mayor o de las sanciones impuestas al consumidor por incumplimiento de sus obligaciones o uso fraudulento de la electricidad".

El Proyecto también se justifica en cuanto a lo social, ya que en la fase de construcción en las obras civiles de la PCH, donde se podrá dar fuentes de trabajo a personas del lugar.

## <span id="page-11-2"></span>**1.5. Objetivo General**

Diseñar una PCH de pasada, aprovechando los recursos hídricos de la zona, mediante obras civiles, tuberías de presión y equipos electromecánicos, para ayudar a cubrir la demanda de energía eléctrica creciente en la zona de Nor Yungas.

#### <span id="page-11-3"></span>**1.6. Objetivos Específicos**

 $\overline{a}$ 

- a) Verificar el comportamiento de la demanda de energía y potencia en la zona de Nor Yungas.
- b) Determinar el caudal de diseño del Proyecto.

<sup>4</sup> Ley Nro 1604 de 21 de diciembre de 1994.

<sup>5</sup> ABI (Agencia Boliviana de Información), 24 de noviembre de 2014, Bolivia Electrificación, Gobernador de La Paz indicó que tan solo el 55% de la población de los Yungas cuenta con electrificación rural y que espera que al 2015 esta cifra suba a 90%.

- c) Especificar las obras civiles.
- d) Calcular y especificar dimensiones de la tubería forzada, turbina hidráulica, generador y el transformador.
- e) Especificar la fuente de financiamiento del Proyecto.

#### <span id="page-12-0"></span>**1.7. Alcance y Limitaciones del Proyecto**

Tomando en cuenta los antecedentes en la aplicación de sistemas alternativos para obtener energía mediante el uso de fuentes renovables, consideramos que el diseño de una central hidroeléctrica es una solución técnica y económicamente posible de ser realizada para la realidad de nuestro país.

El proyecto mostrará todo el perfil de la central, desde la elección del lugar, obras civiles necesarias, la toma de derivación de rio, la tubería forzada, especificación de la turbina-generador, los accesorios a usarse, los equipos de control y el transformador elevador.

La limitante que se tiene es con respecto a la potencia efectiva de la central, que será de hasta un máximo de 1.151,04 (kW)<sup>6</sup>, ya que en la zona donde se pretende llevar a cabo el proyecto no se cuenta con mayor caída neta o aprovechable, por otra parte, la normativa actual exige permisos y licencias ambientales si se pretende obtener una potencia mayor, dificultando la pronta viabilidad del proyecto.

Otra limitación en el presente Proyecto es que no se cuentan con los datos suficientes de los costos de las obras civiles mencionadas, costo de materiales actuales, para las cuales se tomaron datos aproximados usando como referencia a otros Proyectos de similares características.

 $\overline{a}$ 

<sup>6</sup> Calculado en el capítulo 3.

## <span id="page-13-1"></span><span id="page-13-0"></span>**Capítulo 2**

## **DESCRIPCIÓN DE LA ZONA Y CAUDALES GENERADOS**

#### <span id="page-13-2"></span>**2.1 Estudio de la Zona del Proyecto**

El "régimen de precipitación en la cuenca del río Huarinilla"<sup>7</sup> indica que la precipitación supera los 3.000 (mm/año) en la mayor parte de la región de bosque nublado, con lluvias continuas y de intensidad moderada, mediante el análisis de registros de ocho estaciones pluviométricas, instaladas a partir de 1995. Esta cuenca está situada en la falda oriental de la cordillera de Los Andes entre los 5.600 y 1.100 (msnm), forma parte de la región de los Yungas y es en su mayor parte área protegida.

## <span id="page-13-3"></span>**2.2 Área de Estudio**

La cuenca del río Huarinilla que aguas abajo se denomina río Coroico, se encuentra ubicada en el departamento de La Paz, forma parte de la cuenca andina del río Beni y por tanto de la cuenca amazónica. Las cumbres de la Cordillera Real de 6.000 (m) de altitud, la separan del Altiplano a 3.800 (m), situado a 25 (Km) al suroeste, donde la precipitación es de solamente 600 (mm/año). Entre la planicie amazónica situada 200 (km) al noreste, y la cuenca de Huarinilla, se ubican los valles y serranías con una altitud máxima de 2.500 (m) de los Yungas húmedos.

#### <span id="page-13-4"></span>**2.3 Ubicación de la PCH**

 $\overline{a}$ 

Dado que la ubicación de la central es muy importante, ésta deberá estar en un área estratégica donde se pueda tener un efecto ambiental mínimo y un fácil acceso. La PCH "Coroico" será con derivación de rio, y no necesitaremos un embalse, esto hará que el impacto ambiental en la zona no sea considerable.

Mediante Google Earth, se muestra la disposición del proyecto con sus respectivas cotas de nivel y su lugar de elección para la captación con derivación de rio, canal que transportara el caudal requerido, tubería forzada o tubería de presión y la casa de máquinas donde irán montadas las unidades generadoras con su respectivo transformador elevador de tensión.

<sup>7</sup> Jorge Molina Carpio. Régimen de precipitación en la cuenca de Huarinilla-Cotapata, La Paz-Bolivia. Instituto de Hidráulica e Hidrología. Universidad Mayor de San Andrés, La Paz – Bolivia. Junio de 2005.

<span id="page-14-1"></span>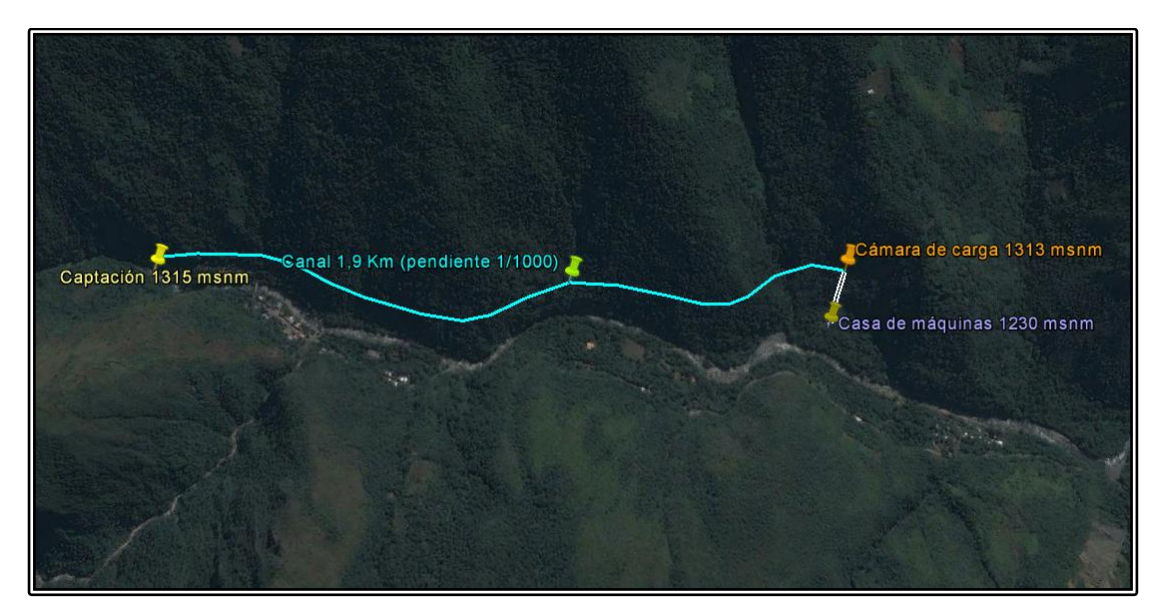

Fuente: Elaboración propia en base a Google Earth

De la anterior gráfica, se tienen las siguientes cotas para la disposición de la PCH.

- Obra de captación situada a 1.315 (msnm).
- Canal de  $1,9$  (Km) con pendiente  $1/1.000$  (m).
- Cámara de carga situada a 1.313 (msnm).
- Casa de máquinas situada a 1.230 (msnm).

#### <span id="page-14-0"></span>**2.4 Elección de la Mejor Alternativa Energética**

De las alternativas<sup>8</sup> que se tienen para el diseño de una PCH, la opción que se eligió es la de derivación de rio, ya que contamos con caudal todo el año y la altura de la caída no pasara los 87 (m), de otra manera, con una caída bruta (Hb) corta, necesitaríamos mucho caudal afectando en un sobredimensionamiento de la tubería forzada, lo cual incurriría en un costo excesivo, por esa razón, la tubería debe ser técnica y económicamente adecuada con un diámetro óptimo.

En la siguiente fotografía, vemos el área donde es conveniente el montaje de la casa de máquinas, y en la misma se observa la caída donde ira ubicada la tubería forzada. La foto fue tomada en lo alto de una peña al frente de la ubicación.

 $\overline{a}$ 

<sup>8</sup> Centrales hidroeléctricas con embalse, de pasada y de bombeo.

<span id="page-15-1"></span>Foto 1. Ubicación de la casa de máquinas situada a 1.230 (msnm).

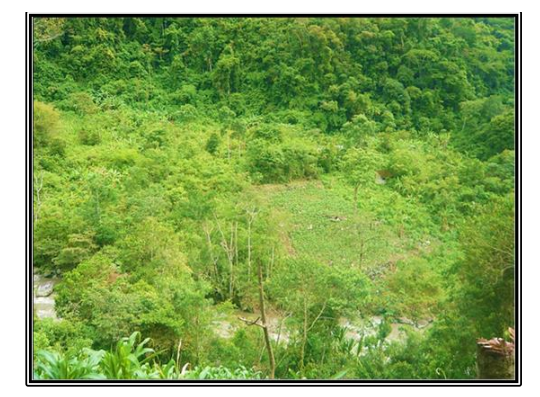

Fuente: Elaboración propia

#### <span id="page-15-0"></span>**2.5 Generación de Caudales en la Cuenca Huarinilla**

El estudio del impacto ambiental de la carretera Cotapata-Santa Bárbara realizado por Prudencio Claros & Asociados<sup>9</sup>, estimó por comparación con otras cuencas un caudal medio anual de 22 (m<sup>3</sup>/s) para el río Huarinilla antes de la confluencia con el río Elena (cuenca de 435 km<sup>2</sup>). El río Huarinilla se forma por la confluencia de los ríos Chucura y Tiquimani, que nacen por encima de los 4.700 (m). Después de la confluencia recibe a los ríos Coscapa, Bellavista, Chairo y Elena, casi todos ellos con nacientes en la zona de bosque nublado. Las condiciones físicas descritas y la variedad climática han dado origen a una gran biodiversidad, con la presencia no sólo de un gran número de especies de flora y fauna, sino un alto grado de endemismo, lo que unido a su importancia arqueológica y potencial turístico, impulsó la creación del Parque Nacional y Área Natural de Manejo Integrado Cotapata, que cubre no sólo la cuenca del rio Huarinilla, sino una parte de la cuenca del río Cielo-Jahuira al norte, con una extensión total de  $600 \, (\text{km}^2)$ .

Dada la necesidad de avalar el dato del caudal medio, se buscó información estadística extraída de la base de datos del Servicio Nacional de Meteorología Hidrológica (SENAMHI)<sup>10</sup>, de las gestiones 2000 al 2010, con proyecciones al 2014. Se obtuvieron los siguientes datos de la estación meteorológica Santa Rita de Buenos Aires (zona Yungas) con latitud -15,71- Longitud -67,8 del captor J1 en  $(m^3/s)$ :

 $\overline{a}$ <sup>9</sup> Prudencio Claros & Asociados-Centro de Estudios Ecológicos y Desarrollo Integral, 1991. Ampliación y profundización del estudio de evaluación de impacto ambiental de la construcción de la carretera Cotapata-Santa Bárbara, La Paz. 111 p.

<sup>10</sup> Servicio Nacional de Meteorología e Hidrología – Bolivia.

<span id="page-16-0"></span>

| Gestión/mes | Ene   | Feb   | Mar   | Abr   | May    | Jun   | Jul   | Ago  | Sep   | Oct   | <b>Nov</b> | Dic   | Prom  |
|-------------|-------|-------|-------|-------|--------|-------|-------|------|-------|-------|------------|-------|-------|
| 2000        | 30,38 | 45.02 | 40.03 | 22.40 | 10.17  | 23,05 | 9,01  | 9,74 | 13.88 | 14.68 | 15,22      | 33,71 | 22,27 |
| 2001        | 7,05  | 59,25 | 55,57 | 29,63 | 17.90  | 9,89  | 6,74  | 5,33 | 8.63  | 15.93 | 21.11      | 22,81 | 21,65 |
| 2002        | 26,45 | 47.78 | 51.62 | 28,67 | 15,87  | 16,56 | 10.84 | 8,87 | 10.14 | 17,16 | 22,17      | 30,34 | 23,87 |
| 2003        | 57,31 | 46.54 | 48,87 | 30,37 | 14.16  | 7.94  | 7.07  | 7,62 | 5,93  | 7,34  | 10,57      | 36,17 | 23,32 |
| 2004        | 42,32 | 33,58 | 21,95 | 17,58 | 14,32  | 9.63  | 8,66  | 9,04 | 7,21  | 11,65 | 18,04      | 24,02 | 18,17 |
| 2005        | 29,52 | 41,30 | 24,93 | 20,27 | 11,02  | 6.89  | 6,40  | 5,19 | 9,27  | 17,06 | 22,72      | 26.64 | 18,43 |
| 2006        | 49,33 | 36,98 | 29.97 | 25,56 | 10.48  | 6,81  | 4.91  | 5,64 | 6,36  | 9,73  | 18,09      | 32,89 | 19,73 |
| 2007        | 32,75 | 30,52 | 46,83 | 27,62 | 15.141 | 8,80  | 6.22  | 5,06 | 6.58  | 13,30 | 14,98      | 27.42 | 19,60 |
| 2008        | 45,11 | 34,89 | 29,67 | 24,98 | 12.96  | 8,30  | 5.63  | 5,55 | 4,68  | 16,30 | 21,80      | 26,73 | 19,72 |
| 2009        | 53,55 | 41.86 | 49,03 | 29.60 | 14.03  | 8.54  | 7,55  | 6.23 | 8.56  | 11,20 | 24,71      | 39,79 | 24,55 |
| 2010        | 42,68 | 49,13 | 40,18 | 20,61 | 20.78  | 16,23 | 10,49 | 8,13 | 11,34 | 12,89 | 11,71      | 23,11 | 22,27 |

Tabla 1 Caudales mensuales promedio del rio Coroico (Huarinilla), en  $(m^3/s)$ .

Fuente: Información brindada por el SENAMHI

Para proyectar los caudales al año 2014, se calcularon ecuaciones logarítmicas mediante EXCEL, mismas que están ajustadas a cada tendencia mensual de la tabla anterior, y los resultados son los siguientes:

Gráfica 2 Curva y ecuación ajustada (enero y febrero)

<span id="page-16-1"></span>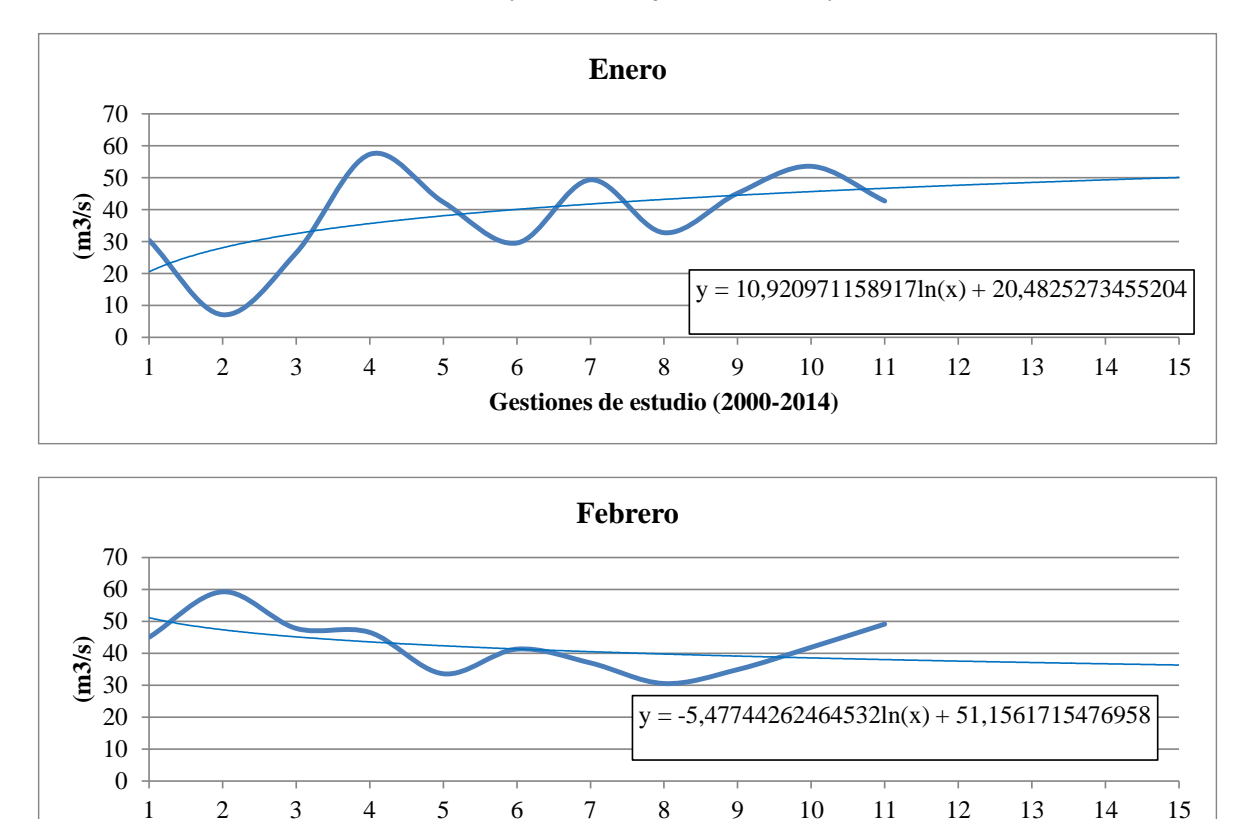

Fuente: Elaboración propia en base a EXCEL

**Gestiones de estudio (2000-2014)**

<span id="page-17-0"></span>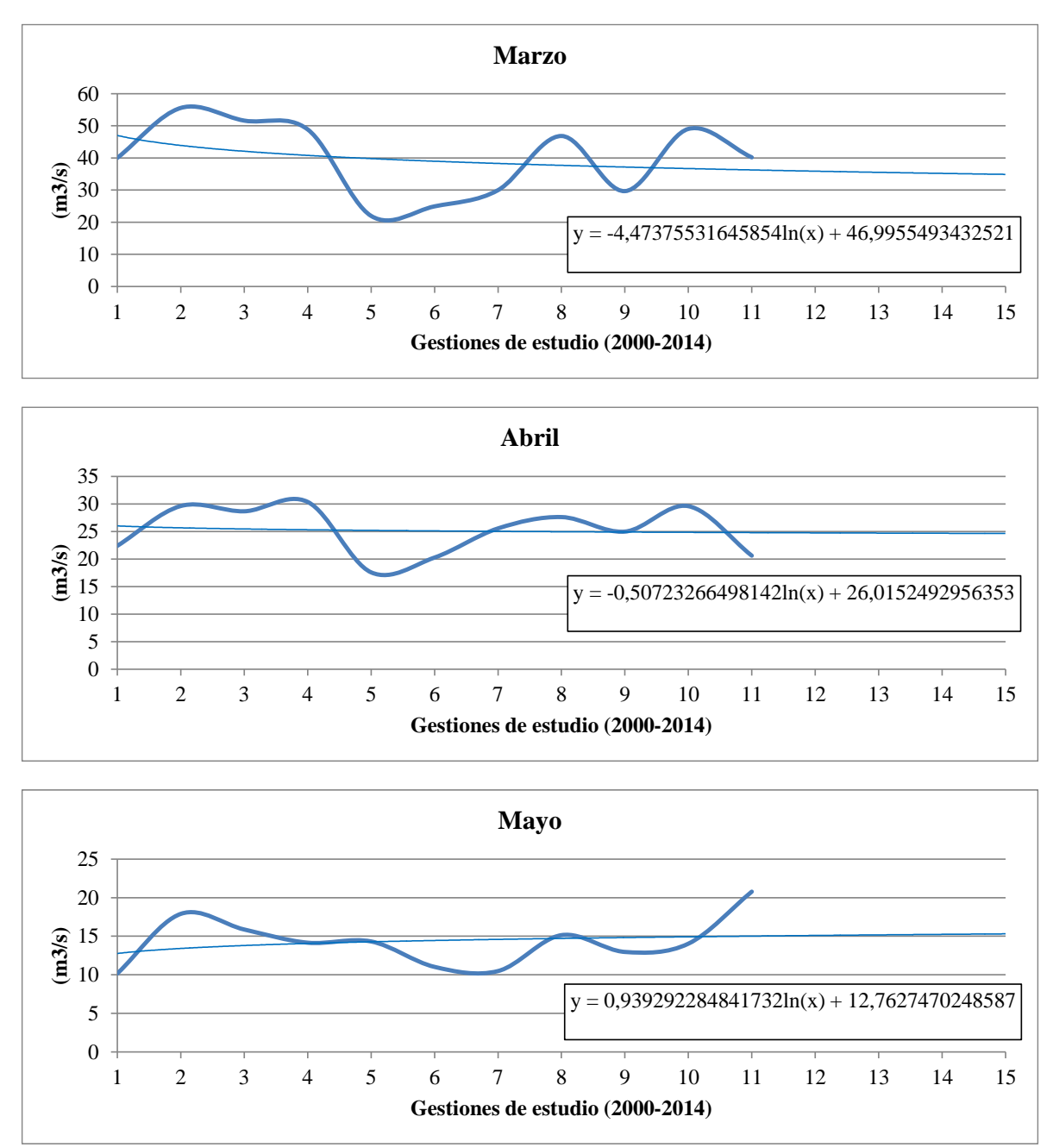

Gráfica 3 Curva y ecuación ajustada (marzo, abril y mayo)

Fuente: Elaboración propia en base a EXCEL

<span id="page-18-0"></span>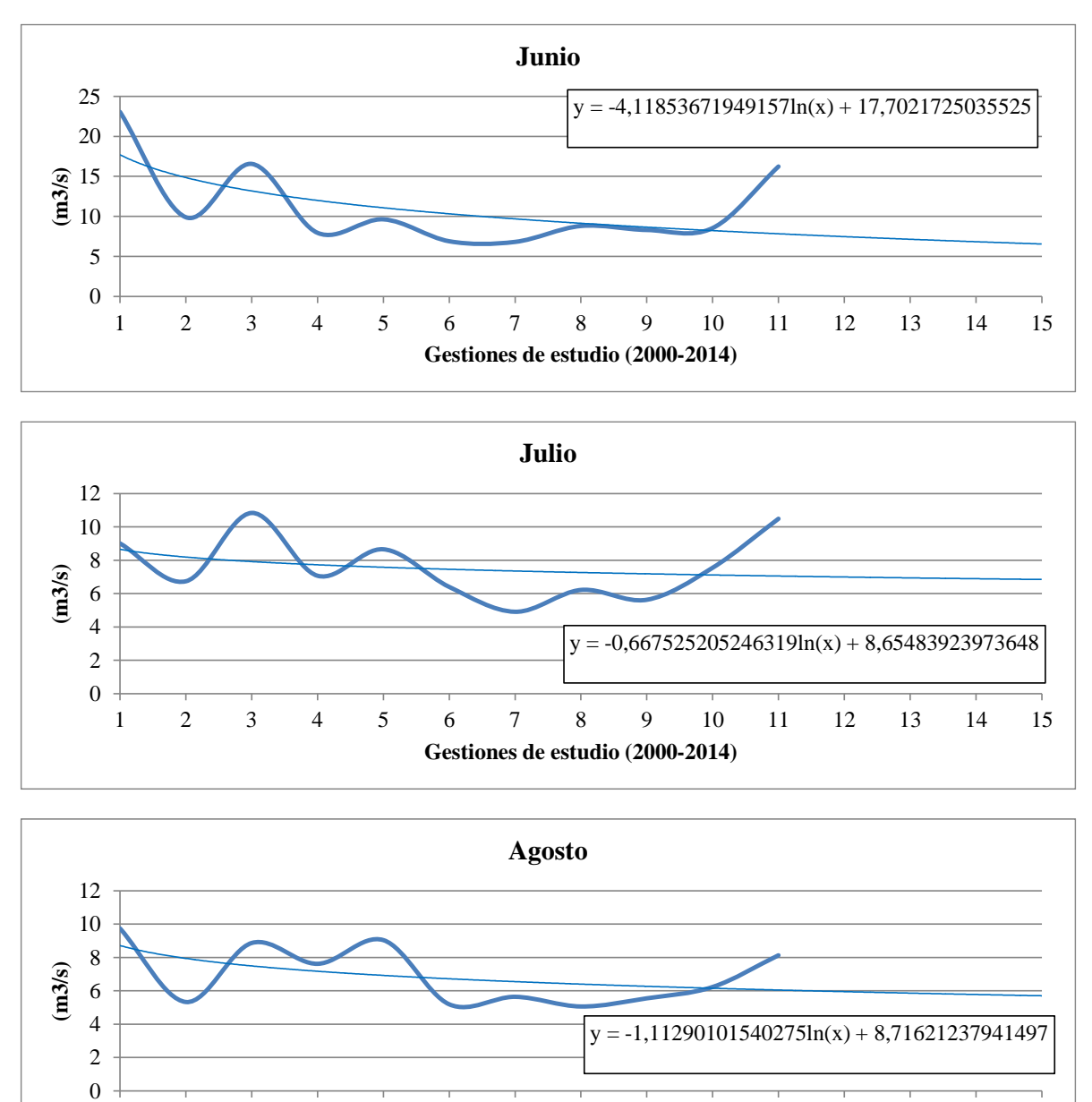

Gráfica 4 Curva y ecuación ajustada (junio, julio y agosto)

Fuente: Elaboración propia en base a EXCEL

1 2 3 4 5 6 7 8 9 10 11 12 13 14 15

**Gestiones de estudio (2000-2014)**

<span id="page-19-0"></span>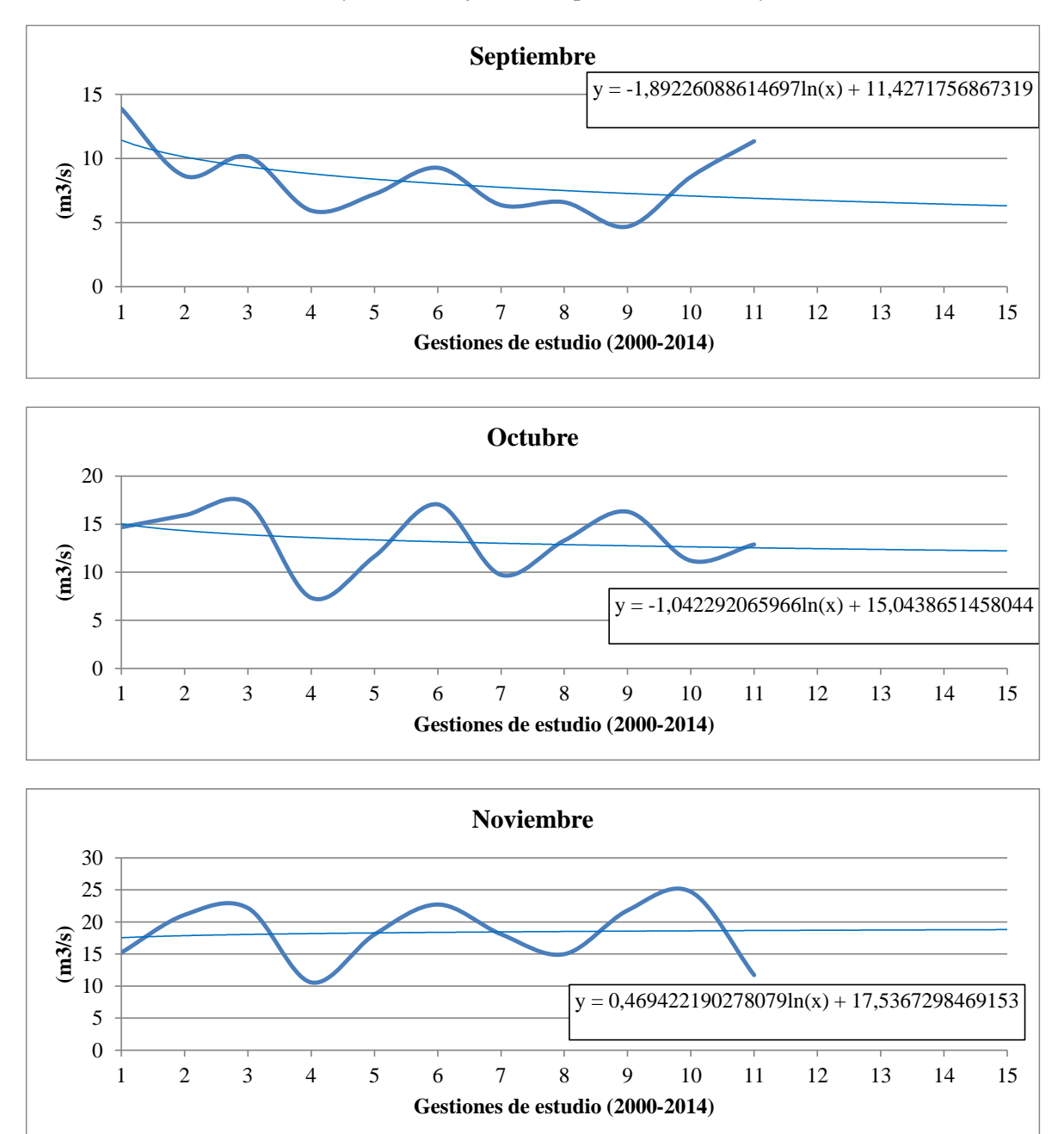

Gráfica 5 Curva y ecuación ajustada (septiembre, octubre y noviembre)

Fuente: Elaboración propia en base a EXCEL

<span id="page-20-1"></span>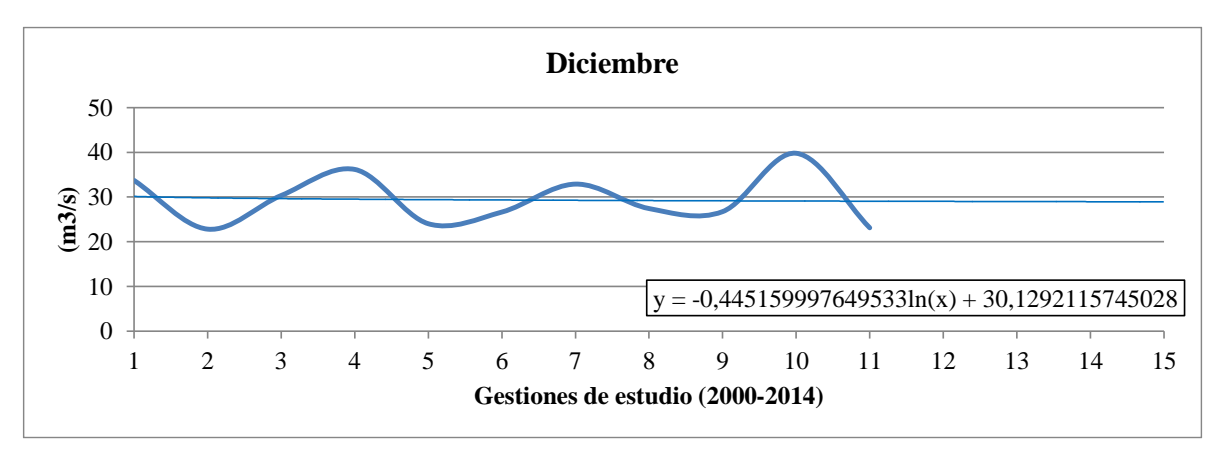

Gráfica 6 Curva y ecuación ajustada (diciembre)

Fuente: Elaboración propia en base a EXCEL

Por lo tanto se prosiguió a modelar las ecuaciones mensuales para obtener los valores de caudales proyectados para las gestiones 2011, 2012, 2013 y 2014, reflejando los siguientes resultados:

<span id="page-20-0"></span>

| Gestión/mes | Ene   | Feb   | Mar   | Abr   | Mav   | Jun  | Jul  | Ago  | Sep  | Oct               | Nov   | Dic | Prom        |
|-------------|-------|-------|-------|-------|-------|------|------|------|------|-------------------|-------|-----|-------------|
| 2011        | 47.62 | 37.55 | 35.88 | 24.75 | 15.10 | 7,47 | 7,00 | 5.95 | 6.73 | 12.45             | 18,70 |     | 29,02 20,68 |
| 2012        | 48.49 | 37.11 | 35.52 | 24.71 | 15.17 | 7.14 | 6.94 | 5,86 | 6.57 | 12,37             | 18.74 |     | 28,99 20,64 |
| 2013        | 49.30 | 36.70 | 35.19 | 24.68 | 15.24 | 6,83 | 6.89 | 5.78 | 6.43 | 12.29             | 18,78 |     | 28,95 20,59 |
| 2014        | 50,06 | 36,32 | 34,88 | 24,64 | 15,31 | 6,55 | 6,85 | 5,70 | 6,30 | $1 - \frac{1}{2}$ | 18,81 |     | 28,92 20,55 |

Tabla 2 Caudales mensuales proyectados, en  $(m^3/s)$ .

Fuente: Elaboración propia en base a EXCEL

En la siguiente gráfica, se muestran los resultados del comportamiento de los caudales obtenidos y proyectados.

<span id="page-20-2"></span>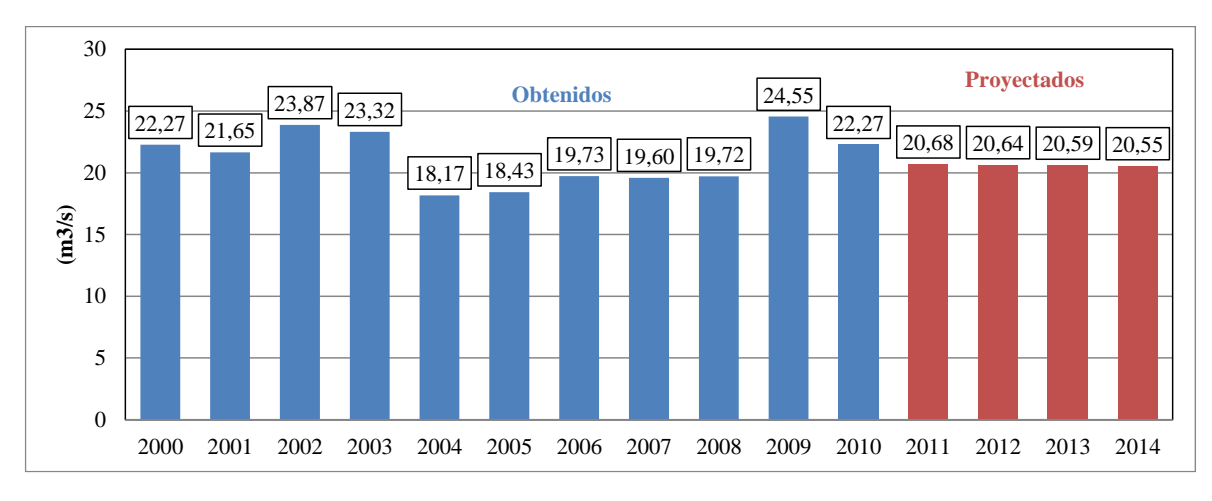

Gráfica 7. Caudales medios rio Coroico (Huarinilla), en  $(m^3/s)$ 

Los datos obtenidos nos garantizan que la PCH podrá estar en marcha todos los días del año si así lo requiere, el cual se verá reflejado con el indicador del factor de planta calculado más adelante.

Fuente: Elaboración propia

El comportamiento de los caudales anuales tiende a seguir los  $22 \, (\text{m}^3/\text{s})$  como promedio a lo largo de 11 años, por lo tanto, el estudio mencionado con anterioridad es coherente con la información obtenida sustentando el dato.

El proyecto PCH solo requerirá entre el 1 y el 10% del caudal promedio, por lo tanto concluimos que el caudal de diseño adoptado no se verá afectado en ninguna época del año, dando lugar a un margen de seguridad relativamente confiable.

## <span id="page-21-0"></span>**2.6 Potencial Hidro Energético**

En el trabajo se emplearan 2 unidades de generación<sup>11</sup>, cada una con 600 (kW) de potencia instalada, con 87 (m) de altura bruta máxima encontrada en la zona del proyecto. Se necesitara un caudal en el orden del 1 al 10% del promedio mensual estimado, esto para no inferir en el cauce natural del rio.

Dada la fórmula de potencial hidro energético, por cada unidad se tiene:

- Potencia (kW) = gravedad (m/s<sup>2</sup>) x Caída bruta (m) x Caudal de diseño (m<sup>3</sup>/s) x Eficiencia (1)
- $-P = 9.81$  x Hb x Od x 0.8

Se hallará el caudal óptimo (Qd) que no afecte de gran manera al caudal medio estimado del rio, donde la potencia sea por encima de los 500 (kW), de manera que las perdidas mecánicas y eléctricas no afecten a la potencia firme que el proyecto pretende entregar, que será calculada en el capitulo 3.

<span id="page-21-1"></span>

| Qd(%)                                                         |                                                                                                    |                        |      |      |      |      | $1,0\%$   1,5%   2,0%   2,5%   3,0%   3,5%   4,0% |      |      | 4,5% 5,0% 5,5% | 6,0% | 6.5% | 7,0% | 7,5% | 8.0% | 8.5%                                                                                                    | 9,0% | 9.5% | 10,0% |
|---------------------------------------------------------------|----------------------------------------------------------------------------------------------------|------------------------|------|------|------|------|---------------------------------------------------|------|------|----------------|------|------|------|------|------|----------------------------------------------------------------------------------------------------|------|------|-------|
| Qd(m3/s)                                                      | 0,22                                                                                                    | 0,33                   | 0,44 | 0,55 | 0,66 | 0,77 | 0,88                                              | 0.99 | 1,1  | 1,21           | 1,32 | 1,43 | 1,54 | 1,65 | 1,76 | 1,87                                                                                                    | 1.98 | 2,09 | 2,2   |
| Hb(m)                                                         | 87                                                                                                    | 87                     | 87   | 87   | 87   | 87   | 87                                                | 87   | 87   | 87             | 87   | 87   | 87   | 87   | 87   | 87                                                                                                    | 87   | 87   | 87    |
| $g$ (m/s2)                                                    | 9,81                                                                                                    | 9,81                   | 9,81 | 9,81 | 9,81 | 9,81 | 9,81                                              | 9,81 | 9,81 | 9,81           | 9,81 | 9,81 | 9,81 | 9,81 | 9,81 | 9,81                                                                                                    | 9,81 | 9,81 | 9,81  |
| Eficiencia                                                    | 0.8                                                                                                    | 0,8                    | 0,8  | 0,8  | 0,8  | 0,8  | 0,8                                               | 0.8  | 0.8  | 0,8            | 0,8  | 0,8  | 0.8  | 0,8  | 0,8  | 0,8                                                                                                    | 0.8  | 0.8  | 0,8   |
| Pot(kW)                                                       |                                                                                                    |                        |      |      |      |      |                                                   |      |      |                |      |      |      |      |      | 150,2 225,3 300,4 375,5 450,6 525,7 600,8 675,9 751,1 826,2 901,3 976,4 1.051,5 1.126,6 1.201,7 1.276,8 1.351,9 1.427,0 1.502,1 |      |      |       |
|                                                               | Fuente: Elaboración propia<br>El valor optimo del caudal es de 0,88 (m <sup>3</sup> /s) por unidad generadora, que equivale al 4 (%) del cauda<br>medio estimado con anterioridad.<br>A continuación procedemos a calcular la altura neta o aprovechable (Hn) por la turbina hidráulica:<br>De la caída bruta (Hb = 87 m) se le debe restar las pérdidas que provocan las tuberías a presió |                        |      |      |      |      |                                                   |      |      |                |      |      |      |      |      |                                                                                                    |      |      |       |
|                                                               | (generalmente el 5%), de manera de obtener la caída neta o aprovechable:<br>Altura neta (m) = Altura bruta (m) – Altura de perdidas (m)                                                                                                    |                        |      |      |      |      |                                                   |      |      |                |      |      |      |      |      |                                                                                                    |      |      |       |
|                                                               |                                                                                                    |                        |      |      |      |      |                                                   |      |      |                |      |      |      |      |      |                                                                                                    |      |      |       |
| -                                                             |                                                                                                    | $Hn = Hb - H$ (perd.). |      |      |      |      |                                                   |      |      |                |      |      |      |      |      |                                                                                                    |      |      |       |
| Donde H (perd.) oscila el 5% de la caída bruta, por lo tanto: |                                                                                                    |                        |      |      |      |      |                                                   |      |      |                |      |      |      |      |      |                                                                                                    |      |      |       |
| $\qquad \qquad \blacksquare$                                  |                                                                                                    |                        |      |      |      |      | H (perd.) = 5% x Hb = 0,05 x 87 (m) = 4,35 (m).   |      |      |                |      |      |      |      |      |                                                                                                    |      |      |       |
| Entonces la altura neta resulta:                              |                                                                                                    |                        |      |      |      |      |                                                   |      |      |                |      |      |      |      |      |                                                                                                    |      |      |       |
| $11$ 2 unidades a reacción.                                   |                                                                                                    |                        |      |      |      |      |                                                   |      |      |                |      |      |      |      |      |                                                                                                    |      |      |       |

Tabla 3. Variaciones de caudal por unidad generadora

#### Fuente: Elaboración propia

- Altura neta (m) = Altura bruta (m) Altura de perdidas (m)
- $Hn = Hb H$  (perd.).

 $\text{Hn} = \text{Hb} - \text{H} \text{ (perd.)} = 87 \text{ (m)} - 4 \text{ (m)} = 83 \text{ (m)}.$ 

Por lo tanto obtenemos una caída neta o aprovechable de **Hn = 83 (m)**.

## <span id="page-22-0"></span>**2.7 Abastecimiento Actual en la Zona del Proyecto**

Actualmente la demanda de energía y potencia eléctrica en la zona de estudio es atendida mediante el SIN. La subestación de inyección Chuspipata, que cuenta con un transformador de 5 (MW) de potencia instalada, está destinado, a atender a la zona de Nor Yungas, mediante una línea de sub-transmisión en media tensión 24,9 (kV), que sale radialmente, de la cual se sacan ramales Monofásicos de Retorno por Tierra (MRT) en 14,4 (kV), que son distribuidos para atender cargas monofásicas y domiciliares residenciales.

| Potencia instalada Transformador local (kW)   | 5.000    |
|-----------------------------------------------|----------|
| Demanda potencia (kW)                         | 3.940    |
| Demanda energía (kWh)                         | 14.605   |
| Número de usuarios                            | 17.256   |
| Tensión de suministro (kV)                    | 14,4 MRT |
| Tarifa aplicada en la zona (USD/MWh)          | 223,7    |
| Tarifa correspondiente a generación (USD/MWh) |          |

<span id="page-22-2"></span>Tabla 4 Situación actual en la zona del Proyecto, gestión 2014.

Fuente: Elaboración propia en base a estadísticas de la AE.

Es importante mencionar que con la implementación de la PCH, la zona tendrá mayor seguridad energética y confiabilidad, ya que con la operación de la central, el transformador que atiende la zona no entrará en sobrecarga y garantizará el abastecimiento normal de energía y potencia.

## <span id="page-22-1"></span>**2.8 Análisis de la Demanda de Energía y Potencia Eléctrica**

A continuación se analizara la demanda de energía y potencia eléctrica para las gestiones 2010 al 2014, y debido a la falta de información, se proyectaron datos al 2023 mediante líneas de tendencias, para determinar el comportamiento de la demanda en un futuro.

<span id="page-22-3"></span>

| Demanda/Gestiones    | 2010     | 2011      | 2012      | 2013      | 2014      |
|----------------------|----------|-----------|-----------|-----------|-----------|
| Energía (MWh)        | 8.915,71 | 10.390,95 | 12.009,05 | 13.058,46 | 14.605,02 |
| Tasa crecimiento (%) | 0,0%     | 16,55%    | 15,57%    | 8,74%     | 11,84%    |
| Potencia máxima (MW) | 2,90     | 3,17      | 3,91      | 3,57      | 3.94      |
| Tasa crecimiento (%) | 0,00%    | 9,31%     | 23,34%    | $-8,70%$  | $10,36\%$ |

Tabla 5. Demanda de energía y potencia eléctrica en la zona Nor Yungas

Fuente: Elaboración propia en base a estadísticas de la AE y CNDC.

Modelando los valores de las demandas en EXCEL, se obtuvieron ecuaciones lineales tendenciales para la proyección de los datos, y así establecer en que año se tendrá que gestionar para un incremento en potencia y/o la implementación de un transformador con mayor capacidad por parte de la distribuidora local.

<span id="page-23-1"></span>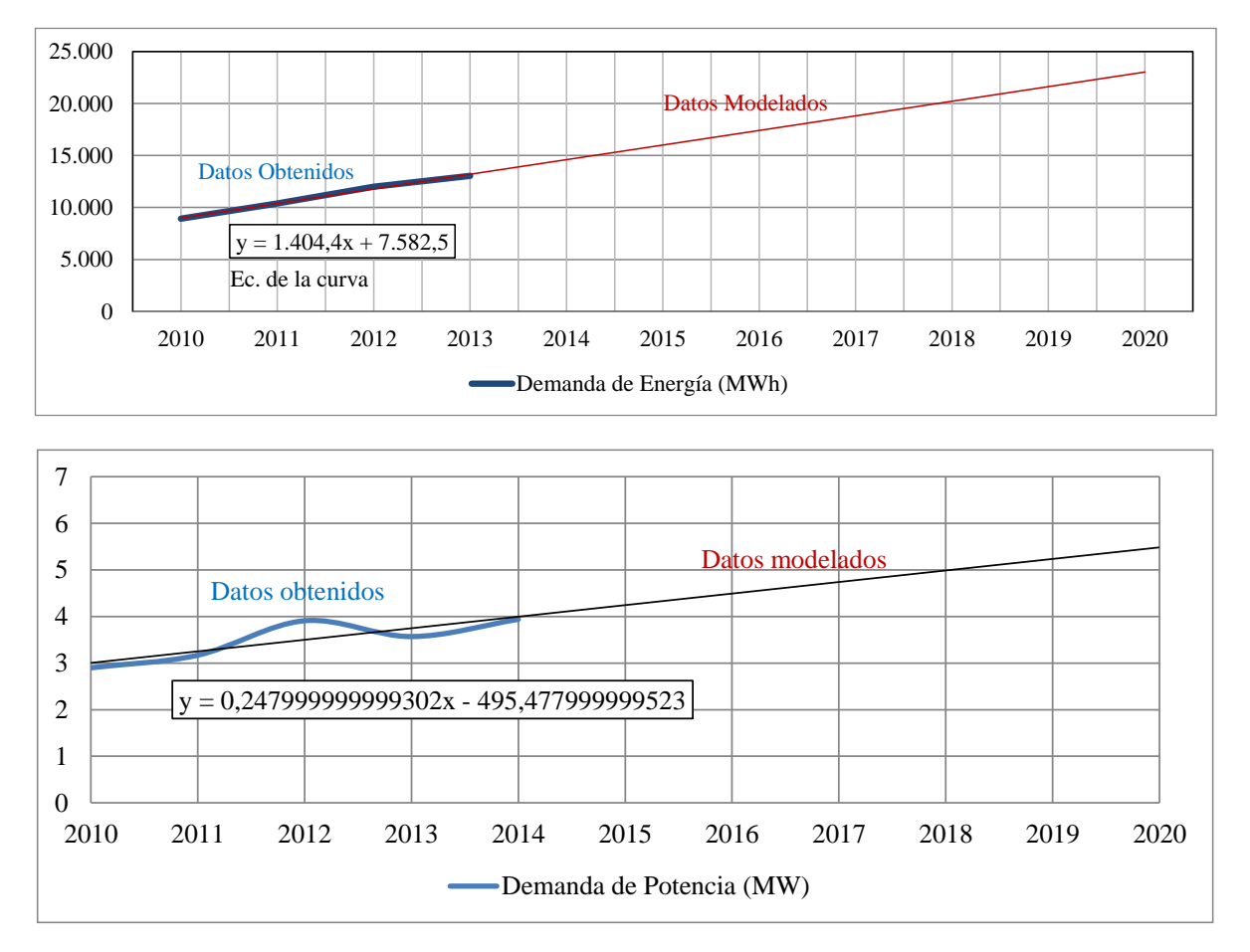

Gráfica 8 Curva y ecuación de la demanda de energía y potencia eléctrica

Fuente: Elaboración propia

Nota.- Se ajustó a una ecuación lineal, debido a que la misma se adecua a los datos de la demanda vistos en la tabla 4, y así realizar una cercana estimación del crecimiento.

Con las ecuaciones obtenidas, se proyectaron las demandas de energía y potencia, reflejando los siguientes resultados:

<span id="page-23-0"></span>

| Demanda/Gestiones    | 2015     | 2016  | 2017  | 2018  | 2019  | 2020                                                                                      | 2021  | 2022  | 2023  |
|----------------------|----------|-------|-------|-------|-------|-------------------------------------------------------------------------------------------|-------|-------|-------|
| Energía (MWh)        |          |       |       |       |       | 16.008.90 17.413.30 18.817.70 20.222.10 21.626.50 23.030.90 24.435.30 25.839.70 27.244.10 |       |       |       |
| Tasa crecimiento (%) | $9.61\%$ | 8.77% | 8.07% | 7.46% | 6.94% | 6.49%                                                                                     | 6.10% | 5.75% | 5.44% |
| Potencia máxima (MW) | 4.24     | 4.491 | 4.74  | 4.99  | 5.231 | 5.48                                                                                      | 5.73  | 5.98  | 6.23  |
| Tasa crecimiento (%) | ',66%    | 5,85% | 5,52% | 5,23% | 4.97% | 4.74%                                                                                     | 4.52% | 4.33% | 4,15% |

Tabla 6 Demandas proyectadas de energía y potencia

Fuente: Elaboración propia en base a estadísticas de la AE y CNDC.

La demanda proyectada estimada para el año 2019 sobrepasará los 5 (MW) instalados del transformador que atiende a la zona, el cual entraría en sobrecarga, lo que significa que hasta la instalación de otro transformador de mayor potencia existirán perjuicios de suministro eléctrico, por lo que, con el ingreso de la PCH con 1.151,04 (kW) de potencia efectiva en bornes, se podrá ayudar a cubrir la demanda en paralelo con el SIN y en coordinación con la Distribuidora Servicios Eléctricos Yungas (SEYSA) hasta el año 2023 aproximadamente, en donde la demanda de potencia sobrepasará a la oferta del SIN y del Proyecto. Se sugiere que el ingreso en operación de la PCH sea con toda la potencia disponible, y en un futuro realizar las gestiones correspondientes técnicas y económicas para la repotenciación con una tercera unidad de similares características, precautelando que el caudal del rio no se vea afectado de sobre manera.

Para el caso del consumo de energía y potencia, y asumiendo que la PCH operará en condiciones normales de 16 (horas/día)<sup>12</sup> y con 1.145,28 (kW) de potencia efectiva facturada<sup>13</sup>, se observa en las siguientes tablas el grado de aporte de la PCH al año 2023, resultados que resultan ser significativos.

<span id="page-24-1"></span>

| Demanda/Gestiones                                                                                                    | 2015   | 2016   | 2017   | 2018      | 2019   | 2020   | 2021                                                                                      | 2022   | 2023   |
|----------------------------------------------------------------------------------------------------|--------|--------|--------|-----------|--------|--------|-------------------------------------------------------------------------------------------|--------|--------|
| Demanda de energía (MWh)                                                                                                    |        |        |        |           |        |        | 16.008.90 17.413.30 18.817.70 20.222.10 21.626.50 23.030.90 24.435.30 25.839.70 27.244.10 |        |        |
| Energía suministrada por la PCH (MWh) 6.657.60 6.657.60 6.657.60 6.657.60 6.657.60 6.657.60 6.657.60 6.657.60 6.657.60 6.657.60 |        |        |        |           |        |        |                                                                                           |        |        |
| Grado de aporte de la PCH (%)                                                                                                   | 41.59% | 38.23% | 35.38% | $32,92\%$ | 30.78% | 28,91% | 27.25%                                                                                    | 25.77% | 24.44% |

Tabla 7 Aporte en energía proyectado al 2023

Fuente: Elaboración propia en base a datos estadísticos de la AE

Tabla 8 Aporte en potencia proyectado al 2023

<span id="page-24-2"></span>

| Demanda/Gestiones                     | 2015   | 2016   | 2017   | 2018   | 2019            | 2020   | 2021   | 2022   | 2023   |
|---------------------------------------|--------|--------|--------|--------|-----------------|--------|--------|--------|--------|
| Demanda de potencia (MW)              | 4.24   | 4.49   | 4.74   | 4.99   | 5 231<br>ل کہ ر | 5.48   | 5.73   | 5.98   | 6.23   |
| Potencia suministrada por la PCH (MW) | .14    | 1.14   | . 141  |        |                 |        | .14    | 1.14   | 1.14   |
| Grado de aporte de la PCH (%)         | 26.89% | 25.39% | 24.05% | 22,85% | 21.80%          | 20,80% | 19.90% | 19.07% | 18.31% |

Fuente: Elaboración propia en base a datos estadísticos de la AE

#### <span id="page-24-0"></span>**2.9 Tarifa Eléctrica Aplicada en la Zona de Estudio**

El Proyecto PCH pretende ayudar a cubrir la demanda creciente de energía y potencia eléctrica de forma económica aprovechando los recursos naturales de la zona de estudio, otorgando mayor confiabilidad y continuidad del servicio eléctrico como lo establece la Ley de Electricidad, para lo cual se pretende establecer una tarifa a los usuarios no mayor a la que establece la distribuidora local.

<span id="page-24-3"></span>

| <b>Tarifa/Gestiones</b>           | 2010    | 2011   | 2012   | 2013   | 2014   |
|-----------------------------------|---------|--------|--------|--------|--------|
| Tarifa al usuario final (USD/MWh) | 165.101 | 168,80 | 183.50 | 214.50 | 223.70 |
| Tasa de crecimiento %             | 0.00%   | 2.24%  | 8.71%  | 16,89% | 4.29%  |

Tabla 9. Tarifas al usuario final aplicadas en la zona de estudio

Fuente: Elaboración propia en base a estadísticas de la AE.

La tarifa eléctrica al usuario final en la última gestión es de 223,70 (USD/MWh), valor que debe reajustarse para determinar el monto que le correspondería a la actividad de generación. El valor representativo para la remuneración económica de dicha actividad en el SIN es aproximadamente el 40 (%), valor promedio que utiliza el CNDC, por lo tanto la tarifa por la venta de energía quedaría de la siguiente manera: capítulo 3. **Demanda/Gestiones** 2015 2016 2017 2018 2019 2020 2021 2022 2023

 $T$  (Dist. Local) = 223,70 (USD/MWh) x 40% = 89,48 (USD/MWh)

 $\overline{a}$ 

<sup>12</sup> Valor adoptado por tratarse de una central de pasada.

<sup>13</sup> Menor a la potencia efectiva en bornes, debido por condiciones de consumo propio de la central, vistos en el

Por lo tanto, la tarifa eléctrica promedio a nivel de generación aplicada a la zona para la gestión 2014 es de **89,48 (USD/MWh).**

Por tratarse de un proyecto de generación aislado orientado para bajo los lineamientos del Gobierno en el Programa de Electrificación Rural para Vivir con Dignidad (PEVD), la tarifa calculada anteriormente será usada como base para calcular los ingresos por la venta de energía en el capítulo de estudio económico.

Para realizar una proyección de la tarifa aplicada al usuario, se hizo una curva de ajuste de la siguiente manera:

<span id="page-25-1"></span>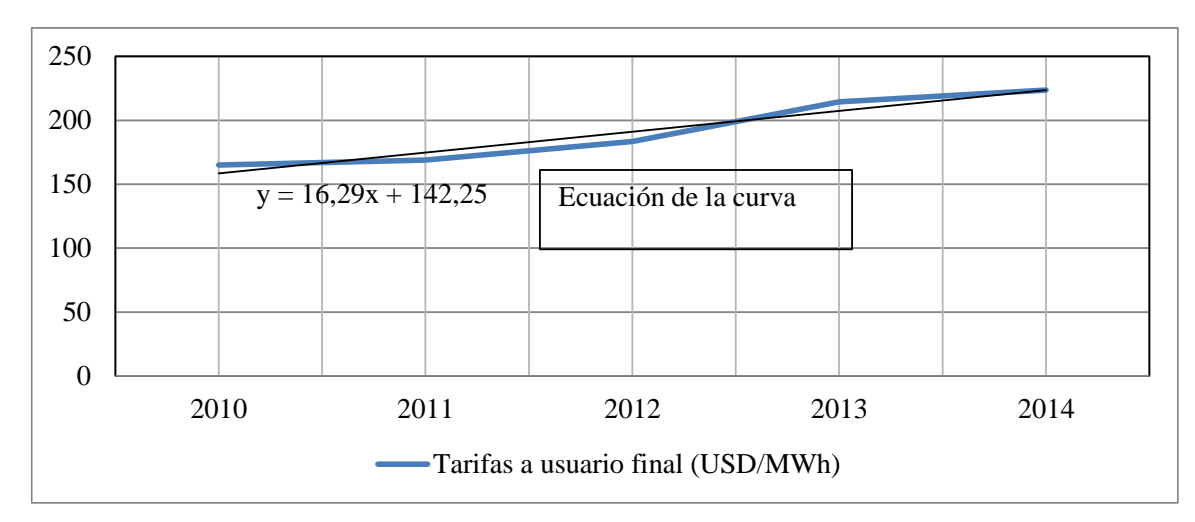

Gráfica 9 Curva y ecuación de la tarifa aplicada a la zona

Fuente: Elaboración propia en base a datos estadísticos de la AE

De la ecuación de la curva calculada con anterioridad, se proyectaron los datos al 2023, y se obtuvieron tasas de crecimiento vistas a continuación:

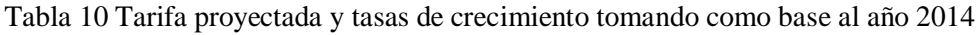

<span id="page-25-0"></span>

| <b>Gestiones</b>                                                                                        | 2014 | 2015 | $2016$   2017 | 2018   2019 | 2020 | 2021 | 2022                                                                          | 2023 |
|----------------------------------------------------------------------------------------------------|------|------|---------------|-------------|------|------|-------------------------------------------------------------------------------|------|
| Tarifa SEYSA provectada (USD/MWh) 223,70 239,99 256,28 272,57 288,86 305,15 321,44 337,73 354,02 370,31 |      |      |               |             |      |      |                                                                               |      |
| Tarifa GENERACION (USD/MWh)                                                                             |      |      |               |             |      |      | 89,48 96,00 102,51 109,03 115,54 122,06 128,58 135,09 141,61 148,12           |      |
| Tasa de crecimiento                                                                                     |      |      |               |             |      |      | 4,29%   7,28%   6,79%   6,36%   5,98%   5,64%   5,34%   5,07%   4,82%   4,60% |      |

Fuente: Elaboración propia en base a datos estadísticos de la AE

Los valores encontrados en la anterior tabla resultan ser proyecciones que no se ajustan a la realidad, ya que manifiestan tarifas demasiadas elevadas que ocasionarían conflictos sociales, por lo tanto para el crecimiento de la tarifa del Proyecto se adopta una tasa de 0.5% afectada cada 4 años<sup>14</sup>, que serán reflejadas dentro el flujo de caja correspondiente, y para que dicho crecimiento se ajuste a la realidad que atraviesa nuestro país.

 $\overline{a}$ <sup>14</sup> Debido al ajuste tarifario que realiza la AE.

## <span id="page-26-0"></span>**2.10 Número de Consumidores**

Es importante también mencionar al número de consumidores que en la gestión 2014, se registró a 17.256 usuarios de acuerdo a datos de la distribuidora SEYSA, de los cuales 16.420 corresponden a la categoría residencial representando el 95,16% del total.

<span id="page-26-1"></span>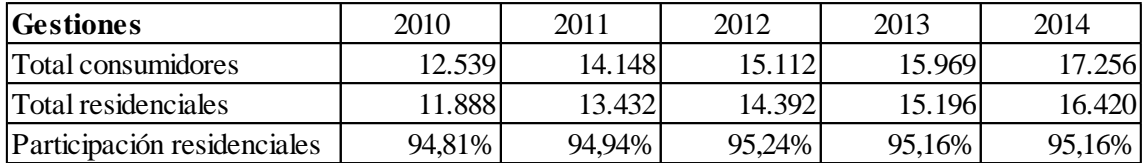

#### Tabla 11 Participación de consumidores residenciales

Fuente: Elaboración propia en base a datos estadísticos de la AE

<span id="page-26-2"></span>A continuación una tabla resumen de lo establecido en el capítulo 2.

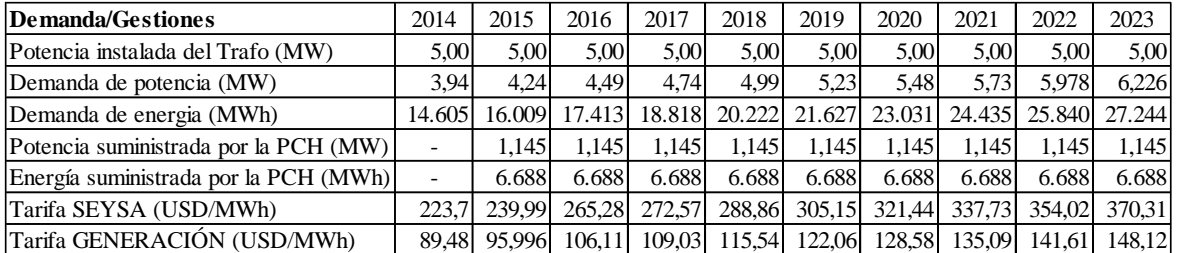

Tabla 12 Datos al 2014 con proyecciones al 2023

#### Fuente: Elaboración propia

Para finalizar con este capítulo, concluimos que para el año 2019 el Proyecto PCH "Coroico" deberá entrar en operación comercial contribuyendo al SIN a cubrir la demanda de energía y potencia requerida en la zona de Nor Yungas a un horizonte de 5 años hasta el 2023, por lo cual para garantizar el suministro de electricidad en el año 2024, se recomienda el estudio técnico y económico para la implementación de una presa, y así incrementar la potencia de la PCH, u otra alternativa de solución viable.

## <span id="page-27-1"></span><span id="page-27-0"></span>**Capítulo 3**

## **ESTUDIO TÉCNICO**

<span id="page-27-5"></span>En este capítulo se verán especificaciones y cálculos de las partes primordiales de una PCH, a continuación en la siguiente grafica se observa un panorama general del Proyecto.

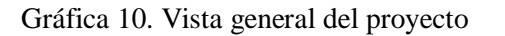

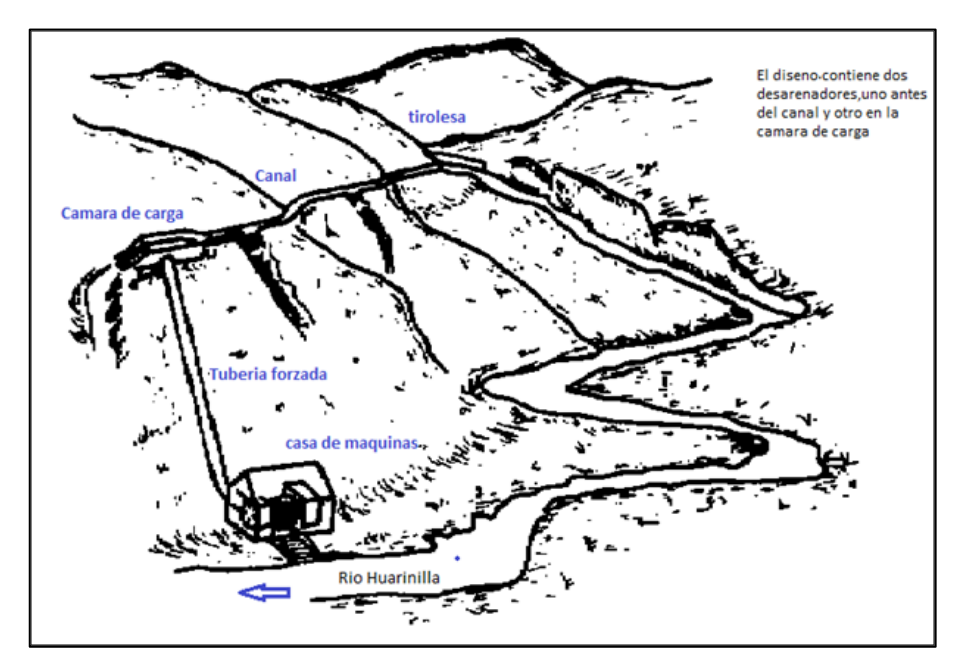

Fuente: Elaboración Propia.

## <span id="page-27-2"></span>**3.1. Introducción**

Existen diversos tipos de esquemas de Centrales hidráulicas (con canal de caída mediana, sin canal de gran caída, con canal de gran caída). En la aplicación habrá que tomar decisiones sobre las longitudes relativas de la tubería de presión y del canal, así como la mejor ruta a seguir. El dimensionamiento de las obras civiles y la referencia de los equipos electromecánicos son parte primordial de la PCH.

## <span id="page-27-3"></span>**3.2. Obras Civiles**

 $\overline{a}$ 

Dado que necesitaremos especificaciones de las obras civiles para la PCH se requirió de un profesional Ingeniero Civil<sup>15</sup>, el cual realizo las aproximaciones del dimensionamiento en base al caudal de diseño Qd de  $1,76$  (m<sup>3</sup>/s).

#### <span id="page-27-4"></span>**3.2.1. Rejilla de Captación (Tirolesa)**

La rejilla de captación está diseñada para un caudal de 1,76 ( $\rm m^3/s$ ), por donde el agua es captada directamente del rio Huarinilla.

<sup>&</sup>lt;sup>15</sup> Ing. Diego Quiroga Moreno. Titulado de la carrera Ingeniería Civil 08/2012 UCB, Cbba.

Gráfica 11. Rejilla tirolesa

<span id="page-28-1"></span>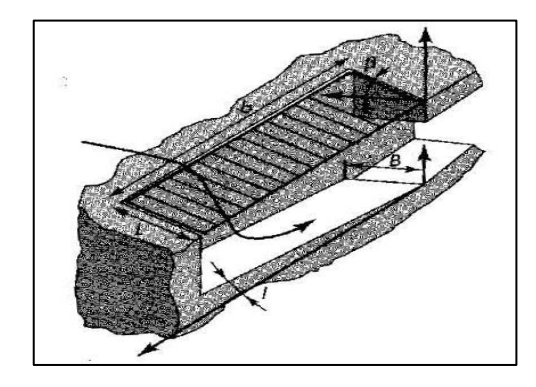

Fuente: Manual de mini y micro centrales hidráulicas. Federico Coz, Lima Perú, 1995.

- Angulo de inclinación de las rejillas 10°.
- Espaciamiento entre barras 5 (cm).
- Ancho de cada barra 3 (cm).
- $L$  es  $0,84$  (m).
- Longitud es  $2,6$  (m).
- <span id="page-28-2"></span>Numero de barras 33.

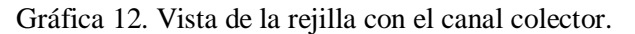

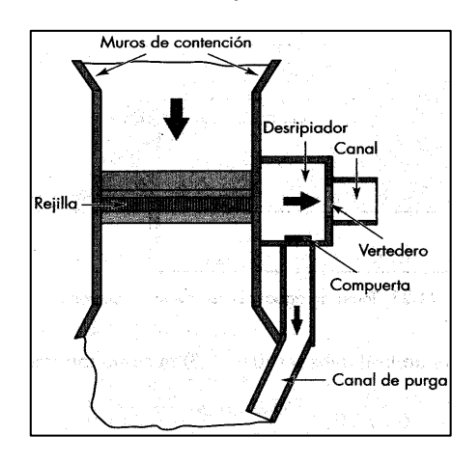

Fuente: Manual de mini y micro centrales hidráulicas. Federico Coz, Lima Perú, 1995.

- Ancho del canal colector 0,83 (m).
- Tirante T  $1,03$  (m).
- Longitud del canal colector 2,8 (m).

#### <span id="page-28-0"></span>**3.2.2.Desarenador**

El desarenador sirve para limpiar el agua de partículas de arena sedimentándolas, para que llegue lo más puro posible el agua hasta el canal, y posteriormente hasta la cámara de carga.

<span id="page-29-1"></span>Su funcionamiento consiste en disminuir la velocidad del agua después de haber entrado a la rejilla de captación, dando lugar a que las partículas sedimenten.

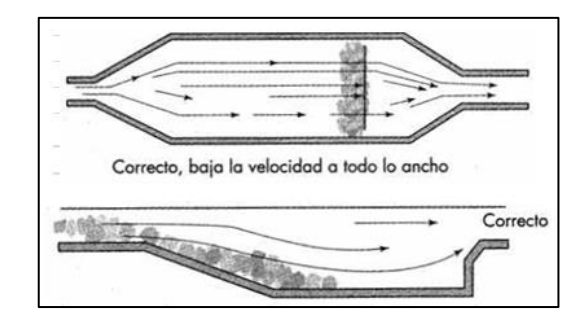

Gráfica 13. Vista transversal y vertical del desarenador.

Fuente: Manual de mini y micro centrales hidráulicas. Federico Coz, Lima Perú, 1995.

- Diámetro de partículas 1,5 (mm).
- Ancho de sedimentación B 1,6 (m).
- Altura de cámara de sedimentación H 1,7 (m).

Debe cumplir con la relación: 0,8 < B/H < 1,0

- $-$  0,8  $\lt$  (1,6/1,7)  $\lt$  1,0; por lo tanto la relación cumple con el parámetro establecido.
- 0,8 < 0,94 < 1,0 El valor de 0,94 cumple con la relación planteada.

#### <span id="page-29-0"></span>**3.2.3. Vertedero**

<span id="page-29-2"></span>Esta obra es de transición de agua desde la cámara de carga al canal. Sus dimensiones son las siguientes.

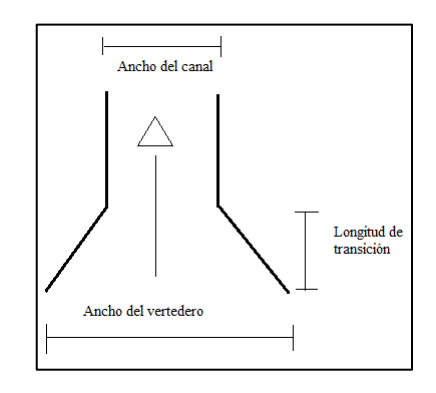

Gráfica 14. Transición cámara de carga-canal.

Fuente: Elaboración propia.

- Longitud del vertedero es 1,84 (m).
- Longitud de transición 20 (cm).
- Ancho del vertedero 1,8 (m).
- Ancho del canal 0,83 (m).

Altura a la base del vertedero 0,5 (m).

## <span id="page-30-0"></span>**3.2.4.Canal**

Una vez pasado el vertedero, el agua pasa al canal donde será llevada hasta la cámara de carga, de ahí a la tubería forzada para entrar a la turbina.

<span id="page-30-2"></span>El material elegido es de concreto y sus dimensiones se ven a continuación.

Gráfica 15. Gráfico: Disposición del canal.

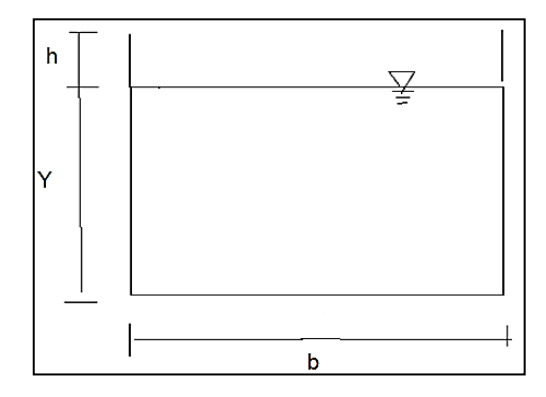

Fuente: Elaboración propia

- Ancho del canal b es 1,4 (m).
- $Y$  es 1,1 (m).
- $h$  es  $0.2$  (m).
- Velocidad del agua 2 (m/s).

- El coeficiente de fricción **n** para concreto es 0,018. Con un mayor valor de n hay más fricción y esto conlleva a que la pendiente del canal sea mayor.

El valor de la pendiente adoptada es 1 a 1.000 (m).

#### <span id="page-30-1"></span>**3.2.5.Cámara de Carga**

<span id="page-30-3"></span>Ya vistas las anteriores obras civiles, ahora el agua debe pasar a la cámara de carga, antes de entrar a la tubería nuevamente se sedimentaran las partículas, para que a la turbina llegue lo más limpia posible.

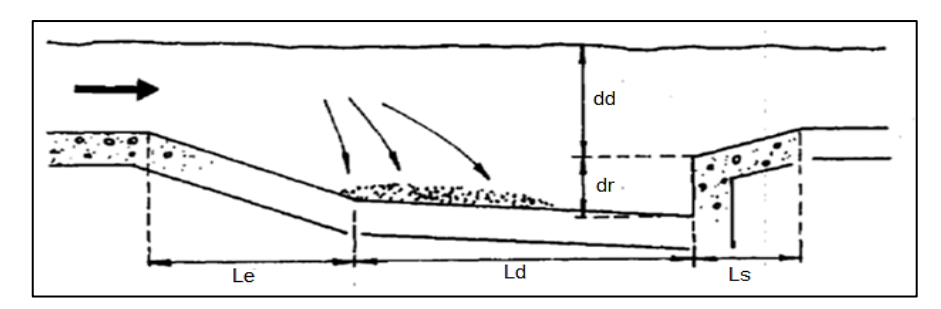

Gráfica 16. Sedimentación de partículas en la cámara de carga.

Fuente: Manual de mini y micro centrales hidráulicas. Federico Coz, Lima Perú, 1995.

- Velocidad de decantación de partículas Vd 0,1 (m/s).
- Velocidad horizontal Vh 0,5 (m/s).
- <span id="page-31-1"></span>- Capacidad del tanque es  $27.9 \text{ (m}^3)$ .

Gráfica 17. Gráfico: Dimensiones de la cámara de carga.

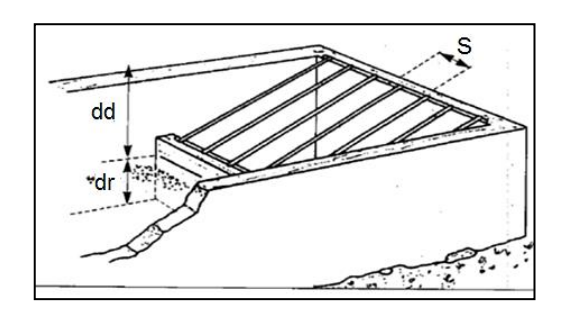

Fuente: Ing. Diego Quiroga M.

- Profundidad del colector dr es 1,16 (m).
- Ancho de cámara W es 4,8 (m).
- Longitud de cámara Ld 5 (m).
- <span id="page-31-2"></span> $dd$  es  $0.5$  (m).

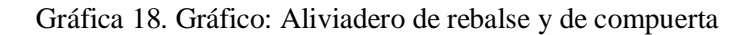

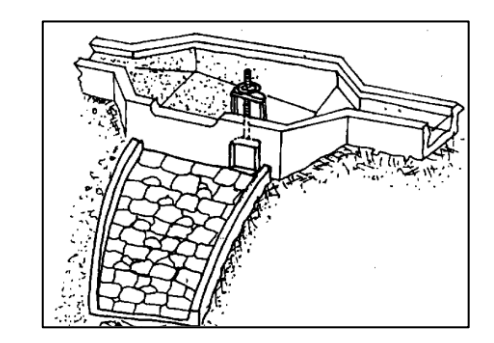

Fuente: Manual de mini y micro centrales hidráulicas. Federico Coz, Lima Perú, 1995.

El aliviadero sirve para una crecida de rio en épocas lluviosas, así el caudal no afecta a la tubería ni a la turbina llevando a su deterioro. Su función es dar rebalse al agua y que vuelva al curso del rio. En el diseño se cuenta con aliviaderos en ambos desarenadores.

#### <span id="page-31-0"></span>**3.3. Dimensionamiento de la Tubería de Presión**

Se siguieron los pasos que recomienda el manual de centrales hidráulicas<sup>16</sup>.

 $\overline{\phantom{a}}$ <sup>16</sup> Manual de mini y micro centrales hidráulicas. Una guía para el desarrollo de proyectos. Federico Coz y otros. Edición Teodoro Sánchez y Javier Ramírez Gastón. Programa de energía de ITDG - Perú. Lima 1995.

## <span id="page-32-0"></span>**3.3.1. Tubería de Presión**

<span id="page-32-2"></span>Son tuberías que transportan agua bajo presión hasta la turbina. Los principales componentes de una estructura de tubería de presión pueden ser apreciados en el siguiente gráfico.

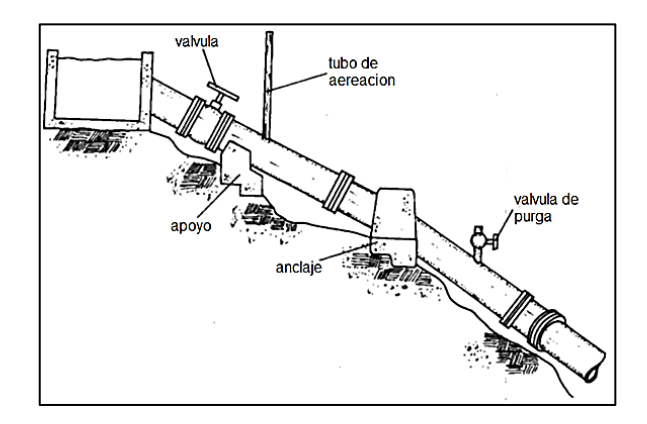

Gráfica 19. Componentes de la tubería de presión

Fuente: Manual de mini y micro centrales hidráulicas. Federico Coz, Lima Perú, 1995.

Debido a que el costo de esta tubería puede representar gran parte del presupuesto de toda la central, es prioritario, optimizar su diseño para reducir no solo los costos de mantenimiento sino la inversión inicial.

Para que los costos de mantenimiento sean bajos, hay que colocar los soportes y los anclajes de la tubería en pendientes estables y encontrar buenos cimientos. No deberá haber peligro de erosión por desprendimientos en las laderas, pero si acceso seguro para hacer los trabajos de mantenimiento y reparación (ejemplo Repintado).

En el momento de estimar el costo de la tubería de presión hay que tener en cuenta los costos de material de la tubería, uniones y pintura. Decidir entre qué tipo de material se usara puede dar gran diferencia en el precio. Por ejemplo una tubería plástica puede ser barata pero sus uniones resultan ser caras.

## <span id="page-32-1"></span>**3.3.1.1. Materiales para la Tubería de Presión**

Al decidir el material que se empleara para el proyecto, tienen que ser considerados los siguientes factores:

- Presión de diseño
- Tipo de unión
- Diámetro y pérdida por fricción
- Peso y grado de dificultad de la instalación
- Accesibilidad al sitio
- Terreno y tipo de suelo
- Mantenimiento y vida esperada de la instalación
- Condiciones climáticas
- Disponibilidad
- Costo relativo

Los materiales frecuentemente utilizados en las tuberías de presión son:

- Acero comercial
- Policloruro de vinilo (PVC)
- **Polietileno de alta densidad**
- Hierro dúctil centrifugado
- Asbesto-cemento
- Resina poliéster con fibra de vidrio reforzado

En el diseño de la tubería de presión elegimos **polietileno de alta densidad**, este material es resistente a figuración y desgarro, golpes, aplastamientos, colapsos, sirven para enterrar sin cámara de arena, duración superior a 100 años. Es un sistema soldado, garantizando estanqueidad, rápida instalación, fácil mantenimiento, antimicrobiano, antiadherente, compatible con todos los materiales. Es relativamente económica, se produce en diámetros que van hasta cerca los 400 (mm), y es adecuada para presiones elevadas (100 a 150 m). Al variar el espesor de la pared de la tubería se obtienen diferentes niveles de presión. Es liviana y fácil de transportar e instalar. Tiene un factor de pérdidas por fricción bajo y es resistente a la corrosión.

## <span id="page-33-0"></span>**3.3.1.2. Diámetro de la Tubería de Presión**

Vamos a usar el método para seleccionar la tubería con un espesor de pared y diámetro adecuados. El proceso de optimización se puede completar con ayuda de un mapa si es que existe. Se deberá trazar el perfil del recorrido de la tubería ya antes inspeccionado el sitio tomando nota de rocas, el tipo de suelo, obstáculos, cambios de dirección y en gradiente. Estas observaciones permitirán que codos, anclajes y soportes sean incluidos en el análisis de costos.

## <span id="page-33-1"></span>**3.3.1.3. Cálculo de las Pérdidas por Fricción y Diámetro de la Tubería de Presión<sup>17</sup>**

El proceso de cálculo es el mismo que el empleado para tuberías PVC:

Establecer la caída neta y el valor del caudal de diseño:

- El caudal de diseño es de 1,76  $(m<sup>3</sup>/s)$ , y la caída neta es 83 (m).

Seleccionar un material, tomar un diámetro tentativo (**d)**, determinar un diámetro interno consultando los catálogos de fabricantes:

Adoptamos un diámetro inicial tentativo de **d = 0,30 (m)**.

 $\overline{\phantom{a}}$ <sup>17</sup> Manual de mini y micro centrales hidráulicas. Una guía para el desarrollo de proyectos. Federico Coz y otros. Edición Teodoro Sánchez y Javier Ramírez Gastón. Programa de energía de ITDG - Perú. Lima 1995.

Medir o calcular la longitud de la tubería. En caso de no poder hacer las mediciones directamente, esta se puede determinar a través de mapas y relaciones trigonométricas.

<span id="page-34-0"></span>Hallamos la longitud de la tubería (L).

Gráfica 20. Gráfico: Longitud de la tubería.

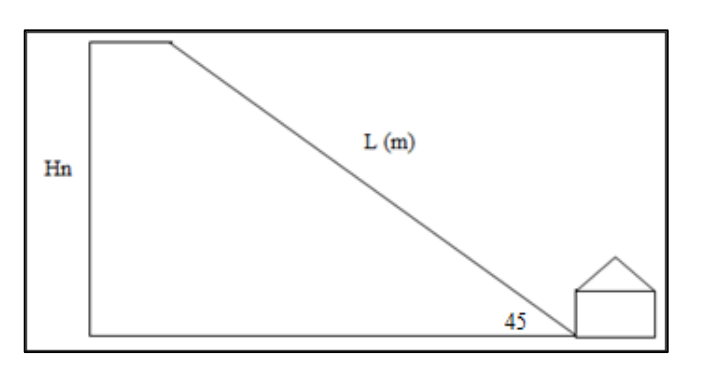

Fuente: Elaboración propia.

- Longitud  $(L) = Hn$  (m)/sen45
- Longitud (L) =  $83 \text{ (m)/sen45} = 117 \text{ (m)}.$

La longitud de la tubería resulta ser **117 (m)**, ahora procedemos a calcular el coeficiente de fricción para material PVC.

Nota: No podemos calcular con el Diagrama de Moody, ya que este es solo para tuberías de acero.

Por Darcy-Weisbach (1875) "Cálculo del coeficiente de fricción (f)", debemos hallar primeramente el número de Reynolds<sup>18</sup> y la velocidad del agua de las siguientes relaciones:

- Re = 
$$
d \times v \times \frac{\delta}{\lambda}
$$
;  $f = 0.3164 \times \text{Re}^{-0.25}$ ;  $v = \frac{4 \times Q}{\pi \times d^2}$ 

Dónde los datos para los cálculos son:

- $d = 0.30$  (m), diámetro interno de la tubería.
- $v = (m/s)$ , velocidad media del agua.
- $\text{Q} = 0.88 \text{ (m}^3\text{/s)}$ , caudal de diseño.
- $L = 117$  (m), longitud de la tubería.

 $\overline{a}$ 

- $\delta$  = 997 (kg/m<sup>3</sup>), densidad del agua a 25 C.
- $\lambda = 0.890 \times 10^{-3}$  (N\*s/m<sup>2</sup>), viscosidad del agua.

<sup>18</sup> http://www.miliarium.com/Prontuario/MedioAmbiente/Aguas/PerdidaCarga.asp

Entonces se procede a calcular la velocidad media del agua:

$$
v = \frac{4 \times Q}{\pi \times d^2} = \frac{4 \times 0.88}{3.14 \times 0.30^2} = 12,46(m/s)
$$

La velocidad media del agua en la tubería resulta 12,46 (m/s), ahora calculamos el número de Reynold:

Re = 
$$
d \times v \times \frac{\delta}{\lambda}
$$
 = 0,30 × 12,46 ×  $\frac{997}{0,89 \times 10^{-3}}$  = 4.187.400

El número de Reynold resulta ser 4.187.400, por último calculamos el coeficiente de fricción:

$$
f = 0,3164 \times Re^{-0.25} = 0,3164 \times (4.187.400)^{-0.25} = 0,0069
$$

El coeficiente de fricción resulta: **f = 0,0069.**

Calcular la pérdida de carga (hf) debido a la fricción de la pared en la tubería, de la siguiente relación:

$$
If = 0.08 \times \frac{f \times L \times Q^2}{d^5} = 0.08 \times \frac{0.0069 \times 117 \times 0.88^2}{0.30^5} = 20.58(m).
$$

Las pérdidas por turbulencia (ht), son despreciables comparadas con las pérdidas por fricción (hf), por lo tanto asumimos:

- 
$$
ht = 0
$$

-

-

-

La pérdida de carga total será la suma de pérdidas por fricción mas las perdidas por turbulencia.

- hT = ht (m) + hf (m) =  $20,58$  (m) + 0 =  $20,58$  (m).

Las pérdidas totales por fricción y turbulencia resultan 20,58 (m).

Ahora la pérdida porcentual de caída debida a la fricción y turbulencia queda:

$$
hT\% = \frac{hT \times 100}{Hb} = \frac{20,58 \times 100}{87} = 23,65\%
$$

Debemos hacer las iteraciones necesarias variando el diámetro, si las pérdidas totales porcentuales no entran en el rango de 3% y 14%, debemos seleccionar un diámetro más adecuado y repetir los pasos de cálculo.

<span id="page-35-0"></span>Vemos que el resultado anterior de las pérdidas porcentuales está lejos de lo esperado, por lo tanto se hacen nuevas iteraciones con diámetros superiores detallados en la siguiente tabla.

#### Tabla 13. Resultados de las iteraciones de las pérdidas totales en la tubería
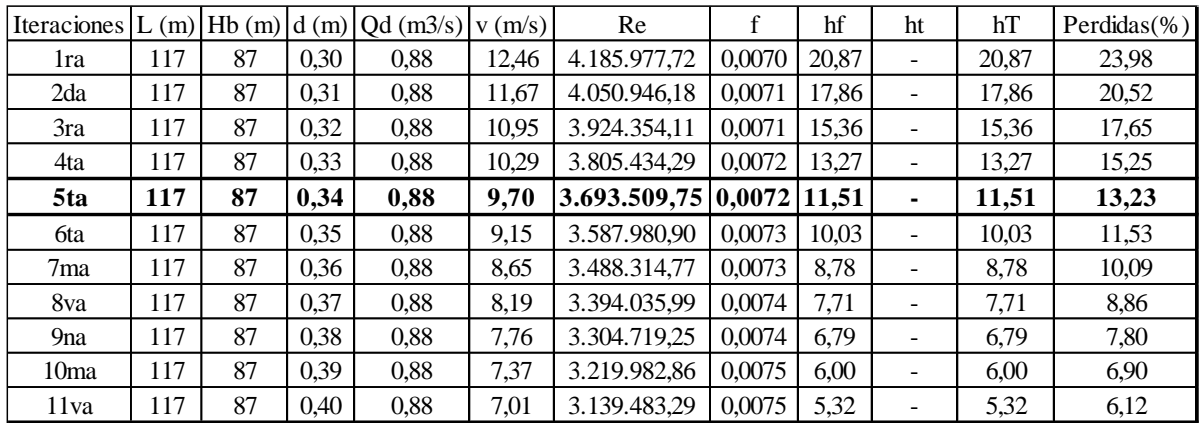

Se observa que en la quinta iteración, las pérdidas por fricción y turbulencias que ocurren dentro la tubería de presión, estarían en el límite permisivo, por lo tanto se adopta el valor de **0,34 (m)** como el diámetro interno de la tubería de presión de polietileno de alta densidad.

## **3.3.1.4. Cálculo del Espesor de la Tubería<sup>19</sup>**

Al calcular el espesor requerido de pared es necesario tener en cuenta dos cosas:

- 1) Las presiones más altas que se espera que resista la tubería.
- 2) Los efectos corrosivos que tienden a adelgazar sus paredes con el transcurso del tiempo, la rigidez para darle resistencia, las limitaciones de la soldadura allí donde sean relevantes y los cambios de espesor u ondulación ocurridos durante su fabricación.

En cuanto al punto 1), las presiones altas se dan por corto tiempo en determinadas situaciones, como por ejemplo al cerrar la válvula, como son temporales, se conocen con el nombre de presiones transitorias. Las presiones pueden ser expresadas como altura de agua. La presión transitoria se sumara a la presión normal de funcionamiento (altura bruta).

Presión Transitoria Total por golpe de ariete  $(H) = hT(m) +$  Presión transitoria (m)

El método recomendado para calcular H se da como parte del cálculo completo del espesor de la pared de la tubería, y la secuencia de cálculo es:

1) Establecer la velocidad del flujo en la tubería.

- La velocidad de flujo encontrada en la tabla Nro. 10 es **v = 9,7 (m/s).**

 $2)$  La presión transitoria puede expresarse como caída de agua  $(\Delta h)$ .

$$
\Delta h = \frac{a \times \Delta v}{g}
$$

Dónde:

-

 $\overline{\phantom{a}}$ <sup>19</sup> Manual de mini y micro centrales hidráulicas. Una guía para el desarrollo de proyectos. Federico Coz y otros. Edición Teodoro Sánchez y Javier Ramírez Gastón. Programa de energía de ITDG - Perú. Lima 1995.

- $g = 9,81$  (m/s<sup>2</sup>), constante de gravedad.
- $v = 9.7$  (m/s), velocidad del agua.
- a = 350 (m/s), velocidad de propagación de la onda de presión para tuberías PVC.

Entonces: 
$$
\Delta h = \frac{a \times \Delta v}{g} = \frac{350 \times 9.7}{9.81} = 346.07(m).
$$

La presión transitoria resulta 346,07 (m).

3) Calcular la caída total en la tubería cuando ocurren golpes de ariete:

- $-H(m) = hT(m) +$ Presión transitoria (m)
- $-$  H = 11,51 (m) + 346,07 (m) = 357,58 (m).

La presión debido al golpe de ariete resulta 357,58 (m).

4) La relación para encontrar el espesor de la tubería:

- 
$$
T(mm) = \frac{5 \times f_s \times H \times 10^6 \times d}{S}
$$

Donde:

- $f_s = 1$ , factor de seguridad.
- S = 88 (MN/m<sup>2</sup> ), esfuerzo de rotura para tubería de PVC. Pascales y **d**, **h** total están en metros.
- $d = 0.34$  (m), diámetro interno.
- $-$  H = 357,58 (m), presión por golpe de ariete.

Remplazando en la fórmula de espesor:

$$
T = \frac{5 \times f_s \times h_t \times 10^6 \times d}{S} = \frac{5 \times 1 \times 357,58 \times 10^6 \times 0,34}{88 \times 10^6} = 6,91 (mm).
$$

El espesor de la tubería encontrado es de 6,91 (mm) y diámetro interno de 0,34 (m), los resultados en general son los siguientes mostrados en la tabla.

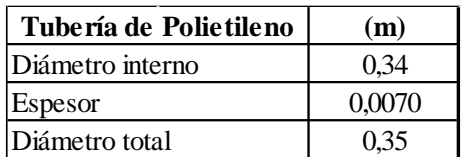

Tabla 14. Dimensiones generales de la tubería de polietileno.

Fuente: Elaboración propia.

Por lo tanto se obtiene un diámetro total de la tubería de **0,35 (m)**.

#### **3.3.2. Golpe de Ariete**

"El golpe de ariete o pulso de Zhukovski, llamado así por el ingeniero ruso [Nikolái Zhukovski,](http://es.wikipedia.org/wiki/Nikol%C3%A1i_Zhukovski) es junto a l[a cavitación,](http://es.wikipedia.org/wiki/Cavitaci%C3%B3n) el principal causante de averías en [tuberías e instalaciones hidráulicas.](http://es.wikipedia.org/w/index.php?title=De_Fluido_en_tuber%C3%ADa&action=edit&redlink=1)

El golpe de ariete se origina debido a que el fluido es ligeramente [elástico](http://es.wikipedia.org/wiki/M%C3%B3dulo_de_elasticidad) (aunque en diversas situaciones se puede considerar como un [fluido](http://es.wikipedia.org/wiki/Fluido) no compresible). En consecuencia, cuando se cierra bruscamente una [válvula](http://es.wikipedia.org/wiki/V%C3%A1lvula) o un grifo instalado en el extremo de una [tubería](http://es.wikipedia.org/wiki/Tuber%C3%ADa) de cierta longitud, las partículas de fluido que se han detenido son empujadas por las que vienen inmediatamente detrás y que siguen aún en movimiento. Esto origina una [sobrepresión](http://es.wikipedia.org/wiki/Presi%C3%B3n) que se desplaza por la tubería a una [velocidad](http://es.wikipedia.org/wiki/Velocidad) que puede superar la [velocidad del sonido](http://es.wikipedia.org/wiki/Velocidad_del_sonido) en el fluido. Esta sobrepresión tiene dos efectos: comprime ligeramente el fluido reduciendo su [volumen,](http://es.wikipedia.org/wiki/Volumen_%28f%C3%ADsica%29) y dilata ligeramente la tubería. Cuando todo el fluido que circulaba en la tubería se ha detenido, cesa el impulso que la comprimía y por tanto, ésta tiende a expandirse. Por otro lado, la tubería que se había ensanchado ligeramente tiende a retomar su dimensión normal. Conjuntamente estos efectos provocan otra [onda de presión](http://es.wikipedia.org/wiki/Onda_de_presi%C3%B3n) en el sentido contrario. El fluido se desplaza en dirección contraria pero al estar la válvula cerrada, se produce una depresión con respecto a la presión normal de la tubería. Al reducirse la presión el fluido puede pasar a estado [gaseoso,](http://es.wikipedia.org/wiki/Gaseoso) formando una burbuja mientras que la tubería se contrae. Al alcanzar el otro extremo de la tubería si la [onda](http://es.wikipedia.org/wiki/Onda_%28f%C3%ADsica%29) no se ve disipada, por ejemplo, en un depósito a [presión atmosférica,](http://es.wikipedia.org/wiki/Presi%C3%B3n_atmosf%C3%A9rica) se reflejará siendo mitigada progresivamente por la propia resistencia a la compresión del fluido y la dilatación de la tubería".<sup>20</sup>

### **3.4. Turbina Hidráulica**

En el proceso de transformación de la energía de un fluido en energía mecánica o viceversa, se emplean diferentes tipos de máquinas, que pueden clasificarse:

#### **Maquinas rotodinámicas o turbomáquinas**

Estas aprovechan las variaciones de la energía cinética que el fluido experimenta a su paso por la máquina.

De acuerdo a lo anterior, una turbina hidráulica viene a ser una turbomáquina hidráulica, en el cual el trabajo mecánico proviene de la variación de la cantidad de movimiento del agua al fluir a través de un sistema de alabes rotativos. En este sistema, denominado rodete, puede ocurrir una simple desviación del flujo de agua o, en otros casos, una desviación y una aceleración de este flujo.

### **3.4.1.Partes de la Turbina Hidráulica**

Los elementos fundamentales de la turbina hidráulica son: Distribuidor, rodete, tubo de aspiración y carcasa.

### **Distribuidor**

 $\overline{\phantom{a}}$ 

Es un elemento estático, pues no posee velocidad angular y en él no se produce trabajo mecánico. Sus funciones son:

<sup>&</sup>lt;sup>20</sup> Manual de mini y micro centrales hidráulicas. Una guía para el desarrollo de proyectos. Federico Coz y otros. Edición Teodoro Sánchez y Javier Ramírez Gastón. Programa de energía de ITDG - Perú. Lima 1995.

- Acelerar el flujo de agua al transformar total (acción), o parcialmente (reacción) la energía potencial del agua en energía cinética.
- Dirigir el agua hacia el rodete, siguiendo una dirección adecuada.
- Actuar como un órgano regulador de caudal.

El distribuidor adopta diferentes formas; puede ser del tipo inyector en las turbinas de acción, o de forma radial, semi axial y axial en las turbinas de reacción.

## **Rodete**

Llamado también rotor o rueda, este elemento es el órgano fundamental de las turbinas hidráulicas. Consta esencialmente de un disco provisto de un sistema de alabes, paletas o cucharas, que está animado por una cierta velocidad angular.

La transformación de la energía hidráulica de salto en energía mecánica se produce en el rodete, mediante la aceleración y desviación, o por la simple desviación del flujo de agua a su paso por los alabes.

## **Tubo de aspiración**

Este elemento, muy común en las turbinas de reacción, se instala a continuación del rodete y por lo general tiene la forma de un conducto divergente; puede ser recto o acodado, y cumple las siguientes funciones:

- Recupera la altura entre la salida del rodete y el nivel del canal de desagüe.
- Recupera una parte de la energía cinética correspondiente a la velocidad residual del agua en la salida del rodete, a partir de un diseño del tipo difusor.

El tubo de aspiración, también llamado tubo de succión, se utiliza frecuentemente en las turbinas de reacción. Ocasionalmente se usa en las turbinas de acción, como las del tipo Michell-Banki, donde adopta la forma cilíndrica.

### **Carcasa**

Este elemento tiene la función general de cubrir y soportar a las partes de la turbina. En las turbinas Francis y Kaplan, por ejm., tiene la forma de una espiral.

# **3.5. Cálculo de Potencia al Eje de la Turbina, Potencia Efectiva, Velocidad Específica (Ns) y Selección de la Turbina**

Con el salto neto y el caudal de diseño encontramos un punto y nos acercamos a las curvas de las turbinas, vemos el punto de intersección y los diferentes tipos de turbinas más convenientes para el proyecto.

Para lo anterior necesitamos calcular la potencia al eje de la turbina usando los datos de caudal de diseño, caída aprobechable y rendimiento de la turbina sacado de tabla.

- Con caída neta  $\text{Hn} = 83 \, \text{(m)}$ .
- Caudal de diseño por unidad generadora  $Q = 0.88$  (m<sup>3</sup>/s).

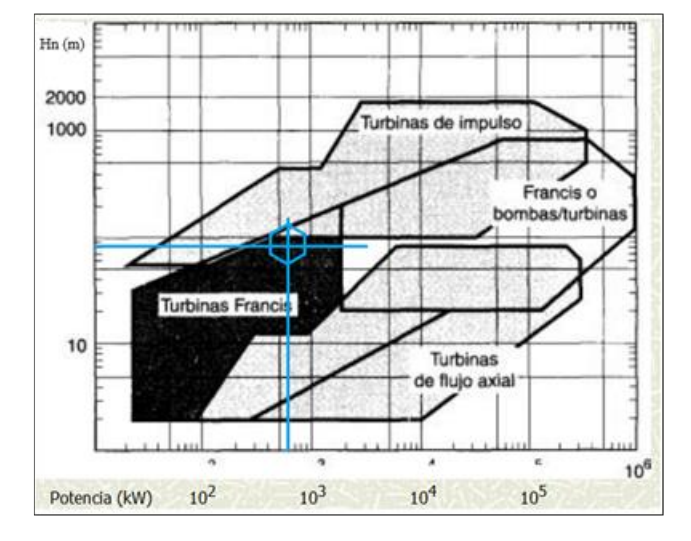

Gráfica 21 Diagrama de selección de turbinas hidráulicas

Fuente: http//fluidos.eis.edu.co/hidráulica/articuloses/maquinashidraulicas/sel\_turbinas/fondos/criterios.htm

Interceptando el punto, vemos que está en el área correspondiente a las turbinas Francis.

La siguiente tabla muestra los rendimientos de turbinas:

Tabla 15. Eficiencias de turbinas a reacción

| <b>Turbinas Reaccion</b> | $ns$ (rpm) | Q(m3/s)       | H(m)   | $P$ (kW) | Eficiencia |
|--------------------------|------------|---------------|--------|----------|------------|
| Bomba rotodinamica       | 30-170     | $0.05 - 0.25$ | 10-250 | 10-250   | 80         |
| <b>Francis</b>           | n: 150-250 | 1-500         | 2-750  | 2-750    | 92         |
| Deriaz                   | 60-400     | 500           | 30-130 | 30-130   | 92         |
| Kaplan                   | 300-800    | 1000          | 5 80   | 5 80     | 93         |
| Axiales (Tubular, Bulbo) | 300-800    | 600           | 5 30   | 5 30     | 93         |

Fuente: Manual de mini y micro centrales hidráulicas. Federico Coz, Lima – Perú, 1995.

La adecuada a la situación del proyecto es la turbina Francis, adoptamos 0.92 para la eficiencia de la turbina, por lo tanto se prosigue a calcular la potencia al eje:

$$
P(eje) = \frac{Q(caudal) \times Hn(caidalNeta) \times n(ren \dim iento)}{102(ctte)} = \frac{0,88(m^3 / s) \times 83(m) \times 0,92}{102} = 658,79(kW)
$$

La velocidad específica  $\mathbf{n}_s$  (rpm), constituye un excelente criterio de selección<sup>21</sup>.

- Francis lenta,  $n_s = 50$  a 100 rpm.
- Francis normal  $n_s$ = 100 a 200 (rpm).
- Francis rápida n<sub>s</sub>= 200 a 400 (rpm).

$$
n_s(rpm) = N \times \frac{\sqrt{P}}{H^{5/4}}
$$

-

 $\overline{a}$ 

<sup>21</sup> Departamento de Electricidad. Programa Analítico. Centrales Hidráulicas. Ingeniería eléctrica. UMSS. 2009.

Dónde:

- $P = 658,79$  (kW), potencia al eje de la turbina
- $N = 750$  (rpm), velocidad síncrona del generador.
- $H = 83$  (m), caída neta.

- 
$$
n_s = N \times \frac{\sqrt{P}}{H^{5/4}} = 750 \times \frac{\sqrt{658,79}}{83^{5/4}} = 76,84 (rpm).
$$

Por lo tanto la adecuada para el proyecto es la turbina Francis lenta (eje horizontal).

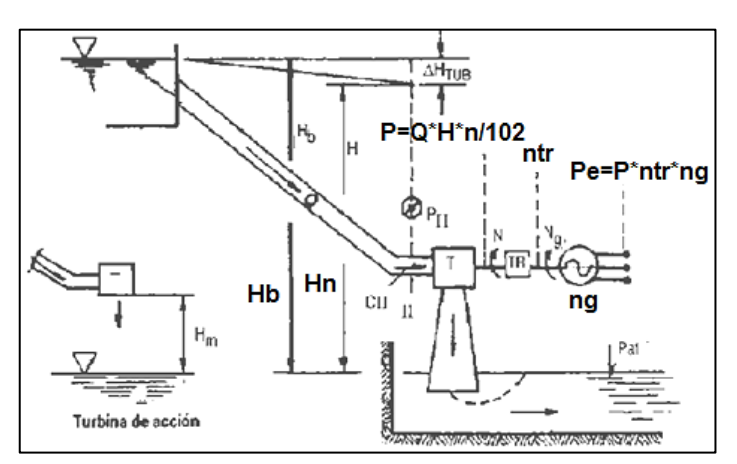

Gráfica 22. Esquema de un grupo de generación.

Fuente: Manual de mini y micro centrales hidráulicas. Federico Coz, Lima – Perú, 1995.

De acuerdo al esquema de una PCH, para el cálculo de la potencia efectiva se tienen las siguientes ecuaciones.

- Potencia efectiva PE (kW) =  $P(eje)$  (kW) x Ntr x Ng

Donde:

 $\overline{a}$ 

- $P$  (eje) = 658,79 (kW), calculado anteriormente.
- $Ntr = e$ ficiencia de transmisión por bandas o fajas.
- $Ng =$  eficiencia del generador.

"Cuando un generador de electricidad incurre en perdidas, su eficiencia es menor al 100%. La eficiencia de un generador está determinada por la potencia del circuito de carga y los vatios totales producidos por el generador. Se expresa en porcentaje ya que se divide unidades de energía entre unidades de energía. Para la mayoría de los generadores eléctricos comerciales, esta relación puede ser mayor al 95 %. Las pérdidas en que incurre normalmente surgen del transformador, las bobinas de cobre, generando pérdidas por magnetización en el núcleo y en la fricción rotatoria del generador"<sup>22</sup>

 $Ng = 0.96$  eficiencia adoptada para el generador.

<sup>22</sup> [www.ehowenespanol.com/calcular-eficiencia-generador-electricidad-como\\_76221/.](http://www.ehowenespanol.com/calcular-eficiencia-generador-electricidad-como_76221/)

- Ntr = 0,91 eficiencia adoptada para transmisión por bandas.

Para la eficiencia de transmisión Ntr se adopta el valor de 0.91 por tratarse de una transmisión por bandas o fajas.

Entonces calculamos la potencia efectiva del generador:

-  $PE = P$  (eje) x Ntr x Ng = 658,79 (kW) x 0,91 x 0,96 x 2 unidades = 1.151,04 (kW)

Potencia eléctrica efectiva en bornes del generador es de **1.151,04 (kW).**

Nota.- Cada unidad generadora sacara una potencia efectiva de 575,52 (kW), adoptamos el 0,5% para el consumo propio de la central.<sup>23</sup>

Potencia CP (kW) = 575,52 (kW) x 2 unidades x  $0.5% = 5.76$  (kW).

Entonces la potencia efectiva total para la venta de energía será de:

- Potencia efectiva facturada = 575,52 (kW) x 2 unidades  $-5.76$  (kW) = 1.145,28 (kW).

El valor total de pérdidas eléctricas, mecánicas y consumo propio equivale al **4,5%** de la potencia instalada, valor que se encuentra dentro un rango admisible.

### **3.6. Energía vendida por la PCH**

Dada la fórmula: Energía = Potencia x tiempo

Las horas de utilización para centrales hidroeléctricas varían de acuerdo al tipo de central $^{24}$ .

- Central de punta con regulación total  $\leq 3.000$  (h/año).
- Central con regulación parcial  $\leq 3.000$  a 6.000 (h/año).
- **Central de pasada ≤ 6000 (h/año)**.

El proyecto de la PCH será de pasada, por lo tanto, se adopta el valor de 6000 (h/año) de operación.

$$
6.000 \frac{h}{a\tilde{n}o} \times \frac{1a\tilde{n}o}{365dias} = 16,44 \approx 16h / dia
$$

Adoptamos **16 (horas/día)**, por lo tanto la energía firme para atender la demanda será:

- $E(factuala) = 1.145,28$  (kW) x 16 (hr) x 365 (días) = 6.688,435,2 (kWh/año).
- **E(facturada) = 6.688.435,2 (kWh/año).**

Por lo tanto la energía vendida en un año de operación será de **6.688.435,2 (kWh/año)**, siempre y cuando no existan eventos fortuitos que alteren el normal funcionamiento de la PCH.

A continuación se observa en la tabla los porcentajes de aporte en energía del Proyecto al 2023.

Tabla 16 Proyección de aporte en energía y potencia del Proyecto

 $\overline{\phantom{a}}$ 

<sup>23</sup> Específicamente para iluminación.

<sup>24</sup> Texto Centrales Hidráulicas. Ingeniería eléctrica. UMSS. 2009.

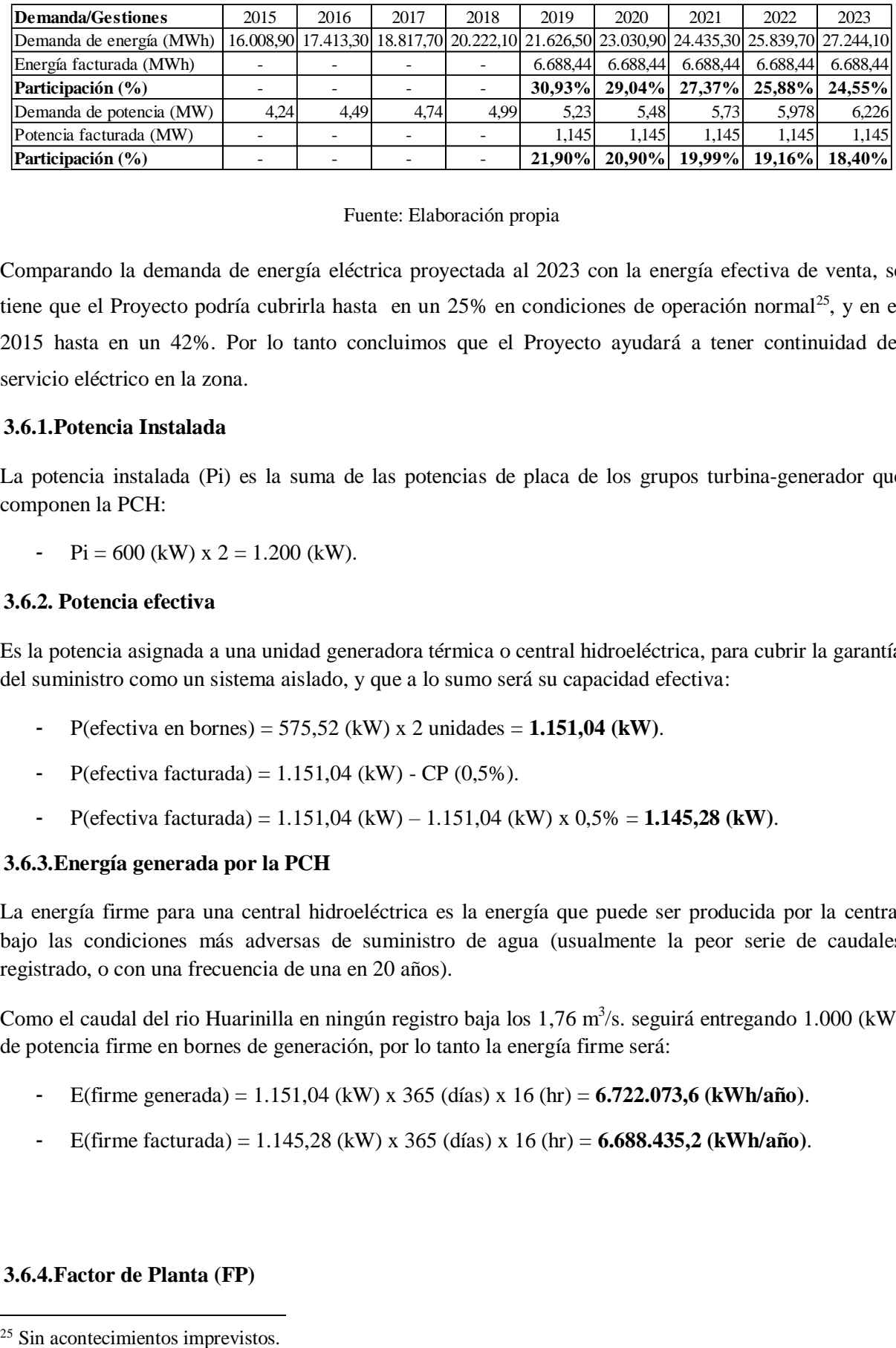

Comparando la demanda de energía eléctrica proyectada al 2023 con la energía efectiva de venta, se tiene que el Proyecto podría cubrirla hasta en un 25% en condiciones de operación normal<sup>25</sup>, y en el 2015 hasta en un 42%. Por lo tanto concluimos que el Proyecto ayudará a tener continuidad del servicio eléctrico en la zona.

#### **3.6.1.Potencia Instalada**

La potencia instalada (Pi) es la suma de las potencias de placa de los grupos turbina-generador que componen la PCH:

- Pi = 600 (kW) x 2 = 1.200 (kW).

#### **3.6.2. Potencia efectiva**

Es la potencia asignada a una unidad generadora térmica o central hidroeléctrica, para cubrir la garantía del suministro como un sistema aislado, y que a lo sumo será su capacidad efectiva:

- P(efectiva en bornes) =  $575,52$  (kW) x 2 unidades =  $1.151,04$  (kW).
- P(efectiva facturada) =  $1.151,04$  (kW) CP (0,5%).
- P(efectiva facturada) = 1.151,04 (kW) 1.151,04 (kW) x 0,5% = **1.145,28 (kW)**.

#### **3.6.3.Energía generada por la PCH**

La energía firme para una central hidroeléctrica es la energía que puede ser producida por la central bajo las condiciones más adversas de suministro de agua (usualmente la peor serie de caudales registrado, o con una frecuencia de una en 20 años).

Como el caudal del rio Huarinilla en ningún registro baja los 1,76 m $\frac{3}{s}$ . seguirá entregando 1.000 (kW) de potencia firme en bornes de generación, por lo tanto la energía firme será:

- E(firme generada) = 1.151,04 (kW) x 365 (días) x 16 (hr) = **6.722.073,6 (kWh/año)**.
- E(firme facturada) = 1.145,28 (kW) x 365 (días) x 16 (hr) = **6.688.435,2 (kWh/año)**.

#### **3.6.4.Factor de Planta (FP)**

 $\overline{a}$ 

Es el cociente entre la energía que ha producido realmente una central a lo largo de un determinado periodo de tiempo, y la que podría haber producido de haber funcionado todo el tiempo a su máxima potencia. Se expresa generalmente en %.

Por tratarse de una PCH de pasada, asumimos que toda la potencia efectiva facturada será vendida, por lo tanto el factor de planta queda de la siguiente manera:

$$
FP = \frac{PE(factual) \times 6.000h}{PE(efectivaEnBornes) = \times 8.760h} \times 100 = \frac{1.145,28(kW) \times 6000(h)}{1.151,04(kW) \times 8760(h)} \times 100 = 68,15\%
$$

El valor calculado nos indica que la PCH sin ocurrencias de fallas y mantenimientos fortuitos, operará el 68,15% de un año o gestión.

### **3.6.5.Factor de Carga (FC)**

-

-

 $\overline{a}$ 

El factor de carga es la relación que existe entre la demanda promedio de un periodo determinado y la demanda máxima en el mismo periodo, es decir, la relación entre la energía consumida y la que se consumiría si el sistema absorbiese constantemente la potencia máxima.

Las demandas máximas para la gestión 2014 por categorías<sup>26</sup> son las siguientes:

- Residencial con 764 (MWh/mes).
- General con 200,30 (MWh/mes).
- Industrial con 149,10 (MWh/mes).
- Alumbrado público con 60,90 (MWh/mes).

Obtenemos una demanda máxima total de 1.174,33 (MWh/mes).

$$
FC = \frac{EnergiaConsumida \text{ Re } al / a\tilde{n}o}{EnergiaVendida / a\tilde{n}o} = \frac{1.174.330(kWh)x12}{6.688.435,2(kWh)} = 2,11
$$

En condiciones normales de operación de la central, se tiene que la energía máxima consumida en la zona con respecto a la energía vendida por el Proyecto, es 2,11 veces más.

A continuación una tabla resumen de los cálculos realizados.

<sup>26</sup> <http://www.ae.gob.bo/> el sector en cifras/ distribuidora SEYSA

| Potencia instalada (kW)              | 1.200    |
|--------------------------------------|----------|
| Perdidas eléctricas y mecánicas (kW) | 48,96    |
| Potencia efectiva en bornes (kW)     | 1.151,04 |
| Consumo propio (kW)                  | 5,76     |
| Potencia efectiva facturada (kW)     | 1.145,28 |
| Energia efectiva facturada (kWh)     | 6.688,44 |
| Horas de operación diarias           | 16       |
| Factor de planta (%)                 | 68       |
| Factor de carga (%)                  |          |

Tabla 17 Resultados del estudio técnico

### **3.7. Dimensionamiento de la Turbina Francis**

El dimensionamiento de la turbina Francis es laborioso. Sin embargo, podemos estimar las dimensiones generales de acuerdo a la siguiente gráfica.

Gráfica 23. Dimensiones generales turbina Francis

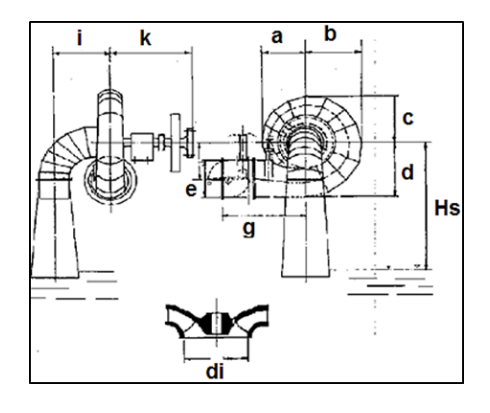

Fuente: Manual de mini y micro centrales hidráulicas. Federico Coz, Lima – Perú, 1995.

| Tabla 18. Coefficientes de dimensionalmento |  |  |  |    |            |    |  |  |  |  |  |  |
|---------------------------------------------|--|--|--|----|------------|----|--|--|--|--|--|--|
|                                             |  |  |  |    |            |    |  |  |  |  |  |  |
| 1.                                          |  |  |  | ن. | ΛF<br>1.VJ | ∸- |  |  |  |  |  |  |

Tabla 18. Coeficientes de dimensionamiento

Fuente: Manual de mini y microcentrales hidraulicas. Federico Coz, Lima-Peru, 1995.

#### **3.7.1.Diámetro del Rodete (Dro)**

La turbina ira acoplada directamente a la tubería forzada, por lo tanto se tiene al diámetro interno de la misma:

- Dro =  $0.34$  (m).

En la siguiente tabla, donde cada valor se multiplicó por el diámetro del rodete 0,34 (m), resultan las dimensiones de la turbina:

| a x 0,34        | 0,51 | $f \times 0,34$ | 0,36 |
|-----------------|------|-----------------|------|
| $b \times 0,34$ | 0,65 | g x 0,34        | 0,99 |
| $c \times 0.34$ | 0,58 | $h \times 0,34$ | 0,48 |
| $d \times 0,34$ | 0,68 | $i \times 0,34$ | 0,68 |
| e x 0,34        | 0,44 | $k \times 0,34$ | 1,29 |

Tabla 19. Dimensiones de la turbina Francis, en (m).

El diámetro de captación de la turbina di= 0,34 (m), vendría a ser el diámetro interno de la tubería.

Foto 2. Turbina Francis referencial.

#### **3.7.2.Generador Eléctrico**

El generador es la parte más importante de toda la unidad, pues es donde se transforma la energía de rotación en eléctrica, teniendo en cuenta que la energía de rotación viene de la energía hidráulica.

### **3.7.3.Especificación del Generador Síncrono**

El generador nos dará el nivel de tensión 0,4 (kV) trifásico conectado en estrella. En la siguiente foto se ve al generador acoplado a la turbina Francis de eje horizontal en la respectiva casa de maquinas.

#### **Velocidad síncrona**

La velocidad de giro de la máquina en (rpm), permanece invariable y origina la corriente alterna y la frecuencia síncrona normalizada. La velocidad rotativa es dada por una máquina, en este caso la turbina hidráulica.

- La frecuencia síncrona normalizada es 50 (Hz).
- Velocidades síncronas deducibles de la frecuencia **F** y el número de polos **P** de la máquina.
- $Ns(rpm) = 120 \times f(Hz)/p$
- Con 8 polos (4 pp) obtendremos:
- $Ns = 120 \times 50$  (Hz) / 8 (Polos) = 750 (rpm)

Fuente: Google imágenes turbina Francis con eje horizontal.

| <b>Frecuencia (Hz)</b> | <b>Polos</b> | <b>PP</b> | Velocidad Sincrona (rpm) |
|------------------------|--------------|-----------|--------------------------|
| 50                     |              |           | 3.000                    |
| 50                     |              |           | 1.500                    |
| 50                     |              |           | 1.000                    |
| 50                     |              |           | 750                      |
| 50                     |              |           | 600                      |
|                        |              |           | 500                      |

Tabla 20. Velocidad síncrona del generador.

#### **3.7.4. Potencia Aparente (S) del Generador**

Ya vista las dimensiones de la turbina Francis, ahora debemos calcular la potencia aparente S en (kVA), para el dimensionamiento del generador. De la siguiente gráfica y con el dato de la potencia nominal de la turbina dimensionamos al generador:

Gráfica 24. Diagrama de potencias del generador.

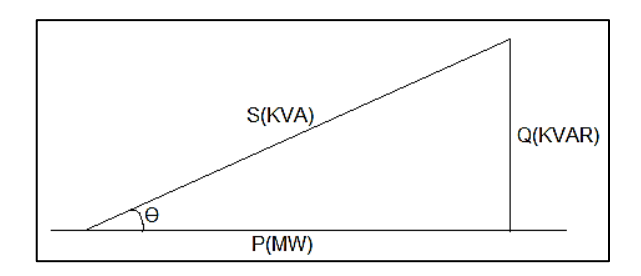

Fuente: Elaboración propia.

- Potencia Instalada P (kW) =  $S$  (kVA) x Cos $\emptyset$ .
- Potencia aparente S  $(kVA) = P/Cos\emptyset$ .
- factor de potencia es 0,8 (valor usual para generadores).

-  $S = 600/0, 8 = 750$  (kVA)

Ahora calculamos la corriente nominal y la de corto circuito:

- P(instalada) =  $\sqrt{3}$  x Vf x I(nominal) x Cos $\varnothing$ 

$$
I(no min al) = \frac{600(kW)}{0.8 \times 400(V) \times \sqrt{3}} = 1.082,53(A).
$$

$$
Icc = 14 \times I(no \text{ min } al) = 15.155,42(A).
$$

En la siguiente tabla se muestran las especificaciones del Generador marca SIEMENS, que será instalado en la casa de máquinas.

| Potencia Nominal  | 600 kW      |
|-------------------|-------------|
| Potencia Aparente | 750 kVA     |
| $\cos \phi$       | 0,8         |
| Fases             | 3           |
| Conexión          | Y - D       |
| Tensión           | 400/230 V   |
| Protección        | IP 21       |
| Frecuencia        | 50 Hz       |
| Velocidad Sinc.   | 750 rpm     |
| I Nominal         | 1.082,53 A  |
| cc                | 15.155,42 A |

Tabla 21. Especificaciones del generador.

#### **3.7.5.Equipos de Protección del Generador**

#### **Seccionamiento**

Son los elementos de conexión y desconexión del generador hacia los receptores (consumidores). Se deben considerar los siguientes aspectos:

- Facilidad de conexión y desconexión manual.
- Desconexión automática por sobrecarga o cortocircuito en la carga, cumpliendo así con la misión fundamental de proteger al generador de estas dos anomalías.
- Desconexión automática ante una eventual mala operación o avería de los equipos del aprovechamiento hidráulico.

Como el proyecto es una pequeña central, se usaran los siguientes métodos de protección del generador:

#### **Seccionador y fusible**

Es un método antiguo y cumple con las dos primeras condiciones. El seccionamiento manual se realiza con una "llave de cuchilla" que se debe accionar sin carga para evitar el deterioro de las áreas de contacto. La corriente económica de los fusibles es de hasta 150 (A).

#### **Contactor y fusible**

El cual cumple con los tres requisitos. Es un método de mayor costo pues requiere de otros equipos y de cableado auxiliar.

#### **Interruptor termomagnético**

Es un dispositivo compacto de uso actual que cumple con las dos primeras condiciones. Para cumplir con la tercera se solicita una bobina de disparo que, al excitarse con una señal eléctrica, abre el interruptor.

Los elementos de control y seccionamiento principal son:

### **Interruptor**

- La acción térmica protege la sobrecarga. La corriente nominal del interruptor será igual a la del generador. La divergencia máxima con el valor comercial será de ±10%.
	- La acción térmica se corrige cuando se exceden las siguientes condiciones de operación:
		- Temperatura ambiente mayor a 40°C. La corriente del interruptor disminuye en 0.8% por cada  $1^{\circ}$ C en exceso de 40 $^{\circ}$ C.
		- Altitud de operación mayor de 2.000 (m) sobre el nivel del mar (m.s.n.m.).
- La acción magnética (capacidad de ruptura) protege del cortocircuito. Es la cualidad que determina la bondad de un interruptor. Los generadores para uso en Micro centrales tienen como corriente de cortocircuito, un máximo de catorce veces su corriente nominal.
- La tensión de trabajo del interruptor también es corregida cuando la altitud de operación está por encima de 2.000 (msnm).

Concluyendo con respecto al generador:

La potencia aparente del generador calculada es de 750 (kVA), tiene de corriente nominal 1.082,53 (A), y de cortocircuito 15.155,42 (A). Este valor, que es cumplido por un interruptor de 15 (kA) de capacidad de ruptura, tiene la magnitud nominal de cualquier interruptor producido por un fabricante comercial.

Los relés de protección son elementos que protegen al generador actuando sobre la bobina de disparo del interruptor o del contactor. También protegen al resto del equipo cuando existen bobinas de comando eléctrico para el cierre de la válvula y/o la parada del regulador de velocidad de la turbina.

#### **Relé de sobrecorriente o relé térmico (49)**

Se usa cuando el interruptor comercial excede al 10% de la corriente nominal del generador. Debe ser graduable entre 75% y 100% y preferentemente alimentado por transformadores de corriente.

Actuará sobre el interruptor ante los siguientes casos:

- Exceso de corriente de carga.
- Cortocircuito.

#### **Relé de sobrefrecuencia (81)**

Mide el exceso de frecuencia, es decir, de velocidad de giro, por lo cual, debido a su fácil instalación y bajo costo, sustituye a los interruptores centrífugos que actúan durante el embalamiento de las turbinas. Debe ser graduable por sobre el 120%, ya que valores menores a este pueden conducir a rechazos erróneos de operación por conexión de cargas bruscas normales.

Actuará sobre la válvula, el regulador de velocidad de la turbina y el interruptor en los casos siguientes:

- Regulador de velocidad defectuoso.
- Exceso de agua del recurso.

#### **Relé de mínima tensión (27)**

Censa la caída anormal de tensión. Sera graduable entre 75% y 100% y no debe actuar cuando se hace conexiones de cargas intempestivas normales.

Actuará sobre el interruptor, la válvula y el regulador de velocidad de turbina cuando:

- El AVR está defectuoso (si es que lo tiene).
- Hay una sobre carga de corriente.
- El factor de potencia de la carga es bajo.
- La velocidad de giro es menor que lo normal, por exceso de potencia de carga, defecto del regulador de velocidad, falta de agua o resbalamiento de las fajas de transmisión.

#### **Relé de sobretensión (59)**

Censa el exceso del nivel de tensión. Se debe graduar entre 100% y 125%.

Actuará sobre el interruptor, válvula y regulador de velocidad cuando:

- El AVR está defectuoso (si la hay).
- El factor de potencia es capacitivo.
- Hay exceso de velocidad de giro por defecto del regulador de velocidad o exceso de agua.

### **Relé de potencia inversa (32)**

Se usa solo cuando los generadores operan en paralelo y protegen a los generadores de contra torques que afectan los acoplamientos mecánicos.

Actúa sobre el interruptor ante malas maniobras de emparelamiento y motorización de las máquinas.

### **Tableros o paneles**

Son las cajas metálicas que contienen los instrumentos de medición y las palancas de seccionamiento; y en su interior a los elementos de control, protección y el cableado de interconexión, para así evitar el contacto de las personas con las partes con tensión e impedir el ingreso de polvo, humedad u objetos extraños.

#### **Protección diferencial de falla a tierra del estator tierra (87N)**

Debe ser de alta sensibilidad (10 mA), sirve para localizar fugas de corriente por contacto de las bobinas con tensión a la masa. Protege a las máquinas, a los dispositivos y a las personas.

#### **Pararrayos**

Es el dispositivo que permiten desviar a tierra los elevados picos de tensión inducidos por las descargas atmosféricas sobre las líneas de transmisión. Se debe colocar al menos una terna después del tablero de control del generador.

### **Puesta a tierra**

Los tableros de control, el generador y todo dispositivo con cubierta metálica conductora que guarde elementos bajo tensión, deben ponerse a tierra mediante la conexión de un borne montado sobre la parte metálica y un cable desnudo de hilos trenzados de cobre calibre 4 AWG que se unirá a la red de tierra.

De esta manera, protegeremos al personal de los dispositivos de contactos de la tensión.

### **Cableado generador-tablero**

Se usa conductores solidos o cableados de cobre con forro de PVC, que trabajan hasta 60 °C, o hasta 75  $\rm{^{\circ}C}$  (THW) a tensiones de servicio entre 600 (V) y 2.000 (V).

### **3.8. Puesta a Tierra de la PCH 3.8.1. Cable de Tierra**

Para la protección del personal, la estructura metálica del generador (masa) se conecta a la red de tierra para lo cual está provisto de un terminal ubicado por lo general en uno de los soportes o patas. El cable debe tener una sección no menor a 4 AWG y debe ser de varios hilos trenzados y desnudos.

La red de tierra está formada por una malla de conductor y/o electrodos de cobre desnudo de 2,5 (m) de longitud y 19 (mm) de diámetro. La cantidad y configuración de estos electrodos se definen durante la elaboración del proyecto por el personal calificado y es de suministro indispensable.

### **3.9. Transformador de Potencia**

El transformador es el equipo más importante del proyecto, por lo cual deben estar bien definidas sus protecciones.

### **3.9.1.Elección del Transformador**

Los transformadores utilizados en generación generalmente tienen las siguientes características:

- Se elige un transformador trifásico.
- Debe ser refrigerado por baño de aceite.
- Será construido para montaje exterior.
- Se estandarizan a base de la potencia nominal, en (kVA).

Adoptamos un transformador a la potencia aparente de los dos generadores, los cuales irán conectados a una misma barra, por lo tanto la potencia aparente adoptada para el transformador será de 1.500  $(kVA)$ .

- La relación de transformación está normalizada. Generalmente se considera en el lado de alta tensión, a las tensiones normalizadas para las líneas; en la baja tensión las de 440, **380** o 220 V.
- La relación de transformación es regulable, pues los transformadores tienen tomas o taps que permiten obtener las siguientes variaciones: +5%, +2,5%, o -2,5%, -5% de la tensión nominal.

Los grupos de conexión comúnmente usados en los transformadores trifásicos son YD0 y el YD5.

La potencia nominal y la relación de transformación no requieren de mayor comentario.

En el proyecto utilizamos un transformador trifásico de 1.500 (kVA), de la fábrica PROLEC G.E. Transformador tipo subestación con norma NMX-J-284-ANCE. La relación de transformación 24,9/0,4 (kV). El transformador elegido es tipo OA; significa (oil natural-air forced) (ONAF) sumergido en aceite con enfriamiento propio. Contiene Radiadores tipo oblea soldados o bridados al tanque.

Foto 3. Transformador de Potencia 24,9/0,40 (kV)

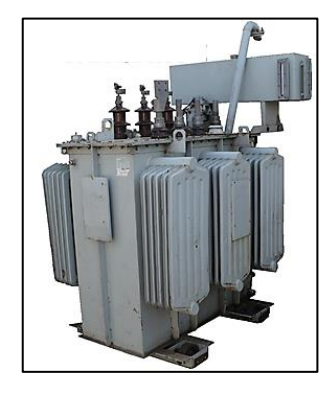

Fuente: Google.com/imágenes/Transformador tipo Onan

Para los siguientes pasos de estudio del transformador se requirió del "Curso Protección de Transformadores"<sup>27</sup>

- Su interconexión liga dos niveles de voltaje diferentes.
- Existen muchos tamaños y tipos de transformadores de potencia.
- En el caso de una falla, el tiempo de reparación puede ser largo y esto llevar a tener problemas de servicio continuo.

La protección debe disparar durante cortocircuitos y fallas a tierra, las cuales pueden ocurrir dentro la cuba del transformador, en la bahía del transformador y también para fallas externas como protección de respaldo.

Debe dar alarma o disparo en condiciones anormales, y estas pueden ser:

- Sobrecarga.
- Sobrevoltaje.
- Voltaje reducido del sistema.
- Sobreexcitación.

 $\overline{a}$ 

Los factores que pueden ocasionar fallas internas:

- Envejecimiento de la aislación.
- Daño mecánico a la aislación.
- Daño en conductores, mala unión de contactos.
- Desgaste del cambiador de taps, falla mecánica.
- Maniobra del cambiador de taps en sobrecarga.
- Sobrevoltajes transitorios (rayo o maniobra).

<sup>27</sup> Curso Protección de Transformadores, Ing. Rubén Guamán, Julio 2012.

- Aceite contaminado.
- Fuerzas mecánicas sobre devanados y bushings.
- Sobre calentamiento debido a corrientes altas de carga, corrientes de circulación entre transformadores paralelos, refrigeración reducida, corriente de falla pasante sostenida, sobrexcitación o elevación de voltaje con saturación del núcleo.

Las consecuencias de las fallas internas:

- Daño a las personas.
- Daño a los devanados, núcleo y aislación.
- Daño al tanque y bushings.
- Fuga de aceite, probabilidad de fuego.
- Daños a equipos contiguos.
- Perdida del transformador por largo tiempo.
- Costoso reparo o en su defecto su remplazo.

#### **3.9.2.Protecciones del Transformador**

Se adopta la filosofía de protección de transformadores<sup>28</sup>.

- Para transformadores con Sn < 1MVA; solo con protecciones mecánicas.
- Para transformadores con  $1MVA < Sn < 10MVA$ ; cuentan con protecciones mecánicas y una sola protección diferencial.
- Para transformadores con Sn  $> 10$  MVA; deben tener doble protección diferencial y protecciones de sobrecorriente.

El transformador del proyecto es de potencia aparente nominal de 1.500 (kVA), por lo tanto contara con solo protecciones mecánicas, de manera de abaratar costos.

#### **Relé Buchholz (63B)**

Una función de acumulador de gas y relé de flujo de aceite que detectara fallas entre espiras que no son detectadas por las protecciones eléctricas. Se ubica entre el tanque principal y el tanque conservador. Da una alarma por gas generado por fallas leves, y da el disparo debido a flujos rápidos de aceite por fallas graves.

#### **Válvula de sobrepresión (63P)**

Este sensor detectara sobrepresiones internas, está ubicado en la parte superior del tanque. Su función es evitar daños en la estructura del transformador y su operación origina una alarma y disparo si no se soluciona el problema.

#### **Sensores de nivel (71)**

 $\overline{a}$ 

<sup>28</sup> Curso Protección de Transformadores, Ing. Rubén Guamán, Julio 2012.

Se dispone de sensores para alto y bajo nivel. Se ubica tanto como en el tanque principal como en el OLTC, y dan alarma.

#### **Sensores de temperatura (49)**

En el aceite mediante termómetros sumergidos y en los devanados mediante resistencias detectoras de temperatura PT100. Se disponen varios niveles de ajuste para controlar la refrigeración, dan alarma y disparo.

### **Relé de imagen térmica (26)**

Es el equipo para el control y la protección de tres arrollamientos del transformador de media/baja tensión en aceite.

Es simple de usar, económica y exacta, fácil de instalar y de programar.

Dotada de tres ingresos de corriente, que permiten un eficaz control de la temperatura incluso en presencia de cargas desequilibradas. A través de los tres ingresos de corriente es posible controlar la temperatura de tres bobinados a través del principio de imagen térmica.

### **Pararrayos**

Forman parte del diseño electromecánico, es recomendable instalar en alta y baja. Se necesitara de un estudio de coordinación de aislación.

#### **Monitoreo en línea del transformador**

Contará con un monitoreo estratégico que consiste en extender la supervisión clásica por un concepto más avanzado de supervisión de diferentes variables del transformador, su tendencia en el tiempo y el diagnóstico oportuno.

Básicamente la arquitectura del monitoreo, está formada por tres bloques:

- Módulo de sensores.
- Módulo de adquisición de datos.
- Modulo para análisis de la información.

Los beneficios del monitoreo son:

- Prevención de fallas.
- Reducción en los costos de mantenimiento.
- Mejora de la vida útil del transformador.

Ya visto las protecciones mecánicas que tiene el transformador, a continuación se muestra el diagrama unifilar del proyecto.

#### **3.10. Diagrama Unifilar**

El esquema es de barra simple y su disposición es la siguiente:

- Generador, potencia instalada 650 kVA.
- Interruptor 15 (kA).
- Transformador (1.500 kVA) con pararrayos en alta y baja.
- Interruptor, seccionador.
- PTs y CTs para medición.
- Barra simple en 24,9 (kV).

Se sugiere que para las líneas de distribución, podrán hacerse líneas monofásicas con retorno por tierra MRT en 14,4 (kV) para alimentar a la zona Huarinilla y sus poblaciones aledañas.

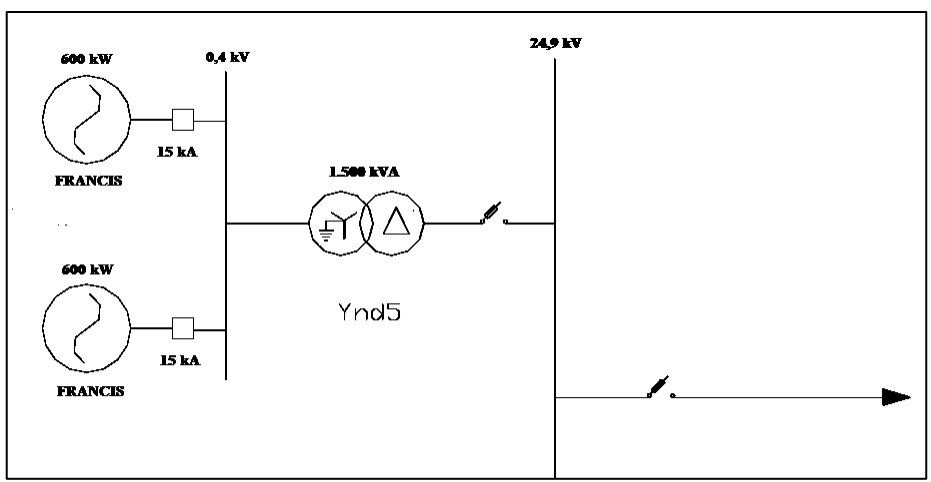

Gráfica 25. Diagrama unifilar.

Fuente: Elaboración propia.

En caso de la ocurrencia de una falla, la secuencia de operación de las protecciones es interruptor – seccionador, y así la cuadrilla podrá trabajar de forma visible y segura. Para la conexión la secuencia es seccionador - interruptor. Cuenta con transformadores de corriente (CTs) y tensión (PTs) para medir corrientes y tensiones del lado de alta.

A continuación se verá las funciones que cumplen los equipos mencionados.

#### **Seccionadores**

Su misión consiste en aislar tramos de circuito de forma que se pueda ver para poder trabajar sobre ellos sin riesgo. Abren y cierran en vacío, deben soportar la intensidad nominal de forma permanente y corrientes de cortocircuito durante un tiempo determinado.

#### **Interruptores**

Su trabajo consiste en abrir y cerrar el circuito en carga. Deben soportar intensidades normales y de cortocircuitos, y ser capaces de interrumpir estas mencionadas.

Los disyuntores son interruptores automáticos accionado mediante relés.

**Capítulo 4** 

# **OPERACIÓN Y MANTENIMIENTO DE LA PCH**

**4.1. Introducción**

En este capítulo se verá todo lo correspondiente a la operación y mantenimiento de la central, para eso se debe tener en cuenta que es necesario llevar un registro de todo lo que ocurre en la misma, como por ejemplo fallas fortuitas, y de las acciones que se llevan a cabo en la operación comercial de la PCH.

# **4.2. Libro de Registros de Equipos**

El libro de registros es un documento que debe permanecer en la PCH, y es en el donde se anotan los sucesos diarios como ser: ocurrencia, hora de ocurrencia, que acciones se tomaron, quienes tomaron las acciones, que y con qué cosas se repararon, próximo mantenimiento, etc.

Esta información tiene importancia al momento de evaluar la ocurrencia de una falla para la toma de una decisión correctiva, y forma parte de la historia de funcionamiento de la PCH. De esta forma es posible programar acciones de mantenimiento en el futuro y las precauciones que se debe tener para su ejecución.

Asimismo, en el libro de registro deben figurar las horas de funcionamiento diario; la lectura del contador de energía (kWh) debe servir como criterio para la evaluación del factor de carga.

## **4.3. Operación de la PCH 4.3.1.Puesta en Servicio del Generador<sup>29</sup>**

Antes de lanzar la maquina se tendría que seguir los siguientes pasos:

- Verificar la presencia de humedad, mediante la medición del aislamiento con un Megohmetro (Megger).
- Verificar dando giros con la mano a la máquina que los entrehierros sean uniformes (entrehierro es la distancia con aire que separa el Rotor del Estator) en toda la circunferencia.
- Retirar todos los elementos extraños que se encuentren dentro de la máquina, cuidando de no dejar alguno entre las partes rotativas.
- Ver que las escobillas estén en la posición correcta, alineadas con sus colectores, con la presión correspondiente, tal que se puedan movilizar dentro de los portacarbones y que asienten sobre la superficie de contacto en el colector.
- Revisar que los empalmes y conexiones estén bien realizados y fuertemente ajustados.
- Observar el sentido de giro del generador según lo indicado por el fabricante. Si los alabes del ventilador del generador son rectos, este puede girar en cualquier sentido.
- Donde haya fusibles de protección, ellos deben estar colocados y en estado de conducción (no abiertos).
- La turbina debe estar en buen estado y operando normalmente.

### **4.3.1.1. En Accionamiento**

 $\overline{a}$ 

- Cortar la excitación al generador, abriendo el seccionador de la excitación, si existe, o retirar el fusible de protección del AVR y lanzar la maquina a velocidad nominal.
- Verificar durante la operación, la existencia de ruido extraño, rozamiento, ventilación, etc.
- Verificar el trabajo de los cojinetes, la temperatura, etc.
- Conectar la excitación, reponiendo a su posición inicial los cortes realizados.

<sup>29</sup> Antes de la puesta en servicio se recomienda ver manuales y documentos del fabricante.

- A partir de este punto, tomar como referencia el protocolo de pruebas en fábrica y medir la tensión generada. Si no la hubiera, entonces magnetizar la máquina. Proceder según lo indicado anteriormente y continuar con los pasos posteriores.
- Si existe tensión generada, verificar su valor y recalibrar si es necesario.
- Agregar carga en forma gradual hasta alcanzar la magnitud nominal, y luego de por lo menos tres horas de operación, verificar las temperaturas de operación en cojinetes, carcasa, aire de entrada y de salida, temperatura ambiente.
- Medir los parámetros de excitación del generador, y comparar con los valores del protocolo (si lo hubiese), en las condiciones siguientes: 1) Remanencia, con el generador remagnetizado y con la excitación cortada. 2) Con cargas parciales y carga nominal, de preferencia anotando el factor de potencia de la carga de prueba.

Los valores tomados en los dos últimos puntos, servirán para posteriores verificaciones de funcionamiento del generador.

### **4.4. Programa de Mantenimiento**

En un primer caso es deseable que funcione las 24 horas del día (factor de planta cercano a la unidad), mientras que en un segundo caso (con factor de planta de 0,68 calculado) solo operara 16 horas al día por tratarse de una central de pasada. Por lo tanto el tiempo de parada es distinto para ambos casos, lo que se debe tomar en cuenta al momento de programar una acción de mantenimiento que requiera hacerse con la PCH fuera de servicio, por ejemplo, una reparación de canal o un cambio de rodamientos.

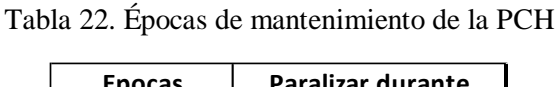

| <b>Epocas</b> | <b>Paralizar durante</b> |
|---------------|--------------------------|
| Anual         | Meses de estiaje         |
| Semanal       | Dias de fin de semana    |
| Diario        | Horas nocturnas          |

Fuente: Manual de mini y micro centrales hidráulicas. Federico Coz, Lima – Perú, 1995.

Las consecuencias de una inadecuada operación y la desatención del mantenimiento devienen en una serie de problemas relacionados directamente con el estado del equipo electromecánico y también en pérdidas económicas por energía dejada de producir, y por costos imprevistos de reposición y/o reparación de piezas.

Por lo tanto, los procedimientos y actividades de mantenimiento deben especificarse a manera de "secuencia de acciones" que se repiten periódicamente, y encargarse a una persona que puede o no ser el operador de la planta, pero que debe estar capacitado para ejecutar, registrar y programar estas acciones.

### **4.5. Costos Estimados para Operación y Mantenimiento y gastos administrativos**

Los costos de operación y mantenimiento son de 2,78 USD por (MWh) efectivo, que es el costo promedio utilizado por ENGEVIX<sup>30</sup> en el estudio de factibilidad para el proyecto hidroeléctrico Rio Inambari, por lo tanto el costo medio de operación y mantenimiento adoptado es de 2,78 (USD/MWh).

Se tendrá el siguiente costo para operación y mantenimiento:

Costo Oy $M = (2.78 \text{ USD/MWh}) \times (1.14 \text{ MW} \times 6.000 \text{ h/año}) = 19.015,2 \text{ (USD/año)}$ 

Para la operación de la PCH se contara con tres técnicos para la casa de máquinas, con un sueldo que oscila los 900 (USD) por cada uno, tres ayudantes que dependerán de los operadores, para observar el buen funcionamiento de las obras civiles, concretamente para limpiar el canal de basura y operar válvulas y compuertas, con un sueldo que oscila los 300 (USD). Para el incremento salarial se adopta un valor referencial promedio de 7,6%<sup>31</sup> anual extraído de la serie histórica mostrada a continuación:

Tabla 23 Incremento salarial histórico

| Gestiones           | 2007 | 2008 | 2009 | 2010 | 2011 | 2012 | 2013 | 20 |
|---------------------|------|------|------|------|------|------|------|----|
| Incremento salarial | 5%   | 0%   | 5%   | 5%   | .0%  | 8%   | 8%   | 0% |

Fuente: Elaboración propia en base al histórico del incremento salarial

Para los gastos administrativos propios de la casa de máquinas, papelería, facturación y otros, se consideró el 3% del costo de operación y mantenimiento calculado en el párrafo anterior. Por lo tanto se tendrá el siguiente gasto administrativo aproximado:

Gasto administrativo = (900 USD x 3 operarios x 14 sueldos/año) + (300 USD x 3 ayudantes x 14 sueldos/año) + (19.015,2 USD x 0,03) = 50.970,46 (USD/año).

Por lo tanto el costo total estimado total para la operación, mantenimiento y para gasto administrativo resulta ser:

Costo total (OyM + Gasto administrativo) = 19.015,2 USD/año + 50.970,46 USD/año = **69.985,66 (USD/año)**.

La PCH tendrá un seguro contra accidentes personales para los técnicos y operadores, y a la vez, contara con un seguro que proteja las instalaciones y/o edificaciones, las maquinarias y equipos electrónicos instalados.<sup>32</sup>

- Prima anual seguro contra accidentes personales = 80 (USD/trabajador).
- Prima anual seguro todo riesgo de energía = 11.000 (USD).

Por lo tanto, anualmente se deberá pagar una prima total de 11.000 (USD) + 80 (USD) x 6 trabajadores = **11.480 (USD).**

**Capítulo 5** 

 $\overline{a}$ 

<sup>30</sup> Vega Serra Jose, Malky Alfonso y Reid John, "*Costos y beneficios del proyecto hidroeléctrico del rio Inambari"*, Documento de discusión Abril 2012/No. 2, Perú.

<sup>31</sup> Fuente: <http://www.icees.org.bo/2013/04/curva-historica-del-incremento-salarial/>

<sup>32</sup> Datos aproximados obtenidos en base a cotizaciones de la Cia. Aseguradora La Boliviana Ciacruz.

# **ESTUDIO ECONÓMICO**

### **5.1. Costo Total de las Inversiones Fijas (Inversión Inicial)**

Para llegar a un costo aproximado del proyecto, se requirió de información del Ing. Juan Carlos Castillo**<sup>33</sup>**, y los datos de referencia son los siguientes:

Tomando como referencia otros proyectos se pudo estimar un costo medio total de la PCH para las obras civiles, turbina-generador y el transformador. El precio oscila entre 1.500 (USD) a 3.000 (USD) por (kW) instalado, en el caso que costara 1.500 (USD) no se considera obras civiles de embalse.

Con respecto al transformador, el precio oscila los 50 (USD) por (kVA), y para la turbina – generador, se adopta un costo de 20.000 (USD) por unidad.

- Costo obras civiles =  $1.500$  (USD/kW) x 2 (unidades) x  $600$  (kW) =  $1.800.000$  (USD)
- Costo Transformador = 50 (USD/kVA) x 1.500 (kVA) = 75.000 (USD)
- Costo Turbina Generador =  $20.000$  (USD) x 2 (unidades) =  $40.000$  (USD)

Por lo tanto, se tendrá una inversión inicial preliminar de 1.915.000 (USD). Adoptamos un factor de 1,5<sup>34</sup> del monto obtenido, para los costos de transporte al sitio y estudios preliminares donde se pretende llevar a cabo el proyecto.

- Inversión inicial + (estudios y Transporte) = 1.915.000 (USD) x 1,5 = **2.872.500 (USD) (Total Inversión inicial).**

#### **5.2. Costo Total Estimado de Operación y Mantenimiento**

El costo total estimado de Operación y Mantenimiento calculado en el capítulo 4, resulta ser de 19.015,2 (USD/año), y para los gastos administrativos es de 50.970,46 (USD/año).

#### **5.3. Ingresos por Venta de Energía Eléctrica**

Es el ingreso anual que se produce desde la puesta en marcha (operación) de la PCH hasta el fin de su vida útil del proyecto. Se determina a partir de la energía firme que se venderá cada año según lo previsto en el capítulo de estudio técnico, y de una tarifa por (MWh) que pagaran los usuarios o abonados finales:

- Ingresos = (Energía efectiva facturada) x (tarifa aplicada)

Donde:

 $\overline{a}$ 

- Energía efectiva facturada = 6.688.435,2 (kWh/año), calculado en el capítulo 3.
- Tarifa aplicada =  $89,48$  (USD/MWh).

Por lo tanto se tiene un ingreso por venta de energía para el primer año de operación de la PCH de:

<sup>33</sup> Ing. Juan Carlos Castillo. Jefe de carrera de Ing. Eléctrica UMSS Cbba.

<sup>34</sup> Valor utilizado por el CNDC como precio FOB que toma en cuenta a estudios preliminares y a los costos de transporte a sitio.

- Ingresos (año 1) = 89,48 (USD/MWh) x 6.688.435,2 (kWh/año)/1.000 = **598.481,18 (USD/año).**

Para el cálculo de los ingresos por venta de energía de los posteriores años, se consideró un crecimiento de 0,5%<sup>35</sup> cada 4 años.

### **5.4. Ingresos por Venta de Potencia Eléctrica**

Los ingresos debido a la venta de potencia, se consideraron en base al documento del CNDC (Plan Optimo de Expansión del SIN POE), donde se establece un valor de 7.877 (USD/MW-mes), valor que adoptamos para el cálculo de la remuneración por potencia:<sup>36</sup>

- Ingresos por potencia = 7.877 (USD/MW-mes) x 1,14 (MW) x 12 (meses/año) = **107.757,36 (USD/año)**.

### **5.5. Depreciación**

"La depreciación es el mecanismo mediante el cual se reconoce el desgaste que sufre los bienes por el uso que se les hace. Cuando un activo es utilizado para generar ingresos, este sufre un desgaste normal durante su vida útil que al final lo lleva a ser inutilizable. Al ingreso generado por el activo usado, se le debe incorporar el gasto correspondiente del desgaste que ese activo ha sufrido para poder generar el ingreso, puesto que como según señala un elemental principio económico, no puede haber ingreso sin haber incurrido en un gasto, y el desgaste de un activo por su uso, es uno de los gastos que al final permiten generar un determinado ingreso"<sup>37</sup>.

La vida útil de una PCH oscila hasta los 40 años<sup>38</sup> de operación, momento en el cual el valor de los activos fijos se hacen cero, por lo tanto se tiene un valor para la depreciación anual de:

- Depreciación activos fijos = 1.915.000 (USD)/40 (años) = **71.812,5 (USD/año)**.

Desde el ingreso en operación comercial, la PCH incurrirá en un monto de depreciación constante de 71.812,5 (USD) por año.

#### **5.6. Impuestos**

 $\overline{\phantom{a}}$ 

El monto por pago de impuestos resulta ser significativo en la economía de una empresa privada o estatal, a continuación se especifican los pagos que corresponden al primer año de operación de la PCH. 39

Impuesto al Valor Agregado (IVA), se aplicara sobre los [contratos](http://www.monografias.com/trabajos6/cont/cont.shtml) de obras, de prestación de [servicios](http://www.monografias.com/trabajos14/verific-servicios/verific-servicios.shtml) y toda otra prestación, constituye la base imponible al precio neto de la venta. La alícuota general única del impuesto será del trece por ciento 13% mensual.

Impuesto a las Transacciones (IT), es el pago por realizar actividades económicas en el territorio nacional, dentro de las cuales destacan comercio, industria, profesión u oficio, alquiler, etc. El

<sup>&</sup>lt;sup>35</sup> Como respaldo de que el Proyecto tiene un carácter de ayuda social, en el anexo B, se realizó la simulación de un segundo flujo de caja con una tasa de crecimiento de 1% que afecte a la tarifa cada 4 años.

<sup>36</sup> Adoptamos una tasa de crecimiento de 4,5% cada 4 años.

<sup>37</sup> http://www.gerencie.com/depreciacion.html

<sup>38</sup> Visto en el Anexo en Disposiciones Legales.

<sup>39</sup> Definiciones extraídas de Pregrado, materia cursada" Preparación y Evaluación de Proyectos", UMSS.

impuesto se determinará sobre la base de los ingresos brutos devengados durante el período fiscal, por el ejercicio de la actividad gravada. Se establece una alícuota general del tres por ciento 3% mensual.

Impuesto sobre las utilidades de las Empresas (IUE), que se aplicará en todo el territorio nacional sobre las utilidades resultantes (ingresos menos gastos de venta) de los [estados financieros](http://www.monografias.com/trabajos5/estafinan/estafinan.shtml) de las mismas al cierre de cada [gestión](http://www.monografias.com/trabajos15/sistemas-control/sistemas-control.shtml) anual, ajustadas de acuerdo a lo que disponga la Ley de reforma tributaria<sup>40</sup> y su reglamento. Las utilidades netas imponibles que obtengan las empresas obligadas al pago del impuesto, quedan sujetas a la tasa del veinticinco por ciento 25% anual.

### **5.7. Programación de la Inversión**

La programación de la inversión será distribuida de la siguiente forma:

Para infraestructura y construcción se consideró el 96% del total, y para supervisión y fiscalización el 4%, distribuido a lo largo de 3 años. <sup>41</sup>

Nota.- El año 3 de la programación de la inversión correspondería al año 0 en el flujo de caja.

| Año            | Componente                                          | Tipo de recurso           | Entidad/Organismo           | <b>Fuente</b> | Monto (USD) |
|----------------|-----------------------------------------------------|---------------------------|-----------------------------|---------------|-------------|
| 1              | Pre inversión                                       | Financiamiento<br>externo | Organismo no<br>determinado | Credito       | 957.500     |
| $\mathbf{1}$   | Infraestructura (Construcciones<br>y edificaciones) | Financiamiento<br>externo | Organismo no<br>determinado | Credito       | 612.800     |
| $\mathbf{1}$   | Supervisión y fiscalización                         | Financiamiento<br>externo | Organismo no<br>determinado | Credito       | 25.533      |
| $\overline{2}$ | Infraestructura (Construcciones<br>y edificaciones) | Financiamiento<br>externo | Organismo no<br>determinado | Credito       | 612.800     |
| $\mathfrak{D}$ | Supervisión y fiscalización                         | Financiamiento<br>externo | Organismo no<br>determinado | Credito       | 25.533      |
| $\overline{3}$ | Infraestructura (Construcciones<br>y edificaciones) | Financiamiento<br>externo | Organismo no<br>determinado | Credito       | 612.800     |
| 3              | Supervisión y fiscalización                         | Financiamiento<br>externo | Organismo no<br>determinado | Credito       | 25.533      |
| Total          |                                                     |                           |                             |               | 2.872.500   |

Tabla 24 Programación de la inversión.

Fuente: Elaboración propia en base al Proyecto Hidroeléctrico Ambrosia

### **5.8. Flujo de Caja**

A continuación se muestra el flujo de caja a un horizonte de estudio de 30 años $42$ , esto debido a que se trata de un Proyecto orientado al Programa de Gobierno PEVD, donde se toma en cuenta los siguientes puntos para la inversión inicial:

Obras civiles de pasada, turbina – generador, transformador, costos de estudios preliminares y transporte.

 $\overline{a}$ 

<sup>40</sup> Ley de la Reforma tributaria.

<sup>41</sup> Calculo realizado en base al Proyecto Hidroeléctrico Ambrosia establecido por el VMEEA.

<sup>42</sup> Ver en Anexo B, flujo de caja alternativo con tasa de crecimiento de 1% cada 4 años de la tarifa para la venta de energía.

Para la puesta en marcha de la central se toman en cuenta los siguientes aspectos:

Ingresos por ventas de energía (variables en el tiempo), ingresos por venta de potencia (variables en el tiempo), operación y mantenimiento (variables en el tiempo), gastos administrativos (variables en el tiempo), impuestos (variables en el tiempo) y la depreciación (fijos), que serán analizados posteriormente con los indicadores clásicos de rentabilidad económica.

Tabla 25. Flujo de caja (visto al año 9)

| DESCRIPCIÓN (USD)                          | Año $0$      | Año 1                    | Año 2   | Año 3                    | Año 4                    | Año 5                    | Año 6                    | Año 7                    | Año 8                    | Año 9                    |
|--------------------------------------------|--------------|--------------------------|---------|--------------------------|--------------------------|--------------------------|--------------------------|--------------------------|--------------------------|--------------------------|
|                                            |              |                          |         |                          |                          |                          |                          |                          |                          |                          |
| <b>INVERSIÓN INICIAL</b>                   |              |                          |         |                          |                          |                          |                          |                          |                          |                          |
| Obras civiles                              | 1.800.000    | $\overline{\phantom{a}}$ | $\sim$  | $\blacksquare$           | $\overline{\phantom{a}}$ | $\overline{\phantom{a}}$ | $\overline{a}$           | $\sim$                   | $\overline{\phantom{a}}$ | $\overline{a}$           |
| Turbina-generador                          | 40.000       |                          |         |                          | $\overline{\phantom{a}}$ |                          |                          |                          |                          |                          |
| Transformador                              | 75.000       | $\blacksquare$           |         | $\overline{\phantom{a}}$ | $\overline{a}$           | $\overline{\phantom{a}}$ | $\overline{a}$           | $\sim$                   | $\overline{\phantom{a}}$ | $\overline{\phantom{a}}$ |
| Transporte a sitio y estudios preliminares | 957.500      |                          |         | $\overline{\phantom{a}}$ | $\overline{a}$           | $\overline{\phantom{a}}$ | $\overline{\phantom{0}}$ | $\overline{\phantom{a}}$ | $\overline{\phantom{a}}$ | $\overline{a}$           |
| Total inversión inicial                    | 2.872.500    | $\overline{\phantom{a}}$ |         |                          | $\overline{\phantom{a}}$ |                          |                          |                          |                          | $\overline{\phantom{a}}$ |
|                                            |              |                          |         |                          |                          |                          |                          |                          |                          |                          |
| <b>INGRESOS</b>                            |              |                          |         |                          |                          |                          |                          |                          |                          |                          |
| Por venta de energía                       | $\Omega$     | 598.481                  | 598.481 | 598.481                  | 598.481                  | 601.474                  | 601.474                  | 601.474                  | 601.474                  | 604.481                  |
| Por venta de potencia                      | $\Omega$     | 107.757                  | 107.757 | 107.757                  | 107.757                  | 112.606                  | 112.606                  | 112.606                  | 112.606                  | 117.674                  |
| <b>Total ingresos</b>                      | $\bf{0}$     | 706.239                  | 706.239 | 706.239                  | 706.239                  | 714.080                  | 714.080                  | 714.080                  | 714.080                  | 722.155                  |
|                                            |              |                          |         |                          |                          |                          |                          |                          |                          |                          |
| <b>EGRESOS</b>                             |              |                          |         |                          |                          |                          |                          |                          |                          |                          |
| Impuesto al valor agregado IVA             | $\Omega$     | 91.811                   | 91.811  | 91.811                   | 91.811                   | 92.830                   | 92.830                   | 92.830                   | 92.830                   | 93.880                   |
| Impuesto a las transacciones IT            |              | 21.187                   | 21.187  | 21.187                   | 21.187                   | 21.422                   | 21.422                   | 21.422                   | 21.422                   | 21.665                   |
| Operacion y Mantenimiento de la PCH        |              | 19.015                   | 19.966  | 20.964                   | 22.012                   | 23.113                   | 24.269                   | 25.482                   | 26.756                   | 28.094                   |
| Gasto administrativo                       |              | 50.970                   | 54.844  | 59.012                   | 63.497                   | 68.323                   | 73.516                   | 79.103                   | 85.115                   | 91.583                   |
| Depreciacion                               | $\Omega$     | 47.875                   | 47.875  | 47.875                   | 47.875                   | 47.875                   | 47.875                   | 47.875                   | 47.875                   | 47.875                   |
| Prima seguro trabajadores                  |              | 480                      | 480     | 480                      | 480                      | 480                      | 480                      | 480                      | 480                      | 480                      |
| Prima seguro a los equipos                 | $\Omega$     | 11.000                   | 11.000  | 11.000                   | 11.000                   | 11.000                   | 11.000                   | 11.000                   | 11.000                   | 11.000                   |
| <b>Total egresos</b>                       | 2.872.500    | 358.314                  | 361.932 | 365.807                  | 369.957                  | 377.303                  | 382.064                  | 387.165                  | 392.629                  | 401.472                  |
|                                            |              |                          |         |                          |                          |                          |                          |                          |                          |                          |
| Impuesto sobre las utilidades IUE          | $\Omega$     | 115.975                  | 114.769 | 113.477                  | 112.094                  | 112.259                  | 110.672                  | 108.972                  | 107.150                  | 106.894                  |
|                                            |              |                          |         |                          |                          |                          |                          |                          |                          |                          |
| Flujo neto de caja                         | $-2.872.500$ | 347.925                  | 344.306 | 340.432                  | 336.282                  | 336.777                  | 332.016                  | 326.915                  | 321.451                  | 320.683                  |
|                                            |              |                          |         |                          |                          |                          |                          |                          |                          |                          |
| Flujo neto de caja actualizado             | $-2.872.500$ | 316.295                  | 284.551 | 255.771                  | 229.685                  | 209.112                  | 187.414                  | 167.759                  | 149.959                  | 136.001                  |

Tabla 26 Flujo de caja (año 10 al 19)

| DESCRIPCIÓN (USD)                          | Año 10                   | Año 11                   | Año 12  | Año 13                   | Año 14                   | Año 15                   | Año 16                   | Año 17                   | Año 18                   | Año 19                   |
|--------------------------------------------|--------------------------|--------------------------|---------|--------------------------|--------------------------|--------------------------|--------------------------|--------------------------|--------------------------|--------------------------|
| <b>INVERSIÓN INICIAL</b>                   |                          |                          |         |                          |                          |                          |                          |                          |                          |                          |
| Obras civiles                              | $\overline{a}$           | $\overline{a}$           | $\sim$  | $\blacksquare$           | $\overline{\phantom{a}}$ | $\overline{\phantom{a}}$ | $\overline{a}$           | $\overline{\phantom{a}}$ | $\overline{\phantom{a}}$ | $\overline{a}$           |
| Turbina-generador                          | $\overline{\phantom{0}}$ |                          |         |                          |                          |                          |                          |                          |                          |                          |
| Transformador                              | $\overline{\phantom{a}}$ | $\overline{\phantom{a}}$ |         | $\overline{\phantom{a}}$ | $\overline{\phantom{a}}$ | $\overline{\phantom{a}}$ | $\overline{\phantom{a}}$ | $\overline{\phantom{a}}$ | $\overline{\phantom{a}}$ | $\overline{\phantom{a}}$ |
| Transporte a sitio y estudios preliminares | $\overline{\phantom{a}}$ | $\overline{\phantom{a}}$ |         | $\overline{\phantom{a}}$ | $\overline{a}$           | $\overline{\phantom{a}}$ | $\overline{\phantom{a}}$ | $\overline{\phantom{a}}$ | $\overline{\phantom{a}}$ | $\overline{\phantom{a}}$ |
| Total inversión inicial                    | $\overline{\phantom{a}}$ | $\overline{\phantom{a}}$ |         | $\overline{\phantom{0}}$ | $\overline{a}$           | $\overline{\phantom{a}}$ | $\overline{\phantom{a}}$ | $\overline{a}$           |                          | $\overline{\phantom{a}}$ |
|                                            |                          |                          |         |                          |                          |                          |                          |                          |                          |                          |
| <b>INGRESOS</b>                            |                          |                          |         |                          |                          |                          |                          |                          |                          |                          |
| Por venta de energía                       | 604.481                  | 604.481                  | 604.481 | 607.503                  | 607.503                  | 607.503                  | 607.503                  | 610.541                  | 610.541                  | 610.541                  |
| Por venta de potencia                      | 117.674                  | 117.674                  | 117.674 | 122.969                  | 122.969                  | 122.969                  | 122.969                  | 128.503                  | 128.503                  | 128.503                  |
| <b>Total ingresos</b>                      | 722.155                  | 722.155                  | 722.155 | 730.472                  | 730.472                  | 730.472                  | 730.472                  | 739.044                  | 739.044                  | 739.044                  |
|                                            |                          |                          |         |                          |                          |                          |                          |                          |                          |                          |
| <b>EGRESOS</b>                             |                          |                          |         |                          |                          |                          |                          |                          |                          |                          |
| Impuesto al valor agregado IVA             | 93.880                   | 93.880                   | 93.880  | 94.961                   | 94.961                   | 94.961                   | 94.961                   | 96.076                   | 96.076                   | 96.076                   |
| Impuesto a las transacciones IT            | 21.665                   | 21.665                   | 21.665  | 21.914                   | 21.914                   | 21.914                   | 21.914                   | 22.171                   | 22.171                   | 22.171                   |
| Operacion y Mantenimiento de la PCH        | 29.499                   | 30.974                   | 32.522  | 34.149                   | 35.856                   | 37.649                   | 39.531                   | 41.508                   | 43.583                   | 45.762                   |
| Gasto administrativo                       | 98.544                   | 106.033                  | 114.092 | 122.763                  | 132.092                  | 142.132                  | 152.933                  | 164.556                  | 177.063                  | 190.520                  |
| Depreciacion                               | 47.875                   | 47.875                   | 47.875  | 47.875                   | 47.875                   | 47.875                   | 47.875                   | 47.875                   | 47.875                   | 47.875                   |
| Prima seguro trabajadores                  | 480                      | 480                      | 480     | 480                      | 480                      | 480                      | 480                      | 480                      | 480                      | 480                      |
| Prima seguro a los equipos                 | 11.000                   | 11.000                   | 11.000  | 11.000                   | 11.000                   | 11.000                   | 11.000                   | 11.000                   | 11.000                   | 11.000                   |
| <b>Total egresos</b>                       | 407.745                  | 414.469                  | 421.674 | 432.474                  | 440.752                  | 449.626                  | 459.140                  | 472.511                  | 483.447                  | 495.174                  |
| Impuesto sobre las utilidades IUE          | 104.803                  | 102.562                  | 100.160 | 99.333                   | 96.573                   | 93.615                   | 90.444                   | 88.844                   | 85.199                   | 81.290                   |
|                                            |                          |                          |         |                          |                          |                          |                          |                          |                          |                          |
| Flujo neto de caja                         | 314.409                  | 307.686                  | 300.481 | 297.998                  | 289.720                  | 280.846                  | 271.333                  | 266.533                  | 255.597                  | 243.870                  |
| Flujo neto de caja actualizado             | 121.218                  | 107.842                  | 95.742  | 86.319                   | 76.292                   | 67.232                   | 59.050                   | 52.732                   | 45.971                   | 39.875                   |
|                                            |                          |                          |         |                          |                          |                          |                          |                          |                          |                          |

Tabla 27 Flujo de caja (año 20 al 30)

| DESCRIPCIÓN (USD)                          | Año 20  | Año 21  | Año 22  | Año 23  | Año 24                   | Año 25                   | Año 26  | Año 27  | Año 28  | Año 29         | Año 30  |
|--------------------------------------------|---------|---------|---------|---------|--------------------------|--------------------------|---------|---------|---------|----------------|---------|
|                                            |         |         |         |         |                          |                          |         |         |         |                |         |
| <b>INVERSIÓN INICIAL</b>                   |         |         |         |         |                          |                          |         |         |         |                |         |
| Obras civiles                              | ÷.      | ÷       | $\sim$  | $\sim$  | $\sim$                   |                          | $\sim$  | ÷       | ÷.      | ÷.             |         |
| Turbina-generador                          | ÷,      | ٠       | $\sim$  | $\sim$  | $\overline{\phantom{a}}$ | $\overline{\phantom{a}}$ |         |         | $\sim$  | $\overline{a}$ |         |
| Transformador                              | ۰       | ٠       |         | $\sim$  |                          |                          |         |         |         |                |         |
| Transporte a sitio y estudios preliminares | ÷.      | ٠       | $\sim$  | ÷.      |                          |                          |         |         |         |                |         |
| Total inversión inicial                    |         |         |         |         |                          |                          |         |         |         |                |         |
|                                            |         |         |         |         |                          |                          |         |         |         |                |         |
| <b>INGRESOS</b>                            |         |         |         |         |                          |                          |         |         |         |                |         |
| Por venta de energía                       | 610.541 | 613.594 | 613.594 | 613.594 | 613.594                  | 616.662                  | 616.662 | 616.662 | 616.662 | 619.745        | 619.745 |
| Por venta de potencia                      | 128.503 | 134.285 | 134.285 | 134.285 | 134.285                  | 140.328                  | 140.328 | 140.328 | 140.328 | 146.643        | 146.643 |
| <b>Total ingresos</b>                      | 739.044 | 747.879 | 747.879 | 747.879 | 747.879                  | 756.990                  | 756.990 | 756.990 | 756.990 | 766.388        | 766.388 |
|                                            |         |         |         |         |                          |                          |         |         |         |                |         |
| <b>EGRESOS</b>                             |         |         |         |         |                          |                          |         |         |         |                |         |
| Impuesto al valor agregado IVA             | 96.076  | 97.224  | 97.224  | 97.224  | 97.224                   | 98.409                   | 98.409  | 98.409  | 98.409  | 99.630         | 99.630  |
| Impuesto a las transacciones IT            | 22.171  | 22.436  | 22.436  | 22.436  | 22.436                   | 22.710                   | 22.710  | 22.710  | 22.710  | 22.992         | 22.992  |
| Operacion y Mantenimiento de la PCH        | 48.050  | 50.453  | 52.976  | 55.624  | 58.406                   | 61.326                   | 64.392  | 67.612  | 70.992  | 74.542         | 78.269  |
| Gasto administrativo                       | 204.999 | 220.579 | 237.343 | 255.381 | 274.790                  | 295.674                  | 318.145 | 342.324 | 368.341 | 396.335        | 426.456 |
| Depreciacion                               | 47.875  | 47.875  | 47.875  | 47.875  | 47.875                   | 47.875                   | 47.875  | 47.875  | 47.875  | 47.875         | 47.875  |
| Prima seguro trabajadores                  | 480     | 480     | 480     | 480     | 480                      | 480                      | 480     | 480     | 480     | 480            | 480     |
| Prima seguro a los equipos                 | 11.000  | 11.000  | 11.000  | 11.000  | 11.000                   | 11.000                   | 11.000  | 11.000  | 11.000  | 11.000         | 11.000  |
| <b>Total egresos</b>                       | 507.749 | 524.505 | 538.970 | 554.485 | 571.128                  | 592.352                  | 611.505 | 632.054 | 654.102 | 681.237        | 706.624 |
| Impuesto sobre las utilidades IUE          | 77.098  | 74.458  | 69.636  | 64.464  | 58.917                   | 54.879                   | 48.495  | 41.645  | 34.296  | 28.383         | 19.921  |
|                                            |         |         |         |         |                          |                          |         |         |         |                |         |
| Flujo neto de caja                         | 231.294 | 223.374 | 208.909 | 193.393 | 176.751                  | 164.637                  | 145.484 | 124.935 | 102.887 | 85.150         | 59.764  |
| Flujo neto de caja actualizado             | 34.380  | 30.185  | 25.664  | 21.598  | 17.945                   | 15.195                   | 12.207  | 9.530   | 7.135   | 5.368          | 3.425   |

Nota.- Para el flujo de caja se consideraron gastos variables debido al aumento salarial anual tomando como promedio un 7,6% visto en el capítulo 4, y para los gastos de operación, mantenimiento y compra de materiales, un aumento anual del 5,0%<sup>43</sup> debido a la tasa de inflación.

 $\mathcal{L}^{\text{max}}_{\text{max}}$ 

 $\overline{a}$ 

<sup>43</sup> Fuente: http://www.la-razon.com/economia/INE-tasa-inflacion-marzo\_0\_2248575140.html

### **5.8.1.Valor Actual Neto (VAN)**

Es la diferencia de la suma total de los beneficios actualizados, menos la suma total de los costos actualizados, a una misma tasa de descuento  $i = 10\%$  para todo el periodo de estudio del Proyecto de 30 años.

- VAN (Con tasa de descuento  $10\%$ ) = -1.046 (USD).

El resultado encontrado resulta común en proyectos de esta naturaleza, con lo cual concluimos que no presenta rentabilidad económica en el periodo de estudio.

### **5.8.2.Tasa Interna de Retorno (TIR)**

"La tasa interna de retorno de una inversión o proyecto es la tasa efectiva anual compuesta de retorno o [tasa de descuento,](http://www.enciclopediafinanciera.com/finanzas-corporativas/tasa-de-descuento.htm) que hace que el valor actual neto de todos los [flujos de efectivo](http://www.enciclopediafinanciera.com/analisisfundamental/valoraciondeactivos/flujos-de-efectivo.htm) (tanto positivos como negativos) de una determinada inversión sean igual a cero.

La tasa interna de retorno se utiliza habitualmente para evaluar la conveniencia de las inversiones o proyectos. Cuanto mayor sea la tasa interna de retorno de un proyecto, más deseable será llevar a cabo el proyecto. Suponiendo que todos los demás factores sean iguales entre los diferentes proyectos, el proyecto de mayor TIR probablemente sería considerado el primer y mejor realizado"<sup>44</sup>.

Del flujo de caja elaborado, y a través de la herramienta EXCEL, se obtiene una TIR de -0,005%, resultado mucho menor que la tasa usada para el cálculo del VAN, por lo tanto se dice que el proyecto no es viable económicamente.

### **5.8.3.Periodo de Recuperación del Capital (PRC)**

Es un indicador que nos permite determinar en cuantos años se recupera la inversión inicial o capital inicial. Se determina en base a los flujos netos de caja "actualizados", iniciando con el valor numérico del flujo neto de caja del año "0" que es negativo y sumando el flujo neto de caja actualizado de los años siguientes. El periodo o año en el cual el resultado es "0" o "positivo" se recuperara la inversión.

 $PRC = 31$  años.

### **5.8.4.Simulación con Tasa de Crecimiento Tarifaria de 1%**

En el anexo B se realizó la simulación de un segundo flujo de caja, con una tasa de crecimiento de 1% que afecte a la tarifa cada 4 años, como se puede observar en los indicadores, estos tienen un resultado negativo, no siendo esto incorrecto ya que debemos recordar que el Proyecto pretende tener un carácter social, los resultados son los siguientes:

 $VAN = 29.787$  (USD).

 $TIR = 0.129\%$ .

 $PRC = 26$  años.

 $\overline{a}$ 

Los resultados encontrados nos demuestran la no viabilidad económica del Proyecto, que es compensado con el carácter social del mismo.

<sup>44</sup> Definiciones extraídas de Pregrado, materia cursada" Preparación y Evaluación de Proyectos", UMSS

#### **5.8.5.Financiamiento**

 $\overline{a}$ 

Los datos de los indicadores de rentabilidad calculados previamente, resultan no viables económicamente, entonces concluimos que el Proyecto PCH no es rentable y que estará orientado como beneficio social. Se sugiere que se realicen las gestiones pertinentes para que el proyecto sea incluido en el programa del PEVD que forma parte del Viceministerio de Electricidad VMEEA, donde podrá ser financiado mediante un organismo externo<sup>45</sup>.

<sup>&</sup>lt;sup>45</sup> Banco Interamericano de Desarrollo, Banco Mundial, Cooperación Danesa, Fondo de Desarrollo del Sistema Financiero y Apoyo al Sector Productivo, Fondo Nacional de Desarrollo Regional, kfW y The Opec Fund for International Development.

### **Capítulo 6**

### **CONCLUSIONES Y RECOMENDACIONES**

#### **6.1. Conclusiones**

En el presente trabajo de investigación se concluyó que es necesario que el Proyecto ingrese en operación comercial en el año 2019, con el fin de ayudar al SIN a cubrir la demanda creciente de energía y potencia, y así evitar futuros racionamientos con el perjuicio que esto implica. Para el año 2023 será necesaria la implementación de una tercera unidad generadora y/o la construcción de una presa, para obtener un mayor caudal y así sacar mayor potencia, ya que en el mencionado año la demanda de potencia sobrepasara a la oferta del Proyecto sumada con la de la distribuidora local.

Del análisis geográfico, en el cual se explicó donde se pretende construir la PCH, concluimos que en la zona de los Yungas del Departamento de La Paz, específicamente el sector de Huarinilla, cuenta con el potencial hidro energético suficiente para generar potencia y energía firme durante todas las épocas del año, con 16 horas de operación diarias, mediante la utilización de un recurso natural renovable como es el agua, los resultados teóricos que sustentan esta afirmación son los siguientes:

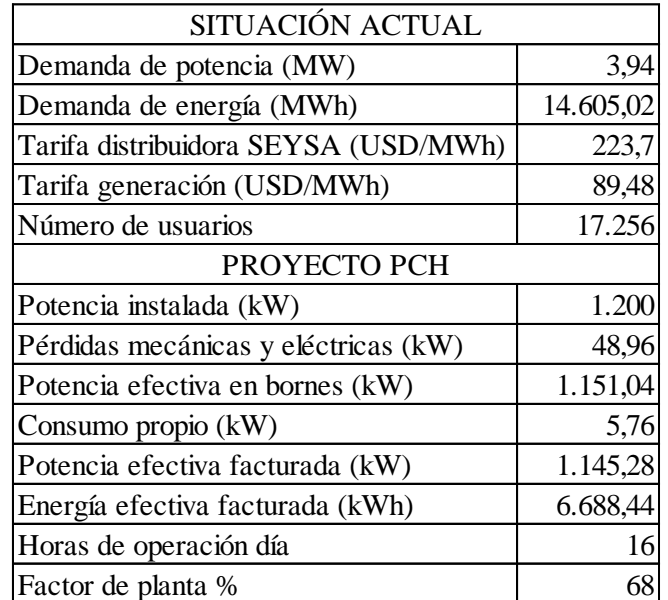

Tabla 28 Condiciones generales gestión 2014

#### Fuente: Elaboración propia

El Proyecto PCH está orientado a ser un sistema aislado, que ayude a cubrir la demanda de energía y potencia eléctrica en la zona de Nor Yungas, la cual actualmente es atendida por el SIN, mediante la Distribuidora SEYSA.

#### **Impacto ambiental**

Dado que se trata de una central de pasada (sin presa de captación), se puede concluir que el impacto ambiental sobre la zona es de poca consideración, debido a que el caudal de diseño será captado por la tirolesa, transportado por el canal, y después de entrar a la tubería forzada y pasar por la turbina, será devuelto al curso natural del rio por medio de un difusor.<sup>46</sup>

### **Demanda**

Analizando el crecimiento de la demanda de potencia en la zona de estudio, concluimos que para el año 2019, la distribuidora local deberá realizar inversiones en un nuevo transformador con capacidad suficiente, caso contrario se tendrán problemas de abastecimiento originando cortes de energía eléctrica.

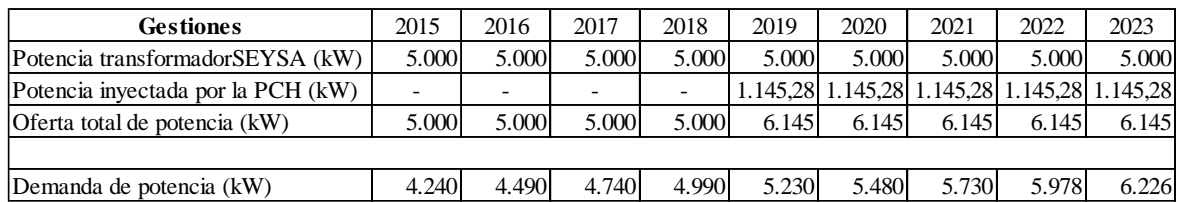

### Tabla 29 Balance de oferta y demanda de potencia

#### Fuente: Elaboración propia

Con la operación comercial de la PCH, se entregará potencia y energía, contribuyendo con la atención de la demanda. En cuanto a la cantidad de energía consumida en la zona de estudio, se calculó un aporte significativo por parte del Proyecto al año 2023, de alrededor del 30%. Por las razones mencionadas con anterioridad, concluimos que con el ingreso de la PCH, se podrá desplazar energía aprovechable para otras comunidades rurales.

### **Caudal de diseño**

Los datos estadísticos de caudales del rio Huarinilla durante el periodo de estudio, no bajan de 5 (m<sup>3</sup>/s), garantizando la operación continua de la PCH, por lo tanto concluimos que no existirán interrupciones en el funcionamiento de la Planta por falta de caudal, estos mismos datos sirvieron de base para realizar todos los cálculos de los equipos electromecánicos, tubería forzada, como también obras civiles de pasada necesarias para el Proyecto. **Example 36 Cerebra obtener licencia de operación eléctrica de operación para obtener licencia de operación para obtener licencia de operación para de operación para de operación para de operación para obtener licencia de** 

# **Equipos de la PCH**

 $\overline{a}$ 

Para la elección de la turbina se requirió de tablas de potencia y salto neto, se determinó que la ideal para el proyecto es una Francis lenta de eje horizontal.

Concluimos que la tubería de presión será de polietileno de alta densidad, material económico y de fácil transporte. Los cálculos nos dan el diámetro interno de 0,34 (m), con un espesor de 0,007 (m), garantizando que se llevará el caudal necesario hasta la turbina, sin sobrepasar las perdidas internas debidas a fricción y turbulencia.

Las obras civiles, desde la captación, canal colector, desarenador, vertedero, canal y la cámara de carga, fueron calculadas en sus dimensiones por un Ingeniero Civil, en base a un caudal de diseño de 1,76 (m<sup>3</sup>/s). Entonces se garantiza que se transportará el caudal de agua, lo más limpia de impurezas para su posterior ingreso a la tubería forzada y turbina respectivamente.

### **Inversión**

Con la ayuda de los datos obtenidos de proyectos similares, e información brindada por el Ingeniero Juan Carlos Castillo, se estimó un costo total para la inversión inicial de **2.872.500 (USD)**.

### **Financiamiento**

Con los resultados obtenidos en el flujo de caja: VAN = -53.021, TIR = -0,24% y PRC mayor a 30, con tasa de crecimiento tarifaria de 0,5% cada 4 años, se concluye que el Proyecto PCH resulta inviable económicamente para una inversión netamente privada, por lo tanto, se sugiere una intervención Estatal para que el Proyecto sea insertado bajo los lineamientos de Gobierno en el Programa de Electrificación para Vivir con Dignidad (PEVD); es decir, que el financiamiento se lo haga con un organismo internacional que tenga convenio con el Gobierno, específicamente con el Viceministerio de Electricidad.

### **6.2. Recomendaciones**

Se recomienda:

- Realizar las gestiones correspondientes para que en el año 2019, la PCH pueda entrar en operación comercial, para que el transformador que atiende a la zona de Nor Yungas pueda seguir atendiendo en paralelo con el Proyecto y sin sobrecargarse, evitando racionamientos de energía, y lograr así contribuir al vivir bien de las comunidades que se pretenden beneficiar.
- La vida efectiva del Proyecto desde el año 2019 logra abastecer la demanda de energía y potencia hasta el año 2023, momento en el cual se recomienda incrementar la potencia instalada de la central, ya sea aumentando unidades y/o con las construcción de una presa que permita mayor tiempo de operación de suministro.
- Para minimizar gastos, se recomienda que se utilice mano de obra de la misma comunidad para la construcción, además con esto se estaría contribuyendo económicamente a las familias de la zona, justificándose el Proyecto en el aspecto social.
### **BIBLIOGRAFÍA Y WEBGRAFÍA**

- ABI (Agencia Boliviana de Información), Bolivia Electrificación, "Gobernador de La Paz indicó que tan solo el 55% de la población de los Yungas cuenta con electrificación rural y que espera que al 2015 esta cifra suba a 90%", La Paz-Bolivia, 24 de noviembre de 2014.
- Coz Federico, "*Manual de mini y micro centrales hidráulicas*", Lima-Perú, edición Teodoro Sánchez y Javier Ramírez Gastón, 1995.
- $\triangleright$  [Ley de electricidad, La Paz-Bolivia, número 1604, 21 de diciembre de 1994.](http://www.elfec.com/sites/default/files/consejos/ley_1604_de_electricidad.pdf)
- Molina Carpio Jorge, *Régimen de precipitación en la cuenca de Huarinilla-Cotapata*, La Paz-Bolivia, Instituto de Hidráulica e Hidrología. Universidad Mayor de San Andrés, Junio de 2005.
- Periódico de circulación nacional La Patria, "cortes de energía eléctrica afectaron a seis ciudades", La-Paz Bolivia, 13 de agosto de 2010.
- Prudencio Claros & Asociados-Centro de Estudios Ecológicos y Desarrollo Integral, "*Ampliación y profundización del estudio de evaluación de impacto ambiental de la construcción de la carretera Cotapata-Santa Bárbara*", La Paz-Bolivia, 1991, 111 páginas.
- Texto Centrales Hidráulicas, UMSS, Ingeniería eléctrica, 2009.
- Servicio Nacional de Meteorología Hidrológica SENAMHI, obtención de datos históricos de caudales del rio Huarinilla, La Paz-Bolivia, 2014.
- Vega Serra José, Malky Alfonso y Reid John, "*Costos y beneficios del proyecto hidroeléctrico del rio Inambari"*, Lima-Peru, Documento de discusión Abril 2012/No. 2.
- <http://www.ae.gob.bo/> el sector en cifras/ distribuidora SEYSA, ingreso enero de 2015.
- $\triangleright$  <http://www.cndc.bo/> estadísticas anuales/ demandas máximas, ingreso enero de 2015.
- [http://www.miliarium.com/ Prontuario/ Medio Ambiente/ Aguas/ Perdida Carga,](http://www.miliarium.com/%20Prontuario/%20Medio%20Ambiente/%20Aguas/%20Perdida%20Carga) ingreso febrero de 2015.
- http//fluidos.eis.edu.co/hidráulica/articuloses/maquinashidraulicas/sel\_turbinas/fondos/criterios.htm, ingreso febrero de 2015.
- $\triangleright$  www.ehowenespanol.com/calcular-eficiencia-generador-electricidad-como 76221/, ingreso febrero de 2015.
- Google.com/ imágenes/ turbina Francis con eje horizontal, ingreso febrero de 2015.
- Google.com/imágenes/transformador tipo ONAN, ingreso febrero de 2015.
- [http://www.icees.org.bo/2013/04/curva-historica-del-incremento-salarial/,](http://www.icees.org.bo/2013/04/curva-historica-del-incremento-salarial/) ingreso agosto de 2015.
- [http://www.gerencie.com/depreciacion.html,](http://www.gerencie.com/depreciacion.html) ingreso marzo de 2015.
- $\triangleright$  http://www.la-razon.com/economia/INE-tasa-inflacion-marzo 0 2248575140.html, ingreso abril de 2015.

#### **ANEXO A**

#### **DECRETO SUPREMO N° 24043 DE 28 DE JUNIO DE 1995 – REGLAMENTO DE CONCESIONES, LICENCIAS Y LICENCIAS PROVISIONALES (RCLLP)**

Se mencionaran los artículos necesarios para el procedimiento de la obtención de la "licencia de operación"<sup>47</sup> acorde al proyecto Pequeña Central Hidroeléctrica Coroico.

#### CAPITULO II

#### **DISPOSICIONES GENERALES**

ARTICULO 3.- (CONCESIÓN DEL DERECHO DE USO DEL RECURSO AGUA). La otorgación de Licencias de Generación en el SIN y Concesiones integradas en Sistemas Aislados, que requieran el aprovechamiento de aguas destinadas a la generación de electricidad, se tramitaran ante la Superintendencia de Electricidad<sup>48</sup> y serán otorgadas en forma conjunta con el Superintendente Sectoriales de Aguas.

En tanto se designe al Superintendente de Aguas, las Concesiones y Licencias referidas en el presente artículo, serán otorgadas por el Superintendente, observando las normas de conservación y protección del medio ambiente.

ARTÍCULO 5.- (PLAZOS). Las Concesiones se otorgaran por los siguientes plazos máximos:

- a) Cuarenta (40) años para la actividad de Distribución; y
- b) Cuarenta (40) años para las actividades de Generación, Transmisión y Distribución integradas en los Sistemas Aislados.

Las Licencias para las actividades de Generación y Transmisión en el Sistema Interconectado Nacional, las actividades de Generación y Transmisión en los Sistemas Aislados que no comprenda la actividad de Distribución y las actividades de Generación y Transmisión no conectada al Sistema Interconectado Nacional o a un Sistema Aislado, no están sujetas a plazos, salvo que, las características técnicas de un proyecto, determinen un plazo.

#### CAPITULO III

#### **DATOS Y REQUISITOS**

ARTICULO 7.- (DATOS Y REQUISITOS PARA CONCESIONES Y LICENCIAS). Las solicitudes de Concesiones y Licencias deberán presentarse a la Superintendencia de Electricidad de acuerdo con lo establecido en el artículo 28 de la Ley de Electricidad con el siguiente detalle:

- 1. Identificación del Solicitante:
- a) Certificado de inscripción en la Dirección General del Registro de Comercio y Sociedades por Acciones.

 $\overline{\phantom{a}}$ <sup>47</sup> Fuente: Autoridad de fiscalización y control social de electricidad, Reglamentos de la ley de electricidad.

<sup>48</sup> Ahora es la Autoridad de Electricidad AE.

- b) Documento que acredite la personería jurídica del apoderado o representante legal, con las facultades suficientes e inscrito en la Dirección General del Registro de Comercio y Sociedades por Acciones.
- c) Certificado de Solvencia Fiscal.
- d) Documento que acredite de que la solicitud cumple con el Articulo 15 de la Ley de Electricidad.
- 2. Descripción del uso y aprovechamiento de recursos naturales:
- a) Ubicación y descripción del recurso solicitado.
- b) Modalidades de uso y aprovechamiento del recurso.
- c) Delimitación geográfica del recurso natural a utilizar y aprovechar.
- d) Determinación de la cuenca en el caso de uso y aprovechamiento de recursos hídricos.
- 3. Memoria descriptiva y planos básicos contenidos en el Estudio de Factibilidad del proyecto.
- 4. Cronograma de ejecución de las obras.
- 5. Diagrama de barras.
- 6. Presupuesto del Proyecto:
- a) Presupuesto en moneda nacional y extranjera; y
- b) Presupuesto anualizado.
- 7. Especificaciones de las Servidumbres:
- a) Descripción de las Servidumbres requeridas, cuando corresponda;
- b) Descripción del uso de bienes públicos, cuando corresponda;
- c) Descripción del otorgamiento de área protegida, cuando corresponda; y
- d) Descripción de las propiedades inmuebles adquiridas o a ser adquiridas.
- 8. Delimitación de la zona de Concesión para las actividades de Distribución, Transmisión y Generación integrada en Sistemas Aislados:
- a) Área de la Concesión (poligonal), coordenadas de los vértices del polígono; y
- b) Plano de ubicación.
- 9. Estudio de impacto ambiental.
- a) Estudio ambiental aprobado por autoridad competente, cuando corresponda.
- 10.Garantías.

Boleta bancaria de seriedad de Solicitud, emitida por un banco nacional por un monto del medio por ciento (0,5%) del presupuesto del proyecto, con una validez de ciento ochenta (180) días.

ARTÍCULO 9.- (DOMICILIO). Los solicitantes están obligados, para los efectos del trámite, a constituir domicilio en la ciudad de La Paz a objeto de las notificaciones. Este domicilio se refutara subsistente para todos los efectos legales del trámite, mientras no se hay designado otro. Las Solicitudes que no fijen domicilio serán devueltas.

ARTICULO 10.- (REQUISITOS ESPECÍFICOS PARA LICENCIAS DE GENERACIÓN).

Además de los requisitos establecidos en el artículo 7 del presente reglamento, los interesados en obtener Licencia de Generación, presentaran:

- a) Datos técnicos del proyecto que demuestren su compatibilidad con las características técnicas del Sistema Eléctrico al que se integren;
- b) Índices de disponibilidad;
- c) Descripción de los combustibles requeridos y previsiones de suministros; y
- d) En el caso de aprovechamiento y uso de recursos hídricos el caudal medio regulado o caudal medio disponible, según corresponda y la generación anual.

#### CAPITULO V

### **PROCEDIMIENTO DE OTORGACIÓN DE CONCESIONES, LICENCIAS Y LICENCIAS PROVISIONALES A SOLICITUD DE PARTE**

ARTÍCULO 17.- (PRESENTACIÓN DE SOLICITUD).- Los interesados en obtener Concesión, Licencia y Licencia Provisional, presentaran Solicitud a la Superintendencia, acompañando los documentos establecidos en la Ley de Electricidad y en el presente reglamento. Dicha Solicitud será registrada entregando una copia al solicitante.

ARTICULO 18.- (VERIFICACIÓN DE LA SOLICITUD). La Superintendencia en un plazo no mayor de quince (15) Días, computables desde la fecha de presentación de la Solicitud, verificara el cumplimiento de los requisitos exigidos en la Ley de Electricidad y sus reglamentos.

ARTICULO 19.- (COMPLEMENTACIÓN Y ACLARACIÓN). La Superintendencia podrá solicitar la complementación y/o aclaración de cualquier aspecto de la Solicitud presentada, debiendo el solicitante cumplir con la complementación y/o aclaración dentro del plazo de quince (15) Días a partir de su notificación. El solicitante podrá pedir ampliación del plazo, el que podrá otorgarse por uno similar por una sola vez.

ARTICULO 20.- (RECHAZO DE LA SOLICITUD). Si la Solicitud, con sus complementaciones y aclaraciones, no cumpliera con lo exigido por la Ley de Electricidad y los requisitos establecidos en el presente reglamento, la Superintendencia rechazara la Solicitud mediante Resolución y procederá a la devolución de los documentos presentados.

ARTÍCULO 21.- (PUBLICACIÓN DE EXTRACTO). Verificada y aceptada la Solicitud, la Superintendencia, en un plazo de tres (3) días, elaborara un extracto de la Solicitud y dispondrá su publicación en un periódico de circulación nacional por tres (3) días consecutivos, corriendo los gastos de publicación por cuenta del solicitante.

ARTÍCULO 22.- (RESOLUCIÓN). Si transcurridos treinta (30) Días a partir de la fecha de la última publicación, no se presentasen observaciones y objeciones, u otras Solicitudes para el mismo objeto, la Superintendencia dictara en los siguientes diez (10) Días la correspondiente Resolución de otorgamiento de Concesión, Licencia o Licencia Provisional.

La Resolución, se publicara por una sola vez en un periódico de circulación nacional, corriendo los gastos por cuenta del Titular.

ARTÍCULO 23.- (CONCURRENCIA DE SOLICITUDES). Habrá concurrencia en las Solicitudes de Concesión, Licencia o Licencia Provisional, si dentro del plazo de treinta (30) días a partir de la fecha de la última publicación del extracto de la Solicitud, otros interesados presentasen Solicitud de conformidad con la Ley de Electricidad y sus reglamentos, para el mismo objeto de la Solicitud publicada. En este caso, la Superintendencia mediante Resolución, determinara la terminación del procedimiento de Solicitud de parte, e iniciara el procedimiento de licitación pública, disponiendo además la devolución de las Solicitudes. La referida Resolución será notificada a las partes. No procede la concurrencia en Solicitudes de Licencia para generación termoeléctrica, excepto en el caso de Generación geotérmica que solicite el uso y aprovechamiento de un mismo yacimiento geotérmico.

### **ANEXO B**

### **FLUJO DE CAJA ALTERNATIVO CON 1% DE CRECIMIENTO DE LA TARIFA CADA 4 AÑOS**

## FLUJO DE CAJA AÑO 0-9

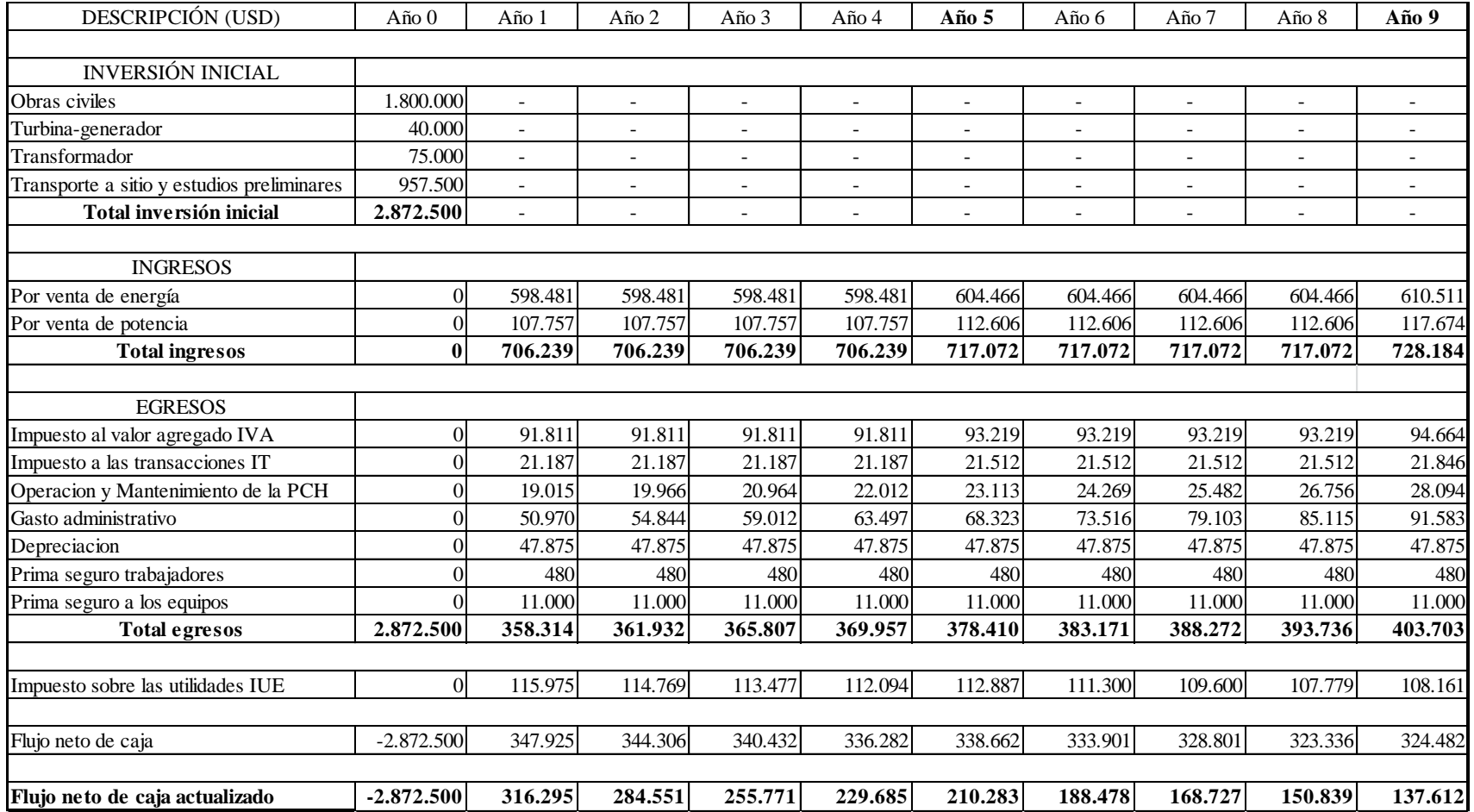

# FLUJO DE CAJA DE AÑO 10-19

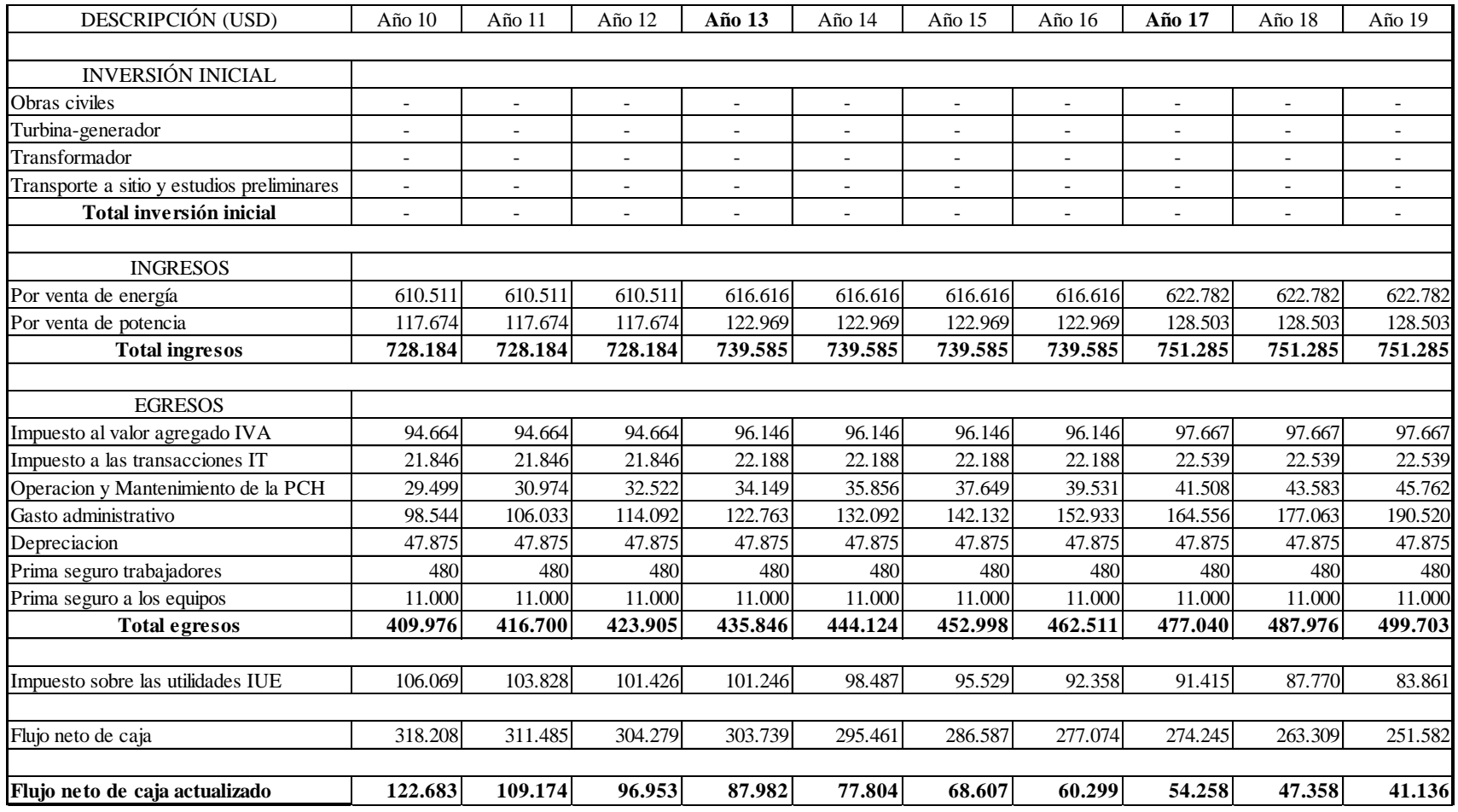

# FLUJO DE CAJA AÑO 20-30

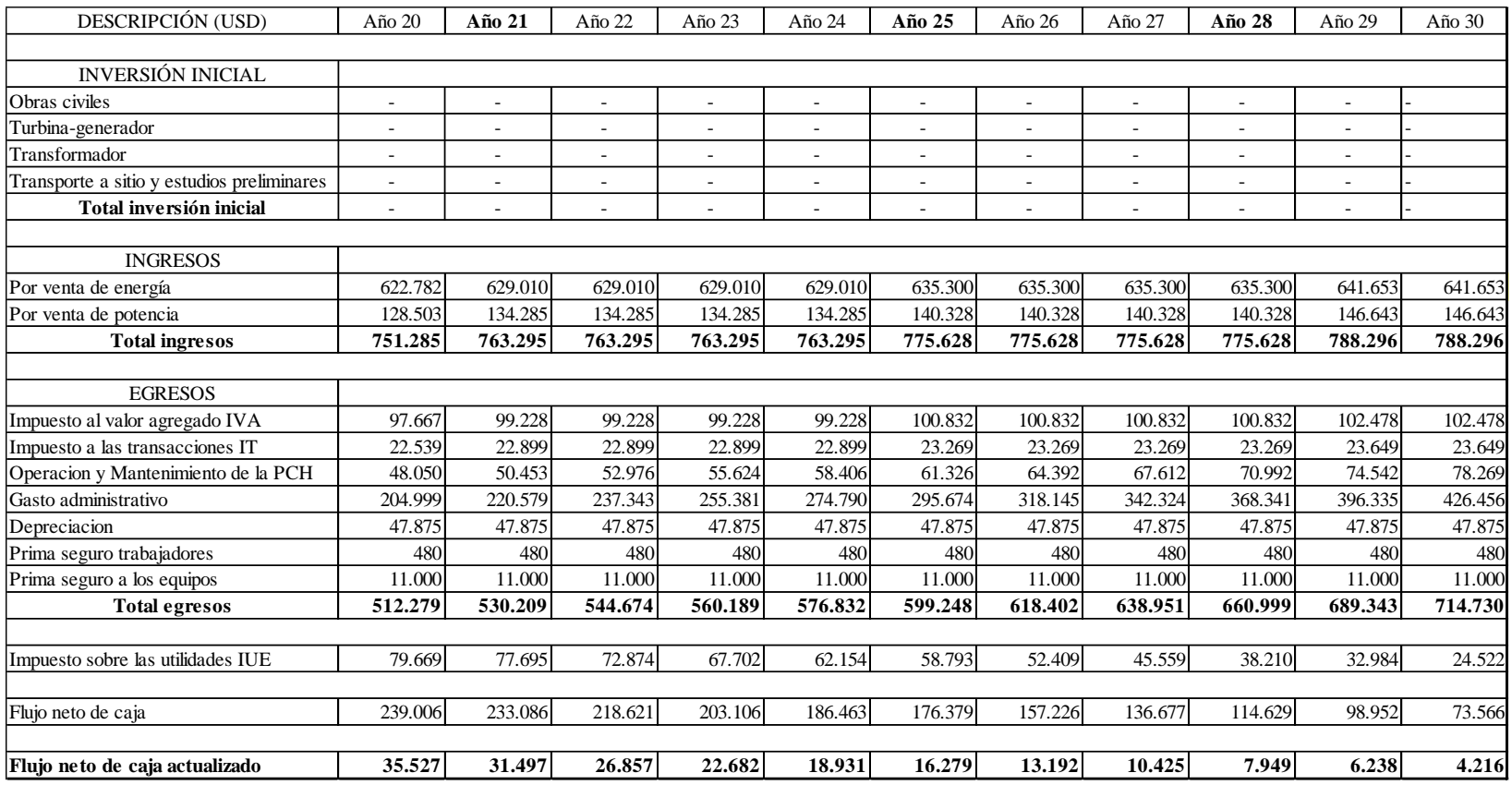

VAN = 29.787 (USD).

 $TIR = 0,129\%$ .

 $PRC = 26$  años.